# **[A Markdown Interpreter for TEX](https://github.com/witiko/markdown)**

**Vít Novotný (based on the work of John MacFarlane and Hans Hagen) [witiko@mail.muni.cz](mailto:witiko@mail.muni.cz)**

**Version 2.3.0 January 5, 2017**

# **Contents**

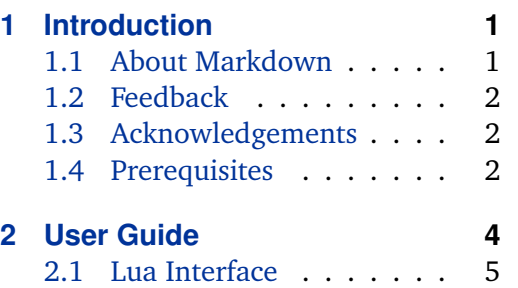

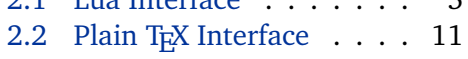

# **1 Introduction**

This document is a reference manual for the Markdown package. It is split into three sections. This section explains the purpose and the background of the package and outlines its prerequisites. Section [2](#page-3-0) describes the interfaces exposed by the package along with usage notes and examples. It is aimed at the user of the package. Section [3](#page-32-0) describes the implementation of the package. It is aimed at the developer of the package and the curious user.

# **1.1 About Markdown**

The Markdown package provides facilities for the conversion of markdown markup to plain TEX. These are provided both in the form of a Lua module and in the form of plain TEX, LTEX, and ConTEXt macro packages that enable the direct inclusion of markdown documents inside TFX documents.

Architecturally, the package consists of the Lunamark v0.5.0 Lua module by John MacFarlane, which was slimmed down and rewritten for the needs of the package. On top of Lunamark sits code for the plain T<sub>E</sub>X, *E*T<sub>E</sub>X, and ConT<sub>E</sub>Xt formats by Vít Novotný.

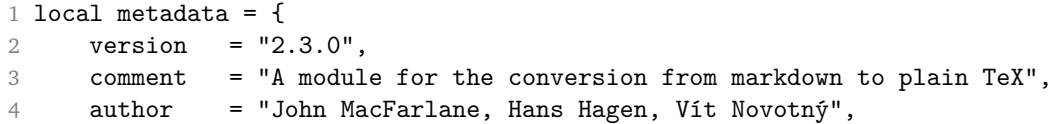

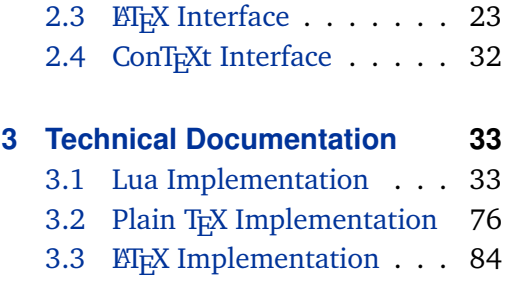

[3.4 ConTEXt Implementation](#page-88-0) . 89

```
5 copyright = "2009-2017 John MacFarlane, Hans Hagen; " ..
6 "2016-2017 Vít Novotný",
7 license = "LPPL 1.3"
8 }
9 if not modules then modules = { } end
10 modules['markdown'] = metadata
```
# **1.2 Feedback**

Please use the markdown project page on GitHub $^1$  to report bugs and submit feature requests. Before making a feature request, please ensure that you have thoroughly studied this manual. If you do not want to report a bug or request a feature but are simply in need of assistance, you might want to consider posting your question on the T<sub>E</sub>X-ET<sub>E</sub>X Stack Exchange<sup>2</sup>.

#### **1.3 Acknowledgements**

I would like to thank the Faculty of Informatics at the Masaryk University in Brno for providing me with the opportunity to work on this package alongside my studies. I would also like to thank the creator of the Lunamark Lua module, John Macfarlane, for releasing Lunamark under a permissive license that enabled its inclusion into the package.

The T<sub>E</sub>X part of the package draws inspiration from several sources including the source code of  $\mathbb{K}T_F X2_{\epsilon}$ , the minted package by Geoffrey M. Poore – which likewise tackles the issue of interfacing with an external interpreter from T<sub>E</sub>X, the filecontents package by Scott Pakin, and others.

## **1.4 Prerequisites**

This section gives an overview of all resources required by the package.

#### **1.4.1 Lua Prerequisites**

The Lua part of the package requires that the following Lua modules are available from within the LuaT<sub>E</sub>X engine:

**LPeg**  $\geq$  **0.10** A pattern-matching library for the writing of recursive descent parsers via the Parsing Expression Grammars (PEGs). It is used by the Lunamark library to parse the markdown input. LPeg  $\geq 0.10$  is included in LuaT<sub>E</sub>X  $\geq 0.72.0$ (T<sub>E</sub>XLive  $>$  2013).

11 local lpeg = require("lpeg")

<sup>1</sup> <https://github.com/witiko/markdown/issues> 2 <https://tex.stackexchange.com>

- <span id="page-2-0"></span>**Selene Unicode** A library that provides support for the processing of wide strings. It is used by the Lunamark library to cast image, link, and footnote tags to the lower case. Selene Unicode is included in all releases of LuaT<sub>EX</sub> (T<sub>EXLive</sub>  $>$ 2008).
- 12 local unicode = require("unicode")
- **MD5** A library that provides MD5 crypto functions. It is used by the Lunamark library to compute the digest of the input for caching purposes. MD5 is included in all releases of LuaT<sub>E</sub>X (T<sub>E</sub>XLive  $\geq 2008$ ).

```
13 local md5 = require("md5")
```
All the abovelisted modules are statically linked into the current version of the LuaT<sub>E</sub>X engine (see [\[1,](#page-91-0) Section 3.3]).

#### 1.4.2 Plain T<sub>F</sub>X Prerequisites

The plain T<sub>EX</sub> part of the package requires that the plain T<sub>EX</sub> format (or its superset) is loaded, all the Lua prerequisites (see Section [1.4.1\)](#page-1-0) and the following Lua module:

**Lua File System** A library that provides access to the filesystem via OS-specific syscalls. It is used by the plain T<sub>E</sub>X code to create the cache directory specified by the [\markdownOptionCacheDir](#page-12-0) macro before interfacing with the Lunamark library. Lua File System is included in all releases of LuaT<sub>E</sub>X (T<sub>E</sub>XLive  $\geq 2008$ ).

The plain T<sub>E</sub>X code makes use of the isdir method that was added to the Lua File System library by the LuaT<sub>E</sub>X engine developers (see [\[1,](#page-91-0) Section 3.2]).

The Lua File System module is statically linked into the LuaT<sub>E</sub>X engine (see  $[1,$ Section 3.3]).

The plain T<sub>EX</sub> part of the package also requires that either the LuaT<sub>EX</sub> \directlua primitive or the shell access file stream 18 is available in your T<sub>E</sub>X engine. If only the shell access file stream is available in your T<sub>E</sub>X engine (as is the case with pdfT<sub>E</sub>X and X<sub>H</sub>T<sub>E</sub>X) or if you enforce the use of shell using the [\markdownMode](#page-22-0) macro, then note the following:

- Unless your T<sub>E</sub>X engine is globally configured to enable shell access, you will need to provide the -shell-escape parameter to your engine when typesetting a document.
- You will need to avoid the use of the -output-directory T<sub>EX</sub> parameter when typesetting a document. The parameter causes auxiliary files to be written to a specified output directory, but the shell will be executed in the current directory. Things will not work out.

#### <span id="page-3-0"></span>**1.4.3 LATEX Prerequisites**

The LATEX part of the package requires that the LATEX  $2\varepsilon$  format is loaded,

14 \NeedsTeXFormat{LaTeX2e}%

- all the plain T<sub>E</sub>X prerequisites (see Section [1.4.2\)](#page-2-0), and the following ET<sub>E</sub>X 2<sub>ε</sub> packages:
- **keyval** A package that enables the creation of parameter sets. This package is used to provide the [\markdownSetup](#page-24-0) macro, the package options processing, as well as the parameters of the  $maxkdown*$  ET<sub>F</sub>X environment.
- **url** A package that provides the \url macro for the typesetting of URLs. It is used to provide the default token renderer prototype (see Section [2.2.4\)](#page-20-0) for links.
- **graphicx** A package that provides the \includegraphics macro for the typesetting of images. It is used to provide the corresponding default token renderer prototype (see Section [2.2.4\)](#page-20-0).
- **paralist** A package that provides the compactitem, compactenum, and compactdesc macros for the typesetting of tight bulleted lists, ordered lists, and definition lists. It is used to provide the corresponding default token renderer prototypes (see Section [2.2.4\)](#page-20-0).
- **ifthen** A package that provides a concise syntax for the inspection of macro values. It is used to determine whether or not the paralist package should be loaded based on the user options.
- **fancyvrb** A package that provides the *\VerbatimInput macros* for the verbatim inclusion of files containing code. It is used to provide the corresponding default token renderer prototype (see Section [2.2.4\)](#page-20-0).

## 1.4.4 ConT<sub>F</sub>Xt prerequisites

The ConTEXt part of the package requires that either the Mark II or the Mark IV format is loaded and all the plain T<sub>E</sub>X prerequisites (see Section [1.4.2\)](#page-2-0).

# **2 User Guide**

This part of the manual describes the interfaces exposed by the package along with usage notes and examples. It is aimed at the user of the package.

Since neither T<sub>E</sub>X nor Lua provide interfaces as a language construct, the separation to interfaces and implementations is purely abstract. It serves as a means of structuring this manual and as a promise to the user that if they only access the package through the interfaces, the future versions of the package should remain backwards compatible.

#### <span id="page-4-0"></span>**2.1 Lua Interface**

The Lua interface provides the conversion from UTF-8 encoded markdown to plain T<sub>E</sub>X. This interface is used by the plain T<sub>E</sub>X implementation (see Section [3.2\)](#page-75-0) and will be of interest to the developers of other packages and Lua modules.

The Lua interface is implemented by the markdown Lua module.

15 local  $M = \{\}$ 

# **2.1.1 Conversion from Markdown to Plain TEX**

The Lua interface exposes the new(options) method. This method creates converter functions that perform the conversion from markdown to plain T<sub>EX</sub> according to the table options that contains options recognized by the Lua interface. (see Section 2.1.2). The options parameter is optional; when unspecified, the behaviour will be the same as if options were an empty table.

The following example Lua code converts the markdown string \_Hello world! to a T<sub>E</sub>X output using the default options and prints the T<sub>E</sub>X output:

```
local md = require("markdown")
local convert = md.new()print(convert("_Hello world!_"))
```
#### **2.1.2 Options**

The Lua interface recognizes the following options. When unspecified, the value of a key is taken from the defaultOptions table. 16 local defaultOptions =  $\{\}$ 

blankBeforeBlockquote=true, false default: false

true Require a blank line between a paragraph and the following blockquote. false Do not require a blank line between a paragraph and the following blockquote.

17 defaultOptions.blankBeforeBlockquote = false

#### blankBeforeCodeFence=true, false default: false

- true Require a blank line between a paragraph and the following fenced code block.
- false Do not require a blank line between a paragraph and the following fenced code block.

18 defaultOptions.blankBeforeCodeFence = false

#### <span id="page-5-0"></span>blankBeforeHeading=true, false default: false

true Require a blank line between a paragraph and the following header. false Do not require a blank line between a paragraph and the following header.

19 defaultOptions.blankBeforeHeading = false

## breakableBlockquotes=true, false default: false

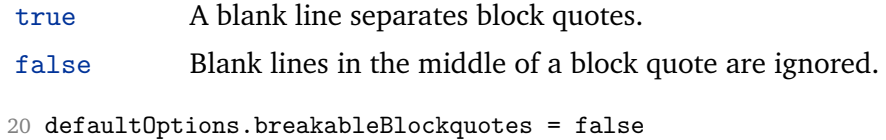

# cacheDir= $\langle directory \rangle$  default: .

The path to the directory containing auxiliary cache files.

When iteratively writing and typesetting a markdown document, the cache files are going to accumulate over time. You are advised to clean the cache directory every now and then, or to set it to a temporary filesystem (such as /tmp on UN\*X systems), which gets periodically emptied.

21 defaultOptions.cacheDir = "."

### citationNbsps=true, false default: false

- true Replace regular spaces with non-breakable spaces inside the prenotes and postnotes of citations produced via the pandoc citation syntax extension.
- false Do not replace regular spaces with non-breakable spaces inside the prenotes and postnotes of citations produced via the pandoc citation syntax extension.

22 defaultOptions.citationNbsps = true

<span id="page-6-0"></span>citations=true, false default: false

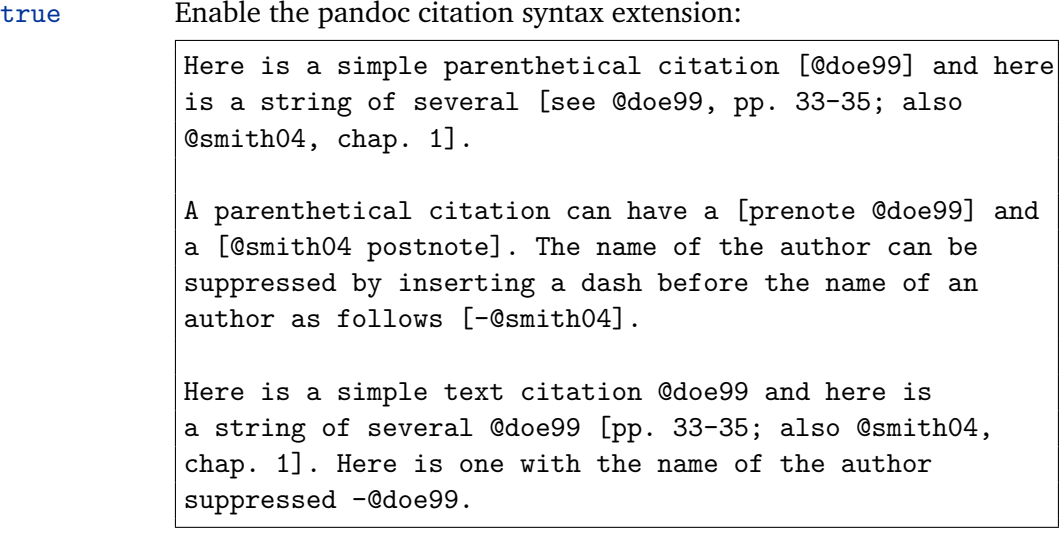

false Disable the pandoc citation syntax extension.

23 defaultOptions.citations = false

# definitionLists=true, false default: false

true Enable the pandoc definition list syntax extension:

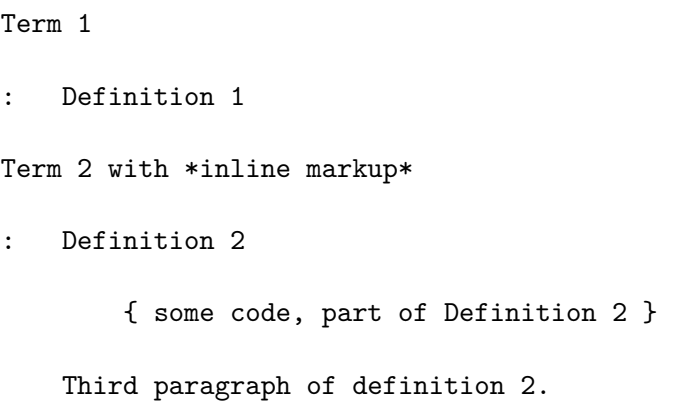

false Disable the pandoc definition list syntax extension.

24 defaultOptions.definitionLists = false

#### <span id="page-7-0"></span>hashEnumerators=true.false default: false

true Enable the use of hash symbols (#) as ordered item list markers:

| $\#$ . | Bird   |
|--------|--------|
| #.     | McHale |

#. Parish

false Disable the use of hash symbols (#) as ordered item list markers.

25 defaultOptions.hashEnumerators = false

#### html=true, false default: false

- true Enable the recognition of HTML tags, block elements, comments, HTML instructions, and entities in the input. Tags, block elements (along with contents), HTML instructions, and comments will be ignored and HTML entities will be replaced with the corresponding Unicode codepoints.
- true Disable the recognition of HTML markup. Any HTML markup in the input will be rendered as plain text.
- 26 defaultOptions.html = false

#### hybrid=true, false default: false

- true Disable the escaping of special plain T<sub>E</sub>X characters, which makes it possible to intersperse your markdown markup with TEX code. The intended usage is in documents prepared manually by a human author. In such documents, it can often be desirable to mix TFX and markdown markup freely.
- false Enable the escaping of special plain T<sub>E</sub>X characters outside verbatim environments, so that they are not interpretted by T<sub>F</sub>X. This is encouraged when typesetting automatically generated content or markdown documents that were not prepared with this package in mind.

27 defaultOptions.hybrid = false

<span id="page-8-0"></span>true Enable the commonmark fenced code block extension:

```
~~~ js
if (a > 3) {
    moveShip(5 * gravity, DOWN);
}
~~~~~~
  ''' html
  <pre>
    <code></code>
       // Some comments
       line 1 of code
       line 2 of code
      line 3 of code
    </code>
  </pre>
  \epsilon \epsilon \epsilon
```
true Disable the commonmark fenced code block extension.

```
28 defaultOptions.fencedCode = false
```
# footnotes=true, false default: false

true Enable the pandoc footnote syntax extension:

Here is a footnote reference, [^1] and another. [^longnote] [^1]: Here is the footnote. [^longnote]: Here's one with multiple blocks. Subsequent paragraphs are indented to show that they belong to the previous footnote.

{ some.code }

The whole paragraph can be indented, or just the first line. In this way, multi-paragraph footnotes work like multi-paragraph list items.

This paragraph won't be part of the note, because it isn't indented.

<span id="page-9-0"></span>false Disable the pandoc footnote syntax extension.

29 defaultOptions.footnotes = false

### inlineFootnotes=true, false default: false

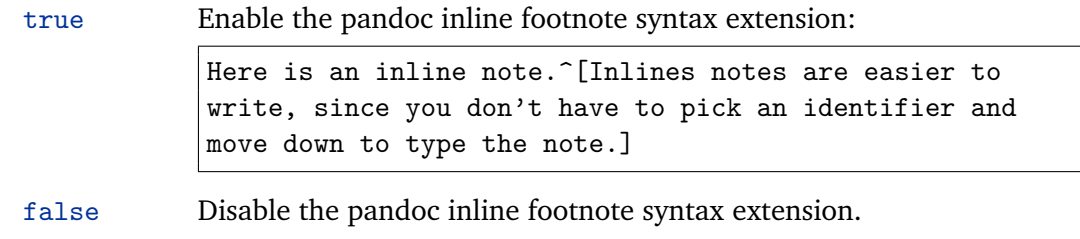

30 defaultOptions.inlineFootnotes = false

# preserveTabs=true, false default: false

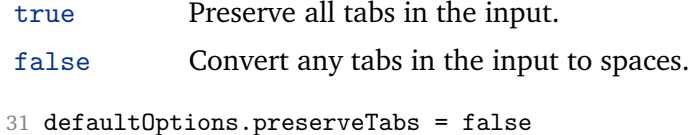

# smartEllipses=true, false default: false

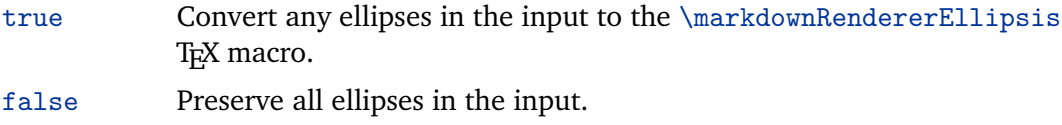

32 defaultOptions.smartEllipses = false

# startNumber=true, false default: true

true Make the number in the first item in ordered lists significant. The item numbers will be passed to the [\markdownRendererOlItemWithNumber](#page-16-0) T<sub>E</sub>X macro.

false Ignore the number in the items of ordered lists. Each item will only produce a [\markdownRendererOlItem](#page-16-0) TEX macro.

33 defaultOptions.startNumber = true

<span id="page-10-0"></span>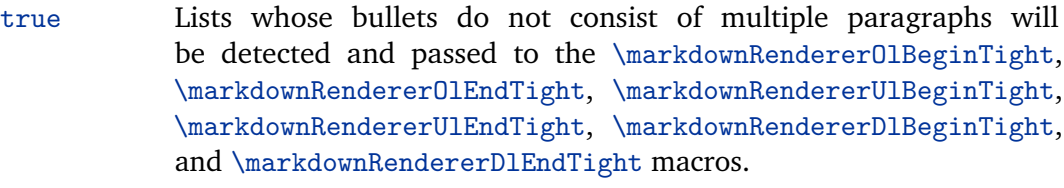

false Lists whose bullets do not consist of multiple paragraphs will be treated the same way as lists that do.

34 defaultOptions.tightLists = true

#### **2.2 Plain T<sub>F</sub>X Interface**

The plain T<sub>E</sub>X interface provides macros for the typesetting of markdown input from within plain T<sub>E</sub>X, for setting the Lua interface options (see Section  $2.1.2$ ) used during the conversion from markdown to plain TEX, and for changing the way markdown the tokens are rendered.

```
35 \def\markdownLastModified{2017/01/05}%
```
36 \def\markdownVersion{2.3.0}%

The plain T<sub>E</sub>X interface is implemented by the markdown.tex file that can be loaded as follows:

\input markdown

It is expected that the special plain TEX characters have the expected category codes, when \inputting the file.

#### **2.2.1 Typesetting Markdown**

The interface exposes the \markdownBegin, \markdownEnd, and \markdownInput macros.

The \markdownBegin macro marks the beginning of a markdown document fragment and the \markdownEnd macro marks its end.

37 \let\markdownBegin\relax

```
38 \let\markdownEnd\relax
```
You may prepend your own code to the \markdownBegin macro and redefine the \markdownEnd macro to produce special effects before and after the markdown block.

There are several limitations to the macros you need to be aware of. The first limitation concerns the \markdownEnd macro, which must be visible directly from the input line buffer (it may not be produced as a result of input expansion). Otherwise, it will not be recognized as the end of the markdown string otherwise. As a corrolary, the [\markdownEnd](#page-10-0) string may not appear anywhere inside the markdown input.

Another limitation concerns spaces at the right end of an input line. In markdown, these are used to produce a forced line break. However, any such spaces are removed before the lines enter the input buffer of  $TeX$  (see  $[2, p. 46]$  $[2, p. 46]$ ). As a corrolary, the [\markdownBegin](#page-10-0) macro also ignores them.

The [\markdownBegin](#page-10-0) and [\markdownEnd](#page-10-0) macros will also consume the rest of the lines at which they appear. In the following example plain T<sub>E</sub>X code, the characters  $c$ , e, and f will not appear in the output.

```
\input markdown
a
b \markdownBegin c
d
e \markdownEnd f
g
\bye
```
Note that you may also not nest the [\markdownBegin](#page-10-0) and [\markdownEnd](#page-10-0) macros. The following example plain T<sub>E</sub>X code showcases the usage of the  $\mark$ markdownBegin and [\markdownEnd](#page-10-0) macros:

```
\input markdown
\markdownBegin
_Hello_ **world** ...
\markdownEnd
\bye
```
The [\markdownInput](#page-10-0) macro accepts a single parameter containing the filename of a markdown document and expands to the result of the conversion of the input markdown document to plain TFX.

39 \let\markdownInput\relax

This macro is not subject to the abovelisted limitations of the [\markdownBegin](#page-10-0) and [\markdownEnd](#page-10-0) macros.

The following example plain T<sub>E</sub>X code showcases the usage of the [\markdownInput](#page-10-0) macro:

```
\input markdown
\markdownInput{hello.md}
\bye
```
#### <span id="page-12-0"></span>**2.2.2 Options**

The plain T<sub>E</sub>X options are represented by T<sub>E</sub>X macros. Some of them map directly to the options recognized by the Lua interface (see Section [2.1.2\)](#page-4-0), while some of them are specific to the plain T<sub>E</sub>X interface.

**2.2.2.1 File and directory names** The \markdownOptionHelperScriptFileName macro sets the filename of the helper Lua script file that is created during the conversion from markdown to plain T<sub>E</sub>X in T<sub>E</sub>X engines without the  $\dagger$  \directlua primitive. It defaults to \jobname.markdown.lua, where \jobname is the base name of the document being typeset.

The expansion of this macro must not contain quotation marks (") or backslash symbols  $(\cdot)$ . Mind that T<sub>EX</sub> engines tend to put quotation marks around  $\iota$  obname, when it contains spaces.

40 \def\markdownOptionHelperScriptFileName{\jobname.markdown.lua}%

The \markdownOptionInputTempFileName macro sets the filename of the temporary input file that is created during the conversion from markdown to plain T<sub>EX</sub> in T<sub>EX</sub> engines without the  $\div$  directlua primitive. It defaults to  $\div$  jobname.markdown.out. The same limitations as in the case of the \markdownOptionHelperScriptFileName macro apply here.

41 \def\markdownOptionInputTempFileName{\jobname.markdown.in}%

The \markdownOptionOutputTempFileName macro sets the filename of the temporary output file that is created during the conversion from markdown to plain T<sub>EX</sub> in T<sub>EX</sub> engines without the *\directlua primitive*. It defaults to \jobname.markdown.out. The same limitations apply here as in the case of the \markdownOptionHelperScriptFileName macro.

42 \def\markdownOptionOutputTempFileName{\jobname.markdown.out}%

The \markdownOptionCacheDir macro corresponds to the Lua interface [cacheDir](#page-5-0) option that sets the name of the directory that will contain the produced cache files. The option defaults to \_markdown\_\jobname, which is a similar naming scheme to the one used by the minted  $E/FX$  package. The same limitations apply here as in the case of the \markdownOptionHelperScriptFileName macro.

43 \def\markdownOptionCacheDir{./\_markdown\_\jobname}%

**2.2.2.2 Lua Interface Options** The following macros map directly to the options recognized by the Lua interface (see Section [2.1.2\)](#page-4-0) and are not processed by the plain T<sub>F</sub>X implementation, only passed along to Lua. They are undefined, which makes them fall back to the default values provided by the Lua interface.

44 \let\markdownOptionBlankBeforeBlockquote\undefined

45 \let\markdownOptionBlankBeforeCodeFence\undefined

46 \let\markdownOptionBlankBeforeHeading\undefined

- <span id="page-13-0"></span>47 \let\markdownOptionBreakableBlockquotes\undefined
- 48 \let\markdownOptionCitations\undefined
- 49 \let\markdownOptionCitationNbsps\undefined
- 50 \let\markdownOptionDefinitionLists\undefined
- 51 \let\markdownOptionFootnotes\undefined
- 52 \let\markdownOptionFencedCode\undefined
- 53 \let\markdownOptionHashEnumerators\undefined
- 54 \let\markdownOptionHtml\undefined
- 55 \let\markdownOptionHybrid\undefined
- 56 \let\markdownOptionInlineFootnotes\undefined
- 57 \let\markdownOptionPreserveTabs\undefined
- 58 \let\markdownOptionSmartEllipses\undefined
- 59 \let\markdownOptionStartNumber\undefined
- 60 \let\markdownOptionTightLists\undefined

#### **2.2.3 Token Renderers**

The following T<sub>EX</sub> macros may occur inside the output of the converter functions exposed by the Lua interface (see Section [2.1.1\)](#page-4-0) and represent the parsed markdown tokens. These macros are intended to be redefined by the user who is typesetting a document. By default, they point to the corresponding prototypes (see Section [2.2.4\)](#page-20-0).

**2.2.3.1 Interblock Separator Renderer** The \markdownRendererInterblockSeparator macro represents a separator between two markdown block elements. The macro receives no arguments.

- 61 \def\markdownRendererInterblockSeparator{%
- 62 \markdownRendererInterblockSeparatorPrototype}%

**2.2.3.2 Line Break Renderer** The \markdownRendererLineBreak macro represents a forced line break. The macro receives no arguments.

- 63 \def\markdownRendererLineBreak{%
- 64 \markdownRendererLineBreakPrototype}%

**2.2.3.3 Ellipsis Renderer** The \markdownRendererEllipsis macro replaces any occurance of ASCII ellipses in the input text. This macro will only be produced, when the [smartEllipses](#page-9-0) option is true. The macro receives no arguments.

- 65 \def\markdownRendererEllipsis{%
- 66 \markdownRendererEllipsisPrototype}%

**2.2.3.4 Non-breaking Space Renderer** The \markdownRendererNbsp macro represents a non-breaking space.

<span id="page-14-0"></span>67 \def\markdownRendererNbsp{%

68 \markdownRendererNbspPrototype}%

**2.2.3.5 Special Character Renderers** The following macros replace any special plain T<sub>E</sub>X characters (including the active pipe character  $($  |  $)$  of ConT<sub>E</sub>Xt) in the input text. These macros will only be produced, when the [hybrid](#page-7-0) option is false.

```
69 \def\markdownRendererLeftBrace{%
70 \markdownRendererLeftBracePrototype}%
71 \def\markdownRendererRightBrace{%
72 \markdownRendererRightBracePrototype}%
73 \def\markdownRendererDollarSign{%
74 \markdownRendererDollarSignPrototype}%
75 \def\markdownRendererPercentSign{%
76 \markdownRendererPercentSignPrototype}%
77 \def\markdownRendererAmpersand{%
78 \markdownRendererAmpersandPrototype}%
79 \def\markdownRendererUnderscore{%
80 \markdownRendererUnderscorePrototype}%
81 \def\markdownRendererHash{%
82 \markdownRendererHashPrototype}%
83 \def\markdownRendererCircumflex{%
84 \markdownRendererCircumflexPrototype}%
85 \def\markdownRendererBackslash{%
86 \markdownRendererBackslashPrototype}%
87 \def\markdownRendererTilde{%
88 \markdownRendererTildePrototype}%
89 \def\markdownRendererPipe{%
90 \markdownRendererPipePrototype}%
```
**2.2.3.6 Code Span Renderer** The \markdownRendererCodeSpan macro represents inlined code span in the input text. It receives a single argument that corresponds to the inlined code span.

91 \def\markdownRendererCodeSpan{%

92 \markdownRendererCodeSpanPrototype}%

**2.2.3.7 Link Renderer** The \markdownRendererLink macro represents a hyperlink. It receives four arguments: the label, the fully escaped URI that can be directly typeset, the raw URI that can be used outside typesetting, and the title of the link.

```
93 \def\markdownRendererLink{%
```
94 \markdownRendererLinkPrototype}%

**2.2.3.8 Image Renderer** The \markdownRendererImage macro represents an image. It receives four four arguments: the label, the fully escaped URI that can be <span id="page-15-0"></span>directly typeset, the raw URI that can be used outside typesetting, and the title of the link.

95 \def\markdownRendererImage{%

96 \markdownRendererImagePrototype}%

**2.2.3.9 Bullet List Renderers** The \markdownRendererUlBegin macro represents the beginning of a bulleted list that contains an item with several paragraphs of text (the list is not tight). The macro receives no arguments.

97 \def\markdownRendererUlBegin{%

98 \markdownRendererUlBeginPrototype}%

The \markdownRendererUlBeginTight macro represents the beginning of a bulleted list that contains no item with several paragraphs of text (the list is tight). This macro will only be produced, when the [tightLists](#page-10-0) option is false. The macro receives no arguments.

- 99 \def\markdownRendererUlBeginTight{%
- 100 \markdownRendererUlBeginTightPrototype}%

The \markdownRendererUlItem macro represents an item in a bulleted list. The macro receives no arguments.

- 101 \def\markdownRendererUlItem{%
- 102 \markdownRendererUlItemPrototype}%

The \markdownRendererUlItemEnd macro represents the end of an item in a bulleted list. The macro receives no arguments.

103 \def\markdownRendererUlItemEnd{%

104 \markdownRendererUlItemEndPrototype}%

The \markdownRendererUlEnd macro represents the end of a bulleted list that contains an item with several paragraphs of text (the list is not tight). The macro receives no arguments.

- 105 \def\markdownRendererUlEnd{%
- 106 \markdownRendererUlEndPrototype}%

The \markdownRendererUlEndTight macro represents the end of a bulleted list that contains no item with several paragraphs of text (the list is tight). This macro will only be produced, when the [tightLists](#page-10-0) option is false. The macro receives no arguments.

107 \def\markdownRendererUlEndTight{%

108 \markdownRendererUlEndTightPrototype}%

**2.2.3.10 Ordered List Renderers** The \markdownRendererOlBegin macro represents the beginning of an ordered list that contains an item with several paragraphs of text (the list is not tight). The macro receives no arguments.

- 109 \def\markdownRendererOlBegin{%
- 110 \markdownRendererOlBeginPrototype}%

<span id="page-16-0"></span>The \markdownRendererOlBeginTight macro represents the beginning of an ordered list that contains no item with several paragraphs of text (the list is tight). This macro will only be produced, when the [tightLists](#page-10-0) option is false. The macro receives no arguments.

- 111 \def\markdownRendererOlBeginTight{%
- 112 \markdownRendererOlBeginTightPrototype}%

The \markdownRendererOlItem macro represents an item in an ordered list. This macro will only be produced, when the [startNumber](#page-9-0) option is false. The macro receives no arguments.

113 \def\markdownRendererOlItem{%

114 \markdownRendererOlItemPrototype}%

The \markdownRendererOlItemEnd macro represents the end of an item in an ordered list. The macro receives no arguments.

- 115 \def\markdownRendererOlItemEnd{%
- 116 \markdownRendererOlItemEndPrototype}%

The \markdownRendererOlItemWithNumber macro represents an item in an ordered list. This macro will only be produced, when the [startNumber](#page-9-0) option is true. The macro receives no arguments.

- 117 \def\markdownRendererOlItemWithNumber{%
- 118 \markdownRendererOlItemWithNumberPrototype}%

The \markdownRendererOlEnd macro represents the end of an ordered list that contains an item with several paragraphs of text (the list is not tight). The macro receives no arguments.

- 119 \def\markdownRendererOlEnd{%
- 120 \markdownRendererOlEndPrototype}%

The \markdownRendererOlEndTight macro represents the end of an ordered list that contains no item with several paragraphs of text (the list is tight). This macro will only be produced, when the [tightLists](#page-10-0) option is false. The macro receives no arguments.

121 \def\markdownRendererOlEndTight{%

122 \markdownRendererOlEndTightPrototype}%

**2.2.3.11 Definition List Renderers** The following macros are only produces, when the [definitionLists](#page-6-0) option is true.

The \markdownRendererDlBegin macro represents the beginning of a definition list that contains an item with several paragraphs of text (the list is not tight). The macro receives no arguments.

123 \def\markdownRendererDlBegin{%

124 \markdownRendererDlBeginPrototype}%

<span id="page-17-0"></span>The \markdownRendererDlBeginTight macro represents the beginning of a definition list that contains an item with several paragraphs of text (the list is not tight). This macro will only be produced, when the [tightLists](#page-10-0) option is false. The macro receives no arguments.

- 125 \def\markdownRendererDlBeginTight{%
- 126 \markdownRendererDlBeginTightPrototype}%

The \markdownRendererDlItem macro represents a term in a definition list. The macro receives a single argument that corresponds to the term being defined.

- 127 \def\markdownRendererDlItem{%
- 128 \markdownRendererDlItemPrototype}%

The \markdownRendererDlItemEnd macro represents the end of a list of definitions for a single term.

- 129 \def\markdownRendererDlItemEnd{%
- 130 \markdownRendererDlItemEndPrototype}%

The \markdownRendererDlDefinitionBegin macro represents the beginning of a definition in a definition list. There can be several definitions for a single term.

- 131 \def\markdownRendererDlDefinitionBegin{%
- 132 \markdownRendererDlDefinitionBeginPrototype}%

The \markdownRendererDlDefinitionEnd macro represents the end of a definition in a definition list. There can be several definitions for a single term.

133 \def\markdownRendererDlDefinitionEnd{%

134 \markdownRendererDlDefinitionEndPrototype}%

The \markdownRendererDlEnd macro represents the end of a definition list that contains an item with several paragraphs of text (the list is not tight). The macro receives no arguments.

- 135 \def\markdownRendererDlEnd{%
- 136 \markdownRendererDlEndPrototype}%

The \markdownRendererDlEndTight macro represents the end of a definition list that contains no item with several paragraphs of text (the list is tight). This macro will only be produced, when the [tightLists](#page-10-0) option is false. The macro receives no arguments.

137 \def\markdownRendererDlEndTight{%

138 \markdownRendererDlEndTightPrototype}%

**2.2.3.12 Emphasis Renderers** The \markdownRendererEmphasis macro represents an emphasized span of text. The macro receives a single argument that corresponds to the emphasized span of text.

```
139 \def\markdownRendererEmphasis{%
```
140 \markdownRendererEmphasisPrototype}%

The \markdownRendererStrongEmphasis macro represents a strongly emphasized span of text. The macro receives a single argument that corresponds to the emphasized span of text.

141 \def\markdownRendererStrongEmphasis{%

142 \markdownRendererStrongEmphasisPrototype}%

**2.2.3.13 Block Quote Renderers** The \markdownRendererBlockQuoteBegin macro represents the beginning of a block quote. The macro receives no arguments.

143 \def\markdownRendererBlockQuoteBegin{%

144 \markdownRendererBlockQuoteBeginPrototype}%

The \markdownRendererBlockQuoteEnd macro represents the end of a block quote. The macro receives no arguments.

145 \def\markdownRendererBlockQuoteEnd{%

146 \markdownRendererBlockQuoteEndPrototype}%

**2.2.3.14 Code Block Renderers** The \markdownRendererInputVerbatim macro represents a code block. The macro receives a single argument that corresponds to the filename of a file contaning the code block contents.

147 \def\markdownRendererInputVerbatim{%

148 \markdownRendererInputVerbatimPrototype}%

The \markdownRendererInputFencedCode macro represents a fenced code block. This macro will only be produced, when the [fencedCode](#page-8-0) option is true. The macro receives two arguments that correspond to the filename of a file contaning the code block contents and to the code fence infostring.

149 \def\markdownRendererInputFencedCode{%

150 \markdownRendererInputFencedCodePrototype}%

**2.2.3.15 Heading Renderers** The \markdownRendererHeadingOne macro represents a first level heading. The macro receives a single argument that corresponds to the heading text.

- 151 \def\markdownRendererHeadingOne{%
- 152 \markdownRendererHeadingOnePrototype}%

The \markdownRendererHeadingTwo macro represents a second level heading. The macro receives a single argument that corresponds to the heading text.

- 153 \def\markdownRendererHeadingTwo{%
- 154 \markdownRendererHeadingTwoPrototype}%

The \markdownRendererHeadingThree macro represents a third level heading. The macro receives a single argument that corresponds to the heading text.

155 \def\markdownRendererHeadingThree{%

156 \markdownRendererHeadingThreePrototype}%

The \markdownRendererHeadingFour macro represents a fourth level heading. The macro receives a single argument that corresponds to the heading text.

- 157 \def\markdownRendererHeadingFour{%
- 158 \markdownRendererHeadingFourPrototype}%

The \markdownRendererHeadingFive macro represents a fifth level heading. The macro receives a single argument that corresponds to the heading text.

- 159 \def\markdownRendererHeadingFive{%
- 160 \markdownRendererHeadingFivePrototype}%

The \markdownRendererHeadingSix macro represents a sixth level heading. The macro receives a single argument that corresponds to the heading text.

- 161 \def\markdownRendererHeadingSix{%
- 162 \markdownRendererHeadingSixPrototype}%

**2.2.3.16 Horizontal Rule Renderer** The \markdownRendererHorizontalRule macro represents a horizontal rule. The macro receives no arguments.

```
163 \def\markdownRendererHorizontalRule{%
```
164 \markdownRendererHorizontalRulePrototype}%

**2.2.3.17 Footnote Renderer** The \markdownRendererFootnote macro represents a footnote. This macro will only be produced, when the [footnotes](#page-8-0) option is true. The macro receives a single argument that corresponds to the footnote text.

165 \def\markdownRendererFootnote{%

166 \markdownRendererFootnotePrototype}%

**2.2.3.18 Parenthesized Citations Renderer** The \markdownRendererCite macro represents a string of one or more parenthetical citations. This macro will only be produced, when the [citations](#page-6-0) option is true. The macro receives the parameter {h*number of citations*i} followed by h*suppress author*i{h*prenote*i}{h*postnote*i}{h*name*i} repeated *\number of citations*} times. The *\suppress author*} parameter is either the token -, when the author's name is to be suppressed, or + otherwise.

167 \def\markdownRendererCite{%

168 \markdownRendererCitePrototype}%

**2.2.3.19 Text Citations Renderer** The \markdownRendererTextCite macro represents a string of one or more text citations. This macro will only be produced, when the [citations](#page-6-0) option is true. The macro receives parameters in the same format as the \markdownRendererCite macro.

169 \def\markdownRendererTextCite{%

170 \markdownRendererTextCitePrototype}%

#### <span id="page-20-0"></span>**2.2.4 Token Renderer Prototypes**

The following T<sub>EX</sub> macros provide definitions for the token renderers (see Section [2.2.3\)](#page-13-0) that have not been redefined by the user. These macros are intended to be redefined by macro package authors who wish to provide sensible default token renderers. They are also redefined by the  $E$ F<sub>E</sub>X and ConT<sub>E</sub>Xt implementations (see sections [3.3](#page-83-0) and [3.4\)](#page-88-0).

```
171 \def\markdownRendererInterblockSeparatorPrototype{}%
172 \def\markdownRendererLineBreakPrototype{}%
173 \def\markdownRendererEllipsisPrototype{}%
174 \def\markdownRendererNbspPrototype{}%
175 \def\markdownRendererLeftBracePrototype{}%
176 \def\markdownRendererRightBracePrototype{}%
177 \def\markdownRendererDollarSignPrototype{}%
178 \def\markdownRendererPercentSignPrototype{}%
179 \def\markdownRendererAmpersandPrototype{}%
180 \def\markdownRendererUnderscorePrototype{}%
181 \def\markdownRendererHashPrototype{}%
182 \def\markdownRendererCircumflexPrototype{}%
183 \def\markdownRendererBackslashPrototype{}%
184 \def\markdownRendererTildePrototype{}%
185 \def\markdownRendererPipePrototype{}%
186 \def\markdownRendererCodeSpanPrototype#1{}%
187 \def\markdownRendererLinkPrototype#1#2#3#4{}%
188 \def\markdownRendererImagePrototype#1#2#3#4{}%
189 \def\markdownRendererUlBeginPrototype{}%
190 \def\markdownRendererUlBeginTightPrototype{}%
191 \def\markdownRendererUlItemPrototype{}%
192 \def\markdownRendererUlItemEndPrototype{}%
193 \def\markdownRendererUlEndPrototype{}%
194 \def\markdownRendererUlEndTightPrototype{}%
195 \def\markdownRendererOlBeginPrototype{}%
196 \def\markdownRendererOlBeginTightPrototype{}%
197 \def\markdownRendererOlItemPrototype{}%
198 \def\markdownRendererOlItemWithNumberPrototype#1{}%
199 \def\markdownRendererOlItemEndPrototype{}%
200 \def\markdownRendererOlEndPrototype{}%
201 \def\markdownRendererOlEndTightPrototype{}%
202 \def\markdownRendererDlBeginPrototype{}%
203 \def\markdownRendererDlBeginTightPrototype{}%
204 \def\markdownRendererDlItemPrototype#1{}%
205 \def\markdownRendererDlItemEndPrototype{}%
206 \def\markdownRendererDlDefinitionBeginPrototype{}%
207 \def\markdownRendererDlDefinitionEndPrototype{}%
208 \def\markdownRendererDlEndPrototype{}%
209 \def\markdownRendererDlEndTightPrototype{}%
```

```
210 \def\markdownRendererEmphasisPrototype#1{}%
211 \def\markdownRendererStrongEmphasisPrototype#1{}%
212 \def\markdownRendererBlockQuoteBeginPrototype{}%
213 \def\markdownRendererBlockQuoteEndPrototype{}%
214 \def\markdownRendererInputVerbatimPrototype#1{}%
215 \def\markdownRendererInputFencedCodePrototype#1#2{}%
216 \def\markdownRendererHeadingOnePrototype#1{}%
217 \def\markdownRendererHeadingTwoPrototype#1{}%
218 \def\markdownRendererHeadingThreePrototype#1{}%
219 \def\markdownRendererHeadingFourPrototype#1{}%
220 \def\markdownRendererHeadingFivePrototype#1{}%
221 \def\markdownRendererHeadingSixPrototype#1{}%
222 \def\markdownRendererHorizontalRulePrototype{}%
223 \def\markdownRendererFootnotePrototype#1{}%
224 \def\markdownRendererCitePrototype#1{}%
225 \def\markdownRendererTextCitePrototype#1{}%
```
#### **2.2.5 Logging Facilities**

The \markdownInfo, \markdownWarning, and \markdownError macros provide access to logging to the rest of the macros. Their first argument specifies the text of the info, warning, or error message.

226 \def\markdownInfo#1{}% 227 \def\markdownWarning#1{}%

The \markdownError macro receives a second argument that provides a help text suggesting a remedy to the error.

228 \def\markdownError#1{}%

You may redefine these macros to redirect and process the info, warning, and error messages.

#### **2.2.6 Miscellanea**

The \markdownMakeOther macro is used by the package, when a T<sub>E</sub>X engine that does not support direct Lua access is starting to buffer a text. The plain T<sub>E</sub>X implementation changes the category code of plain T<sub>E</sub>X special characters to other, but there may be other active characters that may break the output. This macro should temporarily change the category of these to *other*.

229 \let\markdownMakeOther\relax

The \markdownReadAndConvert macro implements the [\markdownBegin](#page-10-0) macro. The first argument specifies the token sequence that will terminate the markdown input ([\markdownEnd](#page-10-0) in the instance of the [\markdownBegin](#page-10-0) macro) when the plain TEX special characters have had their category changed to *other*. The second argument

<span id="page-22-0"></span>specifies the token sequence that will actually be inserted into the document, when the ending token sequence has been found.

- 230 \let\markdownReadAndConvert\relax
- 231 \begingroup

Locally swap the category code of the backslash symbol (\) with the pipe symbol (|). This is required in order that all the special symbols in the first argument of the markdownReadAndConvert macro have the category code *other*.

```
232 \catcode'\|=0\catcode'\\=12%
```

```
233 |gdef|markdownBegin{%
```
234 |markdownReadAndConvert{\markdownEnd}% 235 **{|markdownEnd}}%** 

236 |endgroup

The macro is exposed in the interface, so that the user can create their own markdown environments. Due to the way the arguments are passed to Lua (see Section [3.2.6\)](#page-82-0), the first argument may not contain the string ]] (regardless of the category code of the bracket symbol (])).

The \markdownMode macro specifies how the plain T<sub>EX</sub> implementation interfaces with the Lua interface. The valid values and their meaning are as follows:

- 0 Shell escape via the 18 output file stream
- 1 Shell escape via the Lua os. execute method
- 2 Direct Lua access

By defining the macro, the user can coerce the package to use a specific mode. If the user does not define the macro prior to loading the plain T<sub>E</sub>X implementation, the correct value will be automatically detected. The outcome of changing the value of \markdownMode after the implementation has been loaded is undefined.

```
237 \ifx\markdownMode\undefined
```

```
238 \ifx\directlua\undefined
239 \def\markdownMode{0}%
240 \else
241 \def\markdownMode{2}%
242 \mathbf{f}
```
243  $\overline{f}$ 

The following macros are no longer a part of the plain T<sub>E</sub>X interface and are only defined for backwards compatibility:

244 \def\markdownLuaRegisterIBCallback#1{\relax}%

245 \def\markdownLuaUnregisterIBCallback#1{\relax}%

# **2.3 LATEX Interface**

The EIFX interface provides EIFX environments for the typesetting of markdown input from within ET<sub>E</sub>X, facilities for setting Lua interface options (see Section [2.1.2\)](#page-4-0) used

<span id="page-23-0"></span>during the conversion from markdown to plain TFX, and facilities for changing the way markdown tokens are rendered. The rest of the interface is inherited from the plain T<sub>E</sub>X interface (see Section [2.2\)](#page-10-0).

The ET<sub>F</sub>X interface is implemented by the markdown.sty file, which can be loaded from the ET<sub>E</sub>X document preamble as follows:

\usepackage[ $\langle options\rangle$ ]{markdown}

where  $\langle$ *options* $\rangle$  are the ET<sub>F</sub>X interface options (see Section [2.3.2\)](#page-24-0). Note that  $\langle$ *options* $\rangle$ inside the \usepackage macro may not set the markdownRenderers (see Section [2.3.2.2\)](#page-25-0) and markdownRendererPrototypes (see Section [2.3.2.3\)](#page-28-0) keys. This limitation is due to the way  $\text{E} \mathbb{E} \times \text{E}$  parses package options.

### **2.3.1 Typesetting Markdown**

The interface exposes the markdown and markdown\*  $E$ F<sub>K</sub> environments, and redefines the [\markdownInput](#page-10-0) command.

The markdown and markdown\* ETEX environments are used to typeset markdown document fragments. The starred version of the markdown environment accepts ETEX interface options (see Section [2.3.2\)](#page-24-0) as its only argument. These options will only influnce this markdown document fragment.

246 \newenvironment{markdown}\relax\relax

247 \newenvironment{markdown\*}[1]\relax\relax

You may prepend your own code to the \markdown macro and append your own code to the \endmarkdown macro to produce special effects before and after the markdown LATEX environment (and likewise for the starred version).

Note that the markdown and markdown\*  $E$ F<sub>K</sub>X environments are subject to the same limitations as the [\markdownBegin](#page-10-0) and [\markdownEnd](#page-10-0) macros exposed by the plain T<sub>E</sub>X interface.

The following example  $\mathbb{E} \mathbb{E} \mathbb{E} \mathbb{E}$  code showcases the usage of the markdown and markdown\* environments:

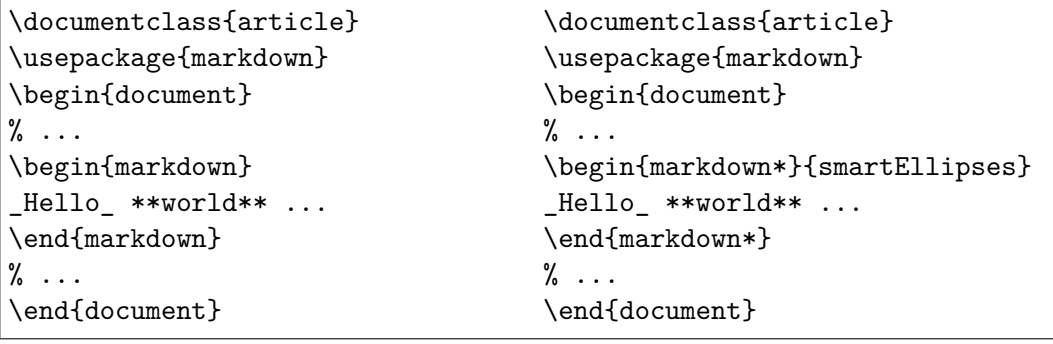

<span id="page-24-0"></span>The [\markdownInput](#page-10-0) macro accepts a single mandatory parameter containing the filename of a markdown document and expands to the result of the conversion of the input markdown document to plain T<sub>EX</sub>. Unlike the  $\mathrm{markdownInput}$  macro provided by the plain TEX interface, this macro also accepts ETEX interface options (see Section 2.3.2) as its optional argument. These options will only influnce this markdown document.

The following example  $\mathbb{F}_K$  code showcases the usage of the  $\mathrm{normal}_{\mathrm{H}_K}$ macro:

```
\documentclass{article}
\usepackage{markdown}
\begin{document}
% ...
\markdownInput[smartEllipses]{hello.md}
% ...
\end{document}
```
### **2.3.2 Options**

The EI<sub>E</sub>X options are represented by a comma-delimited list of  $\langle\langle key \rangle = \langle value \rangle$  pairs. For boolean options, the  $\langle = \langle value \rangle$  part is optional, and  $\langle \langle key \rangle$  will be interpreted as  $\langle \langle key \rangle = true \rangle$ .

The ET<sub>E</sub>X options map directly to the options recognized by the plain T<sub>E</sub>X interface (see Section [2.2.2\)](#page-12-0) and to the markdown token renderers and their prototypes recognized by the plain T<sub>E</sub>X interface (see Sections [2.2.3](#page-13-0) and [2.2.4\)](#page-20-0).

The LATEX options may be specified when loading the LATEX package (see Section [2.3\)](#page-22-0), when using the [markdown\\*](#page-23-0)  $\Delta$ F<sub>EX</sub> environment, or via the \markdownSetup macro. The \markdownSetup macro receives the options to set up as its only argument.

```
248 \newcommand\markdownSetup[1]{%
```

```
249 \setkeys{markdownOptions}{#1}}%
```
**2.3.2.1 Plain T<sub>F</sub>X Interface Options** The following options map directly to the option macros exposed by the plain TEX interface (see Section [2.2.2\)](#page-12-0).

```
250 \RequirePackage{keyval}
```

```
251 \define@key{markdownOptions}{helperScriptFileName}{%
```
252 \def\markdownOptionHelperScriptFileName{#1}}%

```
253 \define@key{markdownOptions}{inputTempFileName}{%
```

```
254 \def\markdownOptionInputTempFileName{#1}}%
```
255 \define@key{markdownOptions}{outputTempFileName}{%

```
256 \def\markdownOptionOutputTempFileName{#1}}%
```
257 \define@key{markdownOptions}{blankBeforeBlockquote}[true]{%

258 \def\markdownOptionBlankBeforeBlockquote{#1}}%

```
259 \define@key{markdownOptions}{blankBeforeCodeFence}[true]{%
260 \def\markdownOptionBlankBeforeCodeFence{#1}}%
261 \define@key{markdownOptions}{blankBeforeHeading}[true]{%
262 \def\markdownOptionBlankBeforeHeading{#1}}%
263 \define@key{markdownOptions}{breakableBlockquotes}[true]{%
264 \def\markdownOptionBreakableBlockquotes{#1}}%
265 \define@key{markdownOptions}{citations}[true]{%
266 \def\markdownOptionCitations{#1}}%
267 \define@key{markdownOptions}{citationNbsps}[true]{%
268 \def\markdownOptionCitationNbsps{#1}}%
269 \define@key{markdownOptions}{cacheDir}{%
270 \def\markdownOptionCacheDir{#1}}%
271 \define@key{markdownOptions}{definitionLists}[true]{%
272 \def\markdownOptionDefinitionLists{#1}}%
273 \define@key{markdownOptions}{footnotes}[true]{%
274 \def\markdownOptionFootnotes{#1}}%
275 \define@key{markdownOptions}{fencedCode}[true]{%
276 \def\markdownOptionFencedCode{#1}}%
277 \define@key{markdownOptions}{hashEnumerators}[true]{%
278 \def\markdownOptionHashEnumerators{#1}}%
279 \define@key{markdownOptions}{html}[true]{%
280 \def\markdownOptionHtml{#1}}%
281 \define@key{markdownOptions}{hybrid}[true]{%
282 \def\markdownOptionHybrid{#1}}%
283 \define@key{markdownOptions}{inlineFootnotes}[true]{%
284 \def\markdownOptionInlineFootnotes{#1}}%
285 \define@key{markdownOptions}{preserveTabs}[true]{%
286 \def\markdownOptionPreserveTabs{#1}}%
287 \define@key{markdownOptions}{smartEllipses}[true]{%
288 \def\markdownOptionSmartEllipses{#1}}%
289 \define@key{markdownOptions}{startNumber}[true]{%
290 \def\markdownOptionStartNumber{#1}}%
291 \define@key{markdownOptions}{tightLists}[true]{%
292 \def\markdownOptionTightLists{#1}}%
```
The following example  $E$ F<sub>K</sub>X code showcases a possible configuration of plain T<sub>E</sub>X interface options \markdownOptionHybrid, \markdownOptionSmartEllipses, and [\markdownOptionCacheDir](#page-12-0).

```
\markdownSetup{
 hybrid,
 smartEllipses,
  cacheDir = /tmp,}
```
**2.3.2.2 Plain TEX Markdown Token Renderers** The ETEX interface recognizes an option with the renderers key, whose value must be a list of options that map directly to the markdown token renderer macros exposed by the plain T<sub>EX</sub> interface (see Section [2.2.3\)](#page-13-0).

```
293 \define@key{markdownRenderers}{interblockSeparator}{%
294 \renewcommand\markdownRendererInterblockSeparator{#1}}%
295 \define@key{markdownRenderers}{lineBreak}{%
296 \renewcommand\markdownRendererLineBreak{#1}}%
297 \define@key{markdownRenderers}{ellipsis}{%
298 \renewcommand\markdownRendererEllipsis{#1}}%
299 \define@key{markdownRenderers}{nbsp}{%
300 \renewcommand\markdownRendererNbsp{#1}}%
301 \define@key{markdownRenderers}{leftBrace}{%
302 \renewcommand\markdownRendererLeftBrace{#1}}%
303 \define@key{markdownRenderers}{rightBrace}{%
304 \renewcommand\markdownRendererRightBrace{#1}}%
305 \define@key{markdownRenderers}{dollarSign}{%
306 \renewcommand\markdownRendererDollarSign{#1}}%
307 \define@key{markdownRenderers}{percentSign}{%
308 \renewcommand\markdownRendererPercentSign{#1}}%
309 \define@key{markdownRenderers}{ampersand}{%
310 \renewcommand\markdownRendererAmpersand{#1}}%
311 \define@key{markdownRenderers}{underscore}{%
312 \renewcommand\markdownRendererUnderscore{#1}}%
313 \define@key{markdownRenderers}{hash}{%
314 \renewcommand\markdownRendererHash{#1}}%
315 \define@key{markdownRenderers}{circumflex}{%
316 \renewcommand\markdownRendererCircumflex{#1}}%
317 \define@key{markdownRenderers}{backslash}{%
318 \renewcommand\markdownRendererBackslash{#1}}%
319 \define@key{markdownRenderers}{tilde}{%
320 \renewcommand\markdownRendererTilde{#1}}%
321 \define@key{markdownRenderers}{pipe}{%
322 \renewcommand\markdownRendererPipe{#1}}%
323 \define@key{markdownRenderers}{codeSpan}{%
324 \renewcommand\markdownRendererCodeSpan[1]{#1}}%
325 \define@key{markdownRenderers}{link}{%
326 \renewcommand\markdownRendererLink[4]{#1}}%
327 \define@key{markdownRenderers}{image}{%
328 \renewcommand\markdownRendererImage[4]{#1}}%
329 \define@key{markdownRenderers}{ulBegin}{%
330 \renewcommand\markdownRendererUlBegin{#1}}%
331 \define@key{markdownRenderers}{ulBeginTight}{%
332 \renewcommand\markdownRendererUlBeginTight{#1}}%
333 \define@key{markdownRenderers}{ulItem}{%
334 \renewcommand\markdownRendererUlItem{#1}}%
```

```
335 \define@key{markdownRenderers}{ulItemEnd}{%
336 \renewcommand\markdownRendererUlItemEnd{#1}}%
337 \define@key{markdownRenderers}{ulEnd}{%
338 \renewcommand\markdownRendererUlEnd{#1}}%
339 \define@key{markdownRenderers}{ulEndTight}{%
340 \renewcommand\markdownRendererUlEndTight{#1}}%
341 \define@key{markdownRenderers}{olBegin}{%
342 \renewcommand\markdownRendererOlBegin{#1}}%
343 \define@key{markdownRenderers}{olBeginTight}{%
344 \renewcommand\markdownRendererOlBeginTight{#1}}%
345 \define@key{markdownRenderers}{olItem}{%
346 \renewcommand\markdownRendererOlItem{#1}}%
347 \define@key{markdownRenderers}{olItemWithNumber}{%
348 \renewcommand\markdownRendererOlItemWithNumber[1]{#1}}%
349 \define@key{markdownRenderers}{olItemEnd}{%
350 \renewcommand\markdownRendererOlItemEnd{#1}}%
351 \define@key{markdownRenderers}{olEnd}{%
352 \renewcommand\markdownRendererOlEnd{#1}}%
353 \define@key{markdownRenderers}{olEndTight}{%
354 \renewcommand\markdownRendererOlEndTight{#1}}%
355 \define@key{markdownRenderers}{dlBegin}{%
356 \renewcommand\markdownRendererDlBegin{#1}}%
357 \define@key{markdownRenderers}{dlBeginTight}{%
358 \renewcommand\markdownRendererDlBeginTight{#1}}%
359 \define@key{markdownRenderers}{dlItem}{%
360 \renewcommand\markdownRendererDlItem[1]{#1}}%
361 \define@key{markdownRenderers}{dlItemEnd}{%
362 \renewcommand\markdownRendererDlItemEnd{#1}}%
363 \define@key{markdownRenderers}{dlDefinitionBegin}{%
364 \renewcommand\markdownRendererDlDefinitionBegin{#1}}%
365 \define@key{markdownRenderers}{dlDefinitionEnd}{%
366 \renewcommand\markdownRendererDlDefinitionEnd{#1}}%
367 \define@key{markdownRenderers}{dlEnd}{%
368 \renewcommand\markdownRendererDlEnd{#1}}%
369 \define@key{markdownRenderers}{dlEndTight}{%
370 \renewcommand\markdownRendererDlEndTight{#1}}%
371 \define@key{markdownRenderers}{emphasis}{%
372 \renewcommand\markdownRendererEmphasis[1]{#1}}%
373 \define@key{markdownRenderers}{strongEmphasis}{%
374 \renewcommand\markdownRendererStrongEmphasis[1]{#1}}%
375 \define@key{markdownRenderers}{blockQuoteBegin}{%
376 \renewcommand\markdownRendererBlockQuoteBegin{#1}}%
377 \define@key{markdownRenderers}{blockQuoteEnd}{%
378 \renewcommand\markdownRendererBlockQuoteEnd{#1}}%
379 \define@key{markdownRenderers}{inputVerbatim}{%
380 \renewcommand\markdownRendererInputVerbatim[1]{#1}}%
381 \define@key{markdownRenderers}{inputFencedCode}{%
```

```
382 \renewcommand\markdownRendererInputFencedCode[2]{#1}}%
383 \define@key{markdownRenderers}{headingOne}{%
384 \renewcommand\markdownRendererHeadingOne[1]{#1}}%
385 \define@key{markdownRenderers}{headingTwo}{%
386 \renewcommand\markdownRendererHeadingTwo[1]{#1}}%
387 \define@key{markdownRenderers}{headingThree}{%
388 \renewcommand\markdownRendererHeadingThree[1]{#1}}%
389 \define@key{markdownRenderers}{headingFour}{%
390 \renewcommand\markdownRendererHeadingFour[1]{#1}}%
391 \define@key{markdownRenderers}{headingFive}{%
392 \renewcommand\markdownRendererHeadingFive[1]{#1}}%
393 \define@key{markdownRenderers}{headingSix}{%
394 \renewcommand\markdownRendererHeadingSix[1]{#1}}%
395 \define@key{markdownRenderers}{horizontalRule}{%
396 \renewcommand\markdownRendererHorizontalRule{#1}}%
397 \define@key{markdownRenderers}{footnote}{%
398 \renewcommand\markdownRendererFootnote[1]{#1}}%
399 \define@key{markdownRenderers}{cite}{%
400 \renewcommand\markdownRendererCite[1]{#1}}%
401 \define@key{markdownRenderers}{textCite}{%
402 \renewcommand\markdownRendererTextCite[1]{#1}}%
```
The following example  $E$ F<sub>K</sub>X code showcases a possible configuration of the [\markdownRendererLink](#page-14-0) and [\markdownRendererEmphasis](#page-17-0) markdown token renderers.

```
\markdownSetup{
 renderers = {
   link = {#4}, % Render links as the link title.
   emphasis = {\emph{#1}}, % Render emphasized text via '\emph'.
 }
}
```
**2.3.2.3 Plain T<sub>F</sub>X Markdown Token Renderer Prototypes** The *LATEX* interface recognizes an option with the rendererPrototypes key, whose value must be a list of options that map directly to the markdown token renderer prototype macros exposed by the plain T<sub>E</sub>X interface (see Section [2.2.4\)](#page-20-0).

```
403 \define@key{markdownRendererPrototypes}{interblockSeparator}{%
```
\renewcommand\markdownRendererInterblockSeparatorPrototype{#1}}%

```
405 \define@key{markdownRendererPrototypes}{lineBreak}{%
```

```
406 \renewcommand\markdownRendererLineBreakPrototype{#1}}%
```

```
407 \define@key{markdownRendererPrototypes}{ellipsis}{%
```

```
408 \renewcommand\markdownRendererEllipsisPrototype{#1}}%
```

```
409 \define@key{markdownRendererPrototypes}{nbsp}{%
```

```
410 \renewcommand\markdownRendererNbspPrototype{#1}}%
```

```
411 \define@key{markdownRendererPrototypes}{leftBrace}{%
412 \renewcommand\markdownRendererLeftBracePrototype{#1}}%
413 \define@key{markdownRendererPrototypes}{rightBrace}{%
414 \renewcommand\markdownRendererRightBracePrototype{#1}}%
415 \define@key{markdownRendererPrototypes}{dollarSign}{%
416 \renewcommand\markdownRendererDollarSignPrototype{#1}}%
417 \define@key{markdownRendererPrototypes}{percentSign}{%
418 \renewcommand\markdownRendererPercentSignPrototype{#1}}%
419 \define@key{markdownRendererPrototypes}{ampersand}{%
420 \renewcommand\markdownRendererAmpersandPrototype{#1}}%
421 \define@key{markdownRendererPrototypes}{underscore}{%
422 \renewcommand\markdownRendererUnderscorePrototype{#1}}%
423 \define@key{markdownRendererPrototypes}{hash}{%
424 \renewcommand\markdownRendererHashPrototype{#1}}%
425 \define@key{markdownRendererPrototypes}{circumflex}{%
426 \renewcommand\markdownRendererCircumflexPrototype{#1}}%
427 \define@key{markdownRendererPrototypes}{backslash}{%
428 \renewcommand\markdownRendererBackslashPrototype{#1}}%
429 \define@key{markdownRendererPrototypes}{tilde}{%
430 \renewcommand\markdownRendererTildePrototype{#1}}%
431 \define@key{markdownRendererPrototypes}{pipe}{%
432 \renewcommand\markdownRendererPipePrototype{#1}}%
433 \define@key{markdownRendererPrototypes}{codeSpan}{%
434 \renewcommand\markdownRendererCodeSpanPrototype[1]{#1}}%
435 \define@key{markdownRendererPrototypes}{link}{%
436 \renewcommand\markdownRendererLinkPrototype[4]{#1}}%
437 \define@key{markdownRendererPrototypes}{image}{%
438 \renewcommand\markdownRendererImagePrototype[4]{#1}}%
439 \define@key{markdownRendererPrototypes}{ulBegin}{%
440 \renewcommand\markdownRendererUlBeginPrototype{#1}}%
441 \define@key{markdownRendererPrototypes}{ulBeginTight}{%
442 \renewcommand\markdownRendererUlBeginTightPrototype{#1}}%
443 \define@key{markdownRendererPrototypes}{ulItem}{%
444 \renewcommand\markdownRendererUlItemPrototype{#1}}%
445 \define@key{markdownRendererPrototypes}{ulItemEnd}{%
446 \renewcommand\markdownRendererUlItemEndPrototype{#1}}%
447 \define@key{markdownRendererPrototypes}{ulEnd}{%
448 \renewcommand\markdownRendererUlEndPrototype{#1}}%
449 \define@key{markdownRendererPrototypes}{ulEndTight}{%
450 \renewcommand\markdownRendererUlEndTightPrototype{#1}}%
451 \define@key{markdownRendererPrototypes}{olBegin}{%
452 \renewcommand\markdownRendererOlBeginPrototype{#1}}%
453 \define@key{markdownRendererPrototypes}{olBeginTight}{%
454 \renewcommand\markdownRendererOlBeginTightPrototype{#1}}%
455 \define@key{markdownRendererPrototypes}{olItem}{%
456 \renewcommand\markdownRendererOlItemPrototype{#1}}%
457 \define@key{markdownRendererPrototypes}{olItemWithNumber}{%
```

```
458 \renewcommand\markdownRendererOlItemWithNumberPrototype[1]{#1}}%
459 \define@key{markdownRendererPrototypes}{olItemEnd}{%
460 \renewcommand\markdownRendererOlItemEndPrototype{#1}}%
461 \define@key{markdownRendererPrototypes}{olEnd}{%
462 \renewcommand\markdownRendererOlEndPrototype{#1}}%
463 \define@key{markdownRendererPrototypes}{olEndTight}{%
464 \renewcommand\markdownRendererOlEndTightPrototype{#1}}%
465 \define@key{markdownRendererPrototypes}{dlBegin}{%
466 \renewcommand\markdownRendererDlBeginPrototype{#1}}%
467 \define@key{markdownRendererPrototypes}{dlBeginTight}{%
468 \renewcommand\markdownRendererDlBeginTightPrototype{#1}}%
469 \define@key{markdownRendererPrototypes}{dlItem}{%
470 \renewcommand\markdownRendererDlItemPrototype[1]{#1}}%
471 \define@key{markdownRendererPrototypes}{dlItemEnd}{%
472 \renewcommand\markdownRendererDlItemEndPrototype{#1}}%
473 \define@key{markdownRendererPrototypes}{dlDefinitionBegin}{%
474 \renewcommand\markdownRendererDlDefinitionBeginPrototype{#1}}%
475 \define@key{markdownRendererPrototypes}{dlDefinitionEnd}{%
476 \renewcommand\markdownRendererDlDefinitionEndPrototype{#1}}%
477 \define@key{markdownRendererPrototypes}{dlEnd}{%
478 \renewcommand\markdownRendererDlEndPrototype{#1}}%
479 \define@key{markdownRendererPrototypes}{dlEndTight}{%
480 \renewcommand\markdownRendererDlEndTightPrototype{#1}}%
481 \define@key{markdownRendererPrototypes}{emphasis}{%
482 \renewcommand\markdownRendererEmphasisPrototype[1]{#1}}%
483 \define@key{markdownRendererPrototypes}{strongEmphasis}{%
484 \renewcommand\markdownRendererStrongEmphasisPrototype[1]{#1}}%
485 \define@key{markdownRendererPrototypes}{blockQuoteBegin}{%
486 \renewcommand\markdownRendererBlockQuoteBeginPrototype{#1}}%
487 \define@key{markdownRendererPrototypes}{blockQuoteEnd}{%
488 \renewcommand\markdownRendererBlockQuoteEndPrototype{#1}}%
489 \define@key{markdownRendererPrototypes}{inputVerbatim}{%
490 \renewcommand\markdownRendererInputVerbatimPrototype[1]{#1}}%
491 \define@key{markdownRendererPrototypes}{inputFencedCode}{%
492 \renewcommand\markdownRendererInputFencedCodePrototype[2]{#1}}%
493 \define@key{markdownRendererPrototypes}{headingOne}{%
494 \renewcommand\markdownRendererHeadingOnePrototype[1]{#1}}%
495 \define@key{markdownRendererPrototypes}{headingTwo}{%
496 \renewcommand\markdownRendererHeadingTwoPrototype[1]{#1}}%
497 \define@key{markdownRendererPrototypes}{headingThree}{%
498 \renewcommand\markdownRendererHeadingThreePrototype[1]{#1}}%
499 \define@key{markdownRendererPrototypes}{headingFour}{%
500 \renewcommand\markdownRendererHeadingFourPrototype[1]{#1}}%
501 \define@key{markdownRendererPrototypes}{headingFive}{%
502 \renewcommand\markdownRendererHeadingFivePrototype[1]{#1}}%
503 \define@key{markdownRendererPrototypes}{headingSix}{%
504 \renewcommand\markdownRendererHeadingSixPrototype[1]{#1}}%
```

```
505 \define@key{markdownRendererPrototypes}{horizontalRule}{%
506 \renewcommand\markdownRendererHorizontalRulePrototype{#1}}%
507 \define@key{markdownRendererPrototypes}{footnote}{%
508 \renewcommand\markdownRendererFootnotePrototype[1]{#1}}%
509 \define@key{markdownRendererPrototypes}{cite}{%
510 \renewcommand\markdownRendererCitePrototype[1]{#1}}%
511 \define@key{markdownRendererPrototypes}{textCite}{%
512 \renewcommand\markdownRendererTextCitePrototype[1]{#1}}%
```
The following example  $E\ddot{H}EX$  code showcases a possible configuration of the \markdownRendererImagePrototype and \markdownRendererCodeSpanPrototype markdown token renderer prototypes.

```
\markdownSetup{
 rendererPrototypes = {
   image = {\line{\dagger}}codeSpan = {\texttt{#1}}, % Render inline code via '\texttt'.
 }
}
```
# **2.4 ConTEXt Interface**

The ConTEXt interface provides a start-stop macro pair for the typesetting of markdown input from within ConTEXt. The rest of the interface is inherited from the plain T<sub>E</sub>X interface (see Section [2.2\)](#page-10-0).

```
513 \writestatus{loading}{ConTeXt User Module / markdown}%
```
514 \unprotect

The ConT<sub>E</sub>Xt interface is implemented by the t-markdown.tex ConT<sub>E</sub>Xt module file that can be loaded as follows:

```
\usemodule[t][markdown]
```
It is expected that the special plain TEX characters have the expected category codes, when \inputting the file.

### **2.4.1 Typesetting Markdown**

The interface exposes the \startmarkdown and \stopmarkdown macro pair for the typesetting of a markdown document fragment.

```
515 \let\startmarkdown\relax
```
516 \let\stopmarkdown\relax

You may prepend your own code to the \startmarkdown macro and redefine the \stopmarkdown macro to produce special effects before and after the markdown block.

<span id="page-32-0"></span>Note that the [\startmarkdown](#page-31-0) and [\stopmarkdown](#page-31-0) macros are subject to the same limitations as the [\markdownBegin](#page-10-0) and [\markdownEnd](#page-10-0) macros exposed by the plain T<sub>E</sub>X interface.

The following example ConT<sub>E</sub>Xt code showcases the usage of the [\startmarkdown](#page-31-0) and [\stopmarkdown](#page-31-0) macros:

```
\usemodule[t][markdown]
\starttext
\startmarkdown
_Hello_ **world** ...
\stopmarkdown
\stoptext
```
# **3 Technical Documentation**

This part of the manual describes the implementation of the interfaces exposed by the package (see Section [2\)](#page-3-0) and is aimed at the developers of the package, as well as the curious users.

#### **3.1 Lua Implementation**

The Lua implementation implements writer and reader objects that provide the conversion from markdown to plain TFX.

The Lunamark Lua module implements writers for the conversion to various other formats, such as DocBook, Groff, or HTML. These were stripped from the module and the remaining markdown reader and plain T<sub>E</sub>X writer were hidden behind the converter functions exposed by the Lua interface (see Section [2.1\)](#page-4-0).

```
517 local upper, gsub, format, length =
518 string.upper, string.gsub, string.format, string.len
519 local concat = table.concat
520 local P, R, S, V, C, Cg, Cb, Cmt, Cc, Ct, B, Cs, any =
521 lpeg.P, lpeg.R, lpeg.S, lpeg.V, lpeg.C, lpeg.Cg, lpeg.Cb,
522 lpeg.Cmt, lpeg.Cc, lpeg.Ct, lpeg.B, lpeg.Cs, lpeg.P(1)
```
#### **3.1.1 Utility Functions**

This section documents the utility functions used by the plain T<sub>EX</sub> writer and the markdown reader. These functions are encapsulated in the util object. The functions were originally located in the lunamark/util.lua file in the Lunamark Lua module. 523 local util =  $\{\}$ 

The util.err method prints an error message msg and exits. If exit code is provided, it specifies the exit code. Otherwise, the exit code will be 1.

```
524 function util.err(msg, exit code)
525 io.stderr:write("markdown.lua: " .. msg .. "\n")
526 os.exit(exit code or 1)
527 end
```
The util.cache method computes the digest of string and salt, adds the suffix and looks into the directory dir, whether a file with such a name exists. If it does not, it gets created with transform(string) as its content. The filename is then returned.

```
528 function util.cache(dir, string, salt, transform, suffix)
529 local digest = md5.sumhexa(\text{string}.. (\text{salt} or ""))
530 local name = util.pathname(dir, digest .. suffix)
531 local file = io.open(name, "r")
532 if file == nil then -- If no cache entry exists, then create a new one.
533 local file = assert(io.open(name, "w"))
534 local result = string
535 if transform ~= nil then
536 result = transform(result)
537 end
538 assert(file:write(result))
539 assert(file:close())
540 end
541 return name
542 end
```
The util.table\_copy method creates a shallow copy of a table t and its metatable.

```
543 function util.table_copy(t)
544 local u = \{\}545 for k, v in pairs(t) do u[k] = v end
546 return setmetatable(u, getmetatable(t))
547 end
```
The util.expand\_tabs\_in\_line expands tabs in string s. If tabstop is specified, it is used as the tab stop width. Otherwise, the tab stop width of 4 characters is used. The method is a copy of the tab expansion algorithm from [\[3,](#page-92-0) Chapter 21].

```
548 function util.expand_tabs_in_line(s, tabstop)
549 local tab = tabstop or 4
550 local corr = 0551 return (s:gsub("()\t", function(p)
552 local sp = tab - (p - 1 + corr) % tab
553 corr = corr - 1 + sp
554 return string.rep(" ", sp)
555 end))
556 end
```
<span id="page-34-0"></span>The util.walk method walks a rope  $t$ , applying a function  $f$  to each leaf element in order. A rope is an array whose elements may be ropes, strings, numbers, or functions. If a leaf element is a function, call it and get the return value before proceeding.

```
557 function util.walk(t, f)
558 local typ = type(t)559 if typ == "string" then
560 f(t)
561 elseif typ == "table" then
562 local i = 1
563 local n
564 n = t[i]565 while n do
566 util.walk(n, f)
567 i = i + 1568 n = t[i]
569 end
570 elseif typ == "function" then
571 local ok, val = pcall(t)
572 if ok then
573 util.walk(val,f)
574 end
575 else
576 f(tostring(t))577 end
578 end
```
The util.flatten method flattens an array ary that does not contain cycles and returns the result.

```
579 function util.flatten(ary)
580 local new = {}
581 for , v in ipairs(ary) do
582 if type(v) == "table" then
583 for _,w in ipairs(util.flatten(v)) do
584 new[#new + 1] = w
585 end
586 else
587 new[#new + 1] = v
588 end
589 end
590 return new
591 end
```
The util.rope to string method converts a rope rope to a string and returns it. For the definition of a rope, see the definition of the util.walk method.

```
592 function util.rope_to_string(rope)
593 local buffer = \{\}
```

```
594 util.walk(rope, function(x) buffer[#buffer + 1] = x end)
595 return table.concat(buffer)
596 end
```
The util.rope\_last method retrieves the last item in a rope. For the definition of a rope, see the definition of the [util.walk](#page-34-0) method.

```
597 function util.rope last(rope)
598 if #rope == 0 then
599 return nil
600 else
601 local l = rope[#rope]602 if type(1) == "table" then
603 return util.rope_last(l)
604 else
605 return l
606 end
607 end
```
end

Given an array ary and a string  $x$ , the util.intersperse method returns an array new, such that  $\text{ary}[i] == \text{new}[2*(i-1)+1]$  and  $\text{new}[2* i] == x$  for all  $1 \leq$  $i <$  #ary.

```
609 function util.intersperse(ary, x)
```

```
610 local new = \{\}611 local 1 = #ary612 for i,v in ipairs(ary) do
613 \operatorname{local} n = #new
614 new[n + 1] = v
```

```
615 if i \sim = 1 then
```

```
616 new[n + 2] = x
```

```
617 end
```
end

```
619 return new
```
end

Given an array ary and a function  $f$ , the util.map method returns an array new, such that  $new[i] == f(arg[i])$  for all  $1 \le i \le #ary$ .

```
621 function util.map(ary, f)
622 local new = {}
623 for i,v in ipairs(ary) do
624 new[i] = f(v)625 end
626 return new
627 end
```
Given a table char\_escapes mapping escapable characters to escaped strings and optionally a table string\_escapes mapping escapable strings to escaped strings, the
util.escaper method returns an escaper function that escapes all occurances of escapable strings and characters (in this order).

The method uses LPeg, which is faster than the Lua string.gsub built-in method. 628 function util.escaper(char\_escapes, string\_escapes)

Build a string of escapable characters.

629 local char escapes list =  $"$ 

```
630 for i,_ in pairs(char_escapes) do
631 char_escapes_list = char_escapes_list .. i
632 end
```
Create an LPeg capture escapable that produces the escaped string corresponding to the matched escapable character.

633 local escapable = S(char\_escapes\_list) / char\_escapes

If string\_escapes is provided, turn escapable into the

```
\sum(k,v)∈string_escapes
                  P(k) / v + escapable
```
capture that replaces any occurance of the string k with the string v for each  $(k, v) \in$ string escapes. Note that the pattern summation is not commutative and its operands are inspected in the summation order during the matching. As a corrolary, the strings always take precedence over the characters.

```
634 if string_escapes then
635 for k,v in pairs(string_escapes) do
636 escapable = P(k) / v + escapable
637 end
638 end
```
Create an LPeg capture escape\_string that captures anything escapable does and matches any other unmatched characters.

639 local escape\_string = Cs((escapable + any)^0)

Return a function that matches the input string s against the escape string capture.

```
640 return function(s)
641 return lpeg.match(escape_string, s)
642 end
643 end
```
The util.pathname method produces a pathname out of a directory name dir and a filename file and returns it.

```
644 function util.pathname(dir, file)
645 if #dir == 0 then
646 return file
647 else
648 return dir .. "/" .. file
649 end
650 end
```
## **3.1.2 HTML entities**

This section documents the HTML entities recognized by the markdown reader. These functions are encapsulated in the entities object. The functions were originally located in the lunamark/entities.lua file in the Lunamark Lua module.

```
651 local entities = \{\}652
653 local character_entities = {
654 ["quot"] = 0x0022,
655 ["amp"] = 0x0026,
656 ["apos"] = 0x0027,
657 ["lt"] = 0x003C,
658 ["gt"] = 0x003E,
659 ["nbsp"] = 160,
660 ["iexcl"] = 0x00A1,
661 ["cent"] = 0x00A2,
662 ["pound"] = 0x00A3,
663 ["curren"] = 0x00A4,
664 ["yen"] = 0x00A5,
665 ["brvbar"] = 0x00A6,
666 ["sect"] = 0x00A7,
667 ["uml"] = 0x00A8,
668 ["copy"] = 0x00A9,
669 ["ordf"] = 0x00AA,
670 ["laquo"] = 0x00AB,
671 ["not"] = 0x00AC,
672 ["shy"] = 173,
673 ["reg"] = 0x00AE,
674 ["macr"] = 0x00AF,
675 ["deg"] = 0x00B0,
676 ["plusmn"] = 0x00B1,
677 ["sup2"] = 0x00B2,
678 ["sup3"] = 0x00B3,
679 ["acute"] = 0x00B4,
680 ["micro"] = 0x00B5,
681 ["para"] = 0x00B6,
682 ["middot"] = 0x00B7,
683 ["cedil"] = 0x00B8,
684 ["sup1"] = 0x00B9,
685 ["ordm"] = 0x00BA,
686 ["raquo"] = 0x00BB,
687 ["frac14"] = 0x00BC,
688 ["frac12"] = 0x00BD,
689 ["frac34"] = 0x00BE,
690 ["iquest"] = 0x00BF,
691 ["Agrave"] = 0x00C0,
692 ["Aacute"] = 0x00C1,
```
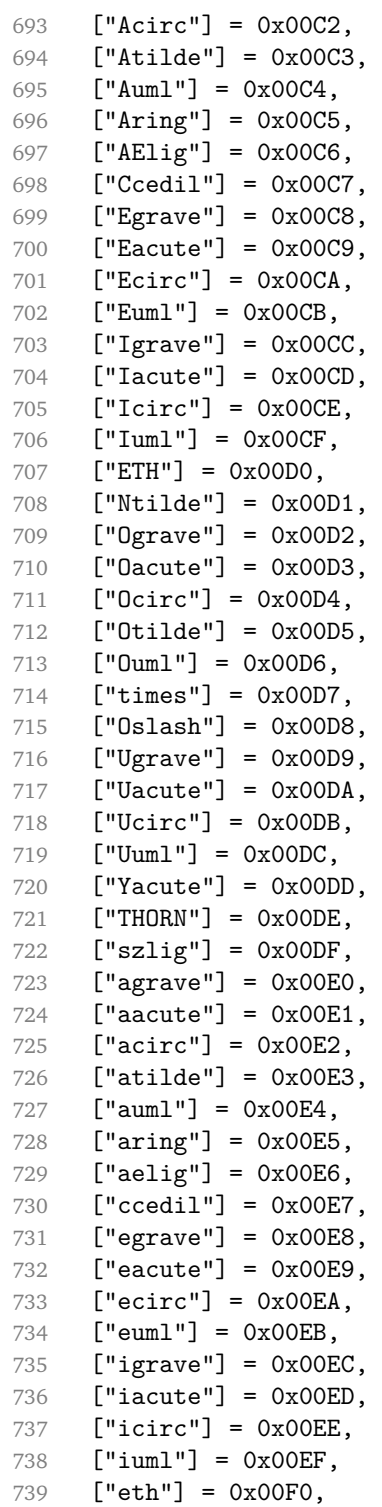

```
740 ["ntilde"] = 0x00F1,
741 ["ograve"] = 0x00F2,
742 ["oacute"] = 0x00F3,
743 ["ocirc"] = 0x00F4,
744 ["otilde"] = 0x00F5,
745 ["ouml"] = 0x00F6,
746 ["divide"] = 0x00F7,
747 ["oslash"] = 0x00F8,
748 ["ugrave"] = 0x00F9,
749 ["uacute"] = 0x00FA,
750 ["ucirc"] = 0x00FB,
751 ["uuml"] = 0x00FC,
752 ["yacute"] = 0x00FD,
753 ["thorn"] = 0x00FE,
754 ["yuml"] = 0x00FF,
755 ["OElig"] = 0x0152,
756 ["oelig"] = 0x0153,
757 ["Scaron"] = 0x0160,
758 ["scaron"] = 0x0161,
759 ["Yuml"] = 0x0178,
760 ["fnof"] = 0x0192,
761 ["circ"] = 0x02C6,
762 ["tilde"] = 0x02DC,
763 ["Alpha"] = 0x0391,
764 ["Beta"] = 0x0392,
765 ["Gamma"] = 0x0393,
766 ["Delta"] = 0x0394,
767 ["Epsilon"] = 0x0395,
768 ["Zeta"] = 0x0396,
769 ["Eta"] = 0x0397,
770 ["Theta"] = 0x0398,
771 ["Iota"] = 0x0399,
772 ["Kappa"] = 0x039A,
773 ["Lambda"] = 0x039B,
774 ["Mu"] = 0x039C,
775 ["Nu"] = 0x039D,
776 ["Xi"] = 0x039E,
777 ["Omicron"] = 0x039F,
778 ["Pi"] = 0x03A0,
779 ["Rho"] = 0x03A1,
780 ["Sigma"] = 0x03A3,
781 ["Tau"] = 0x03A4,
782 ["Upsilon"] = 0x03A5,
783 ["Phi"] = 0x03A6,
784 ["Chi"] = 0x03A7,
785 ["Psi"] = 0x03A8,
786 ["Omega"] = 0x03A9,
```

```
787 ["alpha"] = 0x03B1,
788 ["beta"] = 0x03B2,<br>789 ["gamma"] = 0x03B3['gamma"] = 0x03B3,790 ["delta"] = 0x03B4,
791 ["epsilon"] = 0x03B5,<br>792 ["zeta"] = 0x03B6,['zeta'] = 0x03B6,793 ["eta"] = 0x03B7,
794 ["theta"] = 0x03B8,
795 ["iota"] = 0x03B9,
796 ["kappa"] = 0x03BA,
797 ["lambda"] = 0x03BB,
798 ["mu"] = 0x03BC,
799 ["nu"] = 0x03BD,
800 ["xi"] = 0x03BE,
801 ["omicron"] = 0x03BF,
802 ["pi"] = 0x03C0,
803 ["rho"] = 0x03C1,
804 ["sigmaf"] = 0x03C2,
805 ["sigma"] = 0x03C3,
806 ["tau"] = 0x03C4,
807 ["upsilon"] = 0x03C5,
808 ["phi"] = 0x03C6,
809 ["chi"] = 0x03C7,
810 ["psi"] = 0x03C8,
811 ["omega"] = 0x03C9,
812 ["thetasym"] = 0x03D1,
813 ["upsih"] = 0x03D2,
814 ["piv"] = 0x03D6,
815 ["ensp"] = 0x2002,
816 ["emsp"] = 0x2003,
817 ["thinsp"] = 0x2009,
818 ["ndash"] = 0x2013,
819 ["mdash"] = 0x2014,
820 ["lsquo"] = 0x2018,
821 ["rsquo"] = 0x2019,
822 ["sbquo"] = 0x201A,
823 [\text{"ldquo"}] = 0x201C,824 ["rdquo"] = 0x201D,
825 ["bdauo"] = 0x201E.
826 ["dagger"] = 0x2020,
827 ["Dagger"] = 0x2021,
828 ["bull"] = 0x2022,
829 ["hellip"] = 0x2026,
830 ["permil"] = 0x2030,
831 ["prime"] = 0x2032,
832 ["Prime"] = 0x2033,
833 ["lsaquo"] = 0x2039,
```

```
834 ["rsaquo"] = 0x203A,
835 [\text{"oline"}] = 0x203E,<br>836 [\text{"fras1"}] = 0x2044,["fras1"] = 0x2044,837 ["euro"] = 0x20AC,
838 ["image"] = 0x2111,
839 ["weierp"] = 0x2118,
840 ["real"] = 0x211C,
841 ["trade"] = 0x2122,
842 ["alefsym"] = 0x2135,
843 ["larr"] = 0x2190,
844 ["uarr"] = 0x2191,
845 ["rarr"] = 0x2192,
846 ["darr"] = 0x2193,
847 ["harr"] = 0x2194,
848 ["crarr"] = 0x21B5,
849 [\text{"lArr"}] = 0x21D0.
850 ["uArr"] = 0x21D1,
851 ["rArr"] = 0x21D2,
852 ["dArr"] = 0x21D3,
853 [\text{"hArr"}] = 0x21D4.
854 ["forall"] = 0x2200,
855 ["part"] = 0x2202,
856 ["exist"] = 0x2203,
857 ["empty"] = 0x2205,
858 ["nabla"] = 0x2207,
859 ["isin"] = 0x2208,
860 ["notin"] = 0x2209,
861 \lceil"ni"] = 0x220B.
862 ["prod"] = 0x220F,
863 ["sum"] = 0x2211,
864 ["minus"] = 0x2212,
865 ["lowast"] = 0x2217,
866 ["radic"] = 0x221A,
867 ["prop"] = 0x221D,
868 ["infin"] = 0x221E,
869 ["ang"] = 0x2220,
870 \lceil"and"\rceil = 0x2227,
871 ["or"] = 0x2228,
872 \lceil"cap"] = 0x2229,
873 ["cup"] = 0x222A,
874 ["int"] = 0x222B,
875 ["there4"] = 0x2234,
876 ["sim"] = 0x223C,
877 ["cong"] = 0x2245,
878 ["asymp"] = 0x2248,
879 ["ne"] = 0x2260,
880 ["equiv"] = 0x2261,
```

```
881 [\text{"le"] = 0x2264.882 ["ge"] = 0x2265,
883 ["sub"] = 0x2282,
884 ["sup"] = 0x2283,
885 ["nsub"] = 0x2284,
886 ["sube"] = 0x2286,
887 ["supe"] = 0x2287,
888 ["oplus"] = 0x2295,
889 ["otimes"] = 0x2297,
890 ["perp"] = 0x22A5,
891 ["sdot"] = 0x22C5,
892 ["lceil"] = 0x2308,
893 ["rceil"] = 0x2309,
894 ["lfloor"] = 0x230A,
895 ["rfloor"] = 0x230B,
896 ["lang"] = 0x27E8,
897 ["rang"] = 0x27E9,
898 ["loz"] = 0x25CA,
899 ["spades"] = 0x2660,
900 ["clubs"] = 0x2663,
901 ["hearts"] = 0x2665,
902 ["diams"] = 0x2666,
903 }
```
Given a string s of decimal digits, the entities.dec entity returns the corresponding UTF8-encoded Unicode codepoint.

```
904 function entities.dec entity(s)
905 return unicode.utf8.char(tonumber(s))
906 end
```
Given a string s of hexadecimal digits, the entities.hex entity returns the corresponding UTF8-encoded Unicode codepoint.

```
907 function entities.hex entity(s)
908 return unicode.utf8.char(tonumber("0x"..s))
909 end
```
Given a character entity name s (like ouml), the entities. char\_entity returns the corresponding UTF8-encoded Unicode codepoint.

```
910 function entities.char entity(s)
911 local n = character_entities[s]
912 return unicode.utf8.char(n)
913 end
```
# **3.1.3 Plain TEX Writer**

This section documents the [writer](#page-32-0) object, which implements the routines for producing the TEX output. The object is an amalgamate of the generic, TEX,  $E$ F<sub>F</sub>X writer objects that were located in the lunamark/writer/generic.lua, lunamark/writer/tex.lua, and lunamark/writer/latex.lua files in the Lunamark Lua module.

Although not specified in the Lua interface (see Section [2.1\)](#page-4-0), the [writer](#page-32-0) object is exported, so that the curious user could easily tinker with the methods of the objects produced by the writer.new method described below. The user should be aware, however, that the implementation may change in a future revision.

```
914 M.writer = {}
```
The writer.new method creates and returns a new TFX writer object associated with the Lua interface options (see Section [2.1.2\)](#page-4-0) options. When options are unspecified, it is assumed that an empty table was passed to the method.

The objects produced by the writer.new method expose instance methods and variables of their own. As a convention, I will refer to these  $\langle member \rangle$ s as writer->*\member*}.

```
915 function M.writer.new(options)
```

```
916 local self = {}
```

```
917 options = options or {}
```
Make the options table inherit from the [defaultOptions](#page-4-0) table.

```
918 setmetatable(options, { __index = function (_, key)
```

```
919 return defaultOptions[key] end })
```
Define writer->suffix as the suffix of the produced cache files.

```
920 self.suffix = ".tex"
```
Define writer->space as the output format of a space character.

```
921 self.space = " "
```
Define writer->nbsp as the output format of a non-breaking space character.

```
922 self.nbsp = "\\markdownRendererNbsp{}"
```
Define writer->plain as a function that will transform an input plain text block s to the output format.

```
923 function self.plain(s)
```
- 924 return s
- 925 end

Define writer->paragraph as a function that will transform an input paragraph s to the output format.

```
926 function self.paragraph(s)
927 return s
928 end
```
Define writer->pack as a function that will take the filename name of the output file prepared by the reader and transform it to the output format.

```
929 function self.pack(name)
930 return [[\input"]] .. name .. [["\relax]]
931 end
```
Define writer->interblocksep as the output format of a block element separator.

```
932 self.interblocksep = "\\markdownRendererInterblockSeparator\n{}"
```
Define writer->eof as the end of file marker in the output format.

```
933 self.eof = [[\text{relax}]]
```
Define writer->linebreak as the output format of a forced line break.

```
934 self.linebreak = "\\markdownRendererLineBreak\n{}"
```
Define writer->ellipsis as the output format of an ellipsis.

```
935 self.ellipsis = "\\markdownRendererEllipsis{}"
```
Define writer->hrule as the output format of a horizontal rule.

936 self.hrule = "\\markdownRendererHorizontalRule{}"

Define a table escaped chars containing the mapping from special plain  $T<sub>F</sub>X$ characters (including the active pipe character  $(|)$ ) of ConTEXt) to their escaped variants. Define tables escaped\_minimal\_chars and escaped\_minimal\_strings containing the mapping from special plain characters and character strings that need to be escaped even in content that will not be typeset.

```
937 local escaped chars = {
938 ["{"] = "\\markdownRendererLeftBrace{}",
939 ["}"] = "\\markdownRendererRightBrace{}",
940 ["$"] = "\\markdownRendererDollarSign{}",
941 ["%"] = "\\markdownRendererPercentSign{}",
942 ["\mathcal{E}"] = "\\markdownRendererAmpersand{}",
943 [" "] = "\\markdownRendererUnderscore{}",
944 ["#"] = "\\markdownRendererHash{}",
945 ["^"] = "\langle downRendererCircumflex}",946 \begin{bmatrix} \text{m} \end{bmatrix} = \text{m} \text{d} \text{c} \text{d} \text{d} \text{e}947 \begin{bmatrix} 1 & 0 \\ 0 & 1 \end{bmatrix} = "\\markdownRendererTilde{}",
948 [\lceil \rceil] = \lceil \frac{\text{bin} - \text{bin} - \text{bin}949 local escaped minimal chars = {
950 ["{"] = "\\markdownRendererLeftBrace{}",
951 ["}"] = "\\markdownRendererRightBrace{}",
952 ["%"] = "\\markdownRendererPercentSign{}",
953 ["\\\"] = "\\\markdownRendererBackslash{\}", \}954 local escaped_minimal_strings = {
955 ["^"] = "\\\markdownRendererCircumflex\\markdownRendererCircumflex"
```
Use the escaped\_chars table to create an escaper function escape and the escaped\_minimal\_chars and escaped\_minimal\_strings tables to create an escaper function escape minimal.

```
956 local escape = util.escaper(escaped_chars)
957 local escape_minimal = util.escaper(escaped_minimal_chars,
958 escaped_minimal_strings)
```
Define writer->string as a function that will transform an input plain text span s to the output format and writer->uri as a function that will transform an input URI u to the output format. If the [hybrid](#page-7-0) option is true, use identity functions. Otherwise, use the [escape](#page-44-0) and [escape\\_minimal](#page-44-0) functions.

```
959 if options.hybrid then
960 self.string = function(s) return s end
961 self.uri = function(u) return u end
962 else
963 self.string = escape
964 self.uri = escape_minimal
965 end
```
Define writer->code as a function that will transform an input inlined code span s to the output format.

```
966 function self.code(s)
967 return {\' \mathrm{downRendererCodeSpan} \cdot \cdot \cdot (scape(s), "}"}
968 end
```
Define writer->link as a function that will transform an input hyperlink to the output format, where lab corresponds to the label, src to URI, and tit to the title of the link.

```
969 function self.link(lab,src,tit)
970 return {"\\markdownRendererLink{",lab,"}",
971 "{",self.string(src),"}",
972 "\{\text{''},\text{self}.\text{uri}(\text{src}),\text{''}\}",
973 "{", self.string(tit or ""), "}"}
974 end
```
Define writer->image as a function that will transform an input image to the output format, where lab corresponds to the label, src to the URL, and tit to the title of the image.

```
975 function self.image(lab, src, tit)
976 return {"\\markdownRendererImage{",lab,"}",
977 ''[",self.string(src),"}",
978 "{",self.uri(src),"}",
979 "{",self.string(tit or ""),"}"}
980 end
```
Define writer->bulletlist as a function that will transform an input bulleted list to the output format, where items is an array of the list items and tight specifies, whether the list is tight or not.

```
981 local function ulitem(s)
982 return {"\\markdownRendererUlItem ",s,
983 "\\markdownRendererUlItemEnd "}
984 end
985
986 function self.bulletlist(items, tight)
987 local buffer = {}
988 for _, item in ipairs(items) do
```

```
989 buffer[#buffer + 1] = ulitem(item)
990 end
991 local contents = util.intersperse(buffer, "\langle n'' \rangle992 if tight and options.tightLists then
993 return {"\\markdownRendererUlBeginTight\n",contents,
994 "\n\\markdownRendererUlEndTight"}
995 else
996 return {"\\markdownRendererUlBegin\n",contents,
997 "\n\\markdownRendererUlEnd "}
998 end
999 end
```
Define writer->ollist as a function that will transform an input ordered list to the output format, where items is an array of the list items and tight specifies, whether the list is tight or not. If the optional parameter startnum is present, it should be used as the number of the first list item.

```
1000 local function olitem(s,num)
1001 if num \sim= nil then
1002 return {"\\markdownRendererOlItemWithNumber{",num,"}",s,
1003 "\\markdownRendererOlItemEnd "}
1004 else
1005 return {"\\markdownRendererOlItem ",s,
1006 "\\markdownRendererOlItemEnd "}
1007 end
1008 end
1009
1010 function self.orderedlist(items,tight,startnum)
1011 \qquad local buffer = {}
1012 local num = startnum
1013 for , item in ipairs(items) do
1014 buffer[#buffer + 1] = olitem(item,num)
1015 if num \sim= nil then
1016 num = num + 1
1017 end
1018 end
1019 1ocal contents = util.intersperse(buffer, "\langle n'' \rangle1020 if tight and options.tightLists then
1021 return {"\\markdownRendererOlBeginTight\n",contents,
1022 "\n\\markdownRendererOlEndTight "}
1023 else
1024 return {"\\markdownRendererOlBegin\n", contents,
1025 "\n\\markdownRendererOlEnd "}
1026 end
1027 end
```
Define writer->inline\_html and writer->display\_html as functions that will

transform an inline or block HTML element respectively to the output format, where html is the HTML input.

```
1028 function self.inline html(html) return "" end
1029 function self.display_html(html) return "" end
```
Define writer->definitionlist as a function that will transform an input definition list to the output format, where items is an array of tables, each of the form  $\{$  term = t, definitions = defs  $\}$ , where t is a term and defs is an array of definitions. tight specifies, whether the list is tight or not.

```
1030 local function dlitem(term, defs)
1031 local retVal = {\n \times \mathrm{P}}, term, "}"}
1032 for _, def in ipairs(defs) do
1033 retVal [#retVal+1] = {"\\markdownRendererDlDefinitionBegin ", def,
1034 "\\markdownRendererDlDefinitionEnd "}
1035 end
1036    retVal[#retVal+1] = "\\markdownRendererDlItemEnd "
1037 return retVal
1038 end
1039
1040 function self.definitionlist(items,tight)
1041 local buffer = \{\}1042 for _,item in ipairs(items) do
1043 buffer[#buffer + 1] = dlitem(item.term, item.definitions)
1044 end
1045 if tight and options.tightLists then
1046 return {"\\markdownRendererDlBeginTight\n", buffer,
1047 "\n\\markdownRendererDlEndTight"}
1048 else
1049 return {"\\markdownRendererDlBegin\n", buffer,
1050 "\n\\markdownRendererDlEnd"}
1051 end
1052 end
```
Define writer->emphasis as a function that will transform an emphasized span s of input text to the output format.

```
1053 function self.emphasis(s)
```

```
1054 return {"\\markdownRendererEmphasis{", s, "}"}
1055 end
```
Define writer->strong as a function that will transform a strongly emphasized span s of input text to the output format.

```
1056 function self.strong(s)
1057 return {"\\markdownRendererStrongEmphasis{",s,"}"}
```

```
1058 end
```
Define writer->blockquote as a function that will transform an input block quote s to the output format.

```
1059 function self.blockquote(s)
```

```
1060 return {"\\markdownRendererBlockQuoteBegin\n",s,
1061 "\n\\markdownRendererBlockQuoteEnd "}
```
end

Define writer->verbatim as a function that will transform an input code block s to the output format.

```
1063 function self.verbatim(s)
1064 local name = util.cache(options.cacheDir, s, nil, nil, ".verbatim")
1065 return {"\\markdownRendererInputVerbatim{",name,"}"}
1066 end
```
Define writer->codeFence as a function that will transform an input fenced code block s with the infostring i to the output format.

```
1067 function self.fencedCode(i, s)
1068 local name = util.cache(options.cacheDir, s, nil, nil, ".verbatim")
1069 return {"\\markdownRendererInputFencedCode{", name, "}{", i, "}"}
1070 end
```
Define writer->heading as a function that will transform an input heading s at level level to the output format.

```
1071 function self.heading(s,level)
1072 local cmd
1073 if level == 1 then
1074 cmd = "\\markdownRendererHeadingOne"
1075 elseif level == 2 then
1076 cmd = "\\markdownRendererHeadingTwo"
1077 elseif level == 3 then
1078 cmd = "\\markdownRendererHeadingThree"
1079 elseif level == 4 then
1080 cmd = "\\markdownRendererHeadingFour"
1081 elseif level == 5 then
1082 cmd = "\\markdownRendererHeadingFive"
1083 elseif level == 6 then
1084 cmd = "\\markdownRendererHeadingSix"
1085 else
1086 cmd = ""
1087 end
1088 return {cmd,"{",s,"}"}
1089 end
```
Define writer->note as a function that will transform an input footnote s to the output format.

```
1090 function self.note(s)
1091 return {"\\markdownRendererFootnote{", s, "}"}
1092 end
```
Define writer->citations as a function that will transform an input array of citations cites to the output format. If text\_cites is true, the citations should <span id="page-49-0"></span>be rendered in-text, when applicable. The cites array contains tables with the following keys and values:

- suppress  $\alpha$ uthor If the value of the key is true, then the author of the work should be omitted in the citation, when applicable.
- prenote The value of the key is either nil or a rope that should be inserted before the citation.
- postnote The value of the key is either nil or a rope that should be inserted after the citation.
- name The value of this key is the citation name.

```
1093 function self.citations(text_cites, cites)
1094 local buffer = {"\\markdownRenderer", text_cites and "TextCite" or "Cite",
1095 "{", #cites, "}"}
1096 for _,cite in ipairs(cites) do
1097 buffer[#buffer+1] = {cite.suppress_author and "-" or "+", "{",
1098 cite.prenote or "", "}{", cite.postnote or "", "}{", cite.name, "}"}
1099 end
1100 return buffer
1101 end
1102
1103 return self
1104 end
```
# **3.1.4 Parsers**

The parsers hash table stores PEG patterns that are static and can be reused between different [reader](#page-32-0) objects.

1105 local parsers  $= \{\}$ 

#### **3.1.4.1 Basic Parsers**

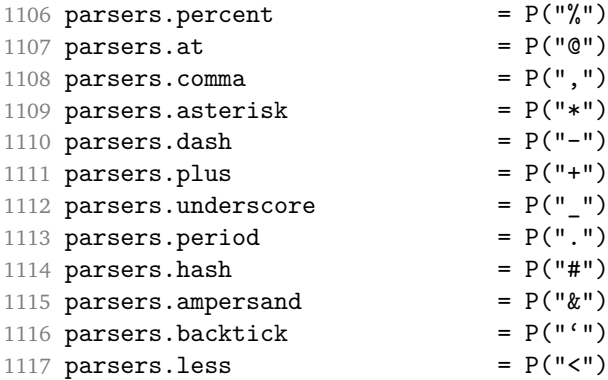

```
1118 parsers.more = P(">")1119 parsers.space = P(" " )<br>1120 parsers.squote = P(" " )1120 parsers.squote P(W^{n})<br>1121 parsers.dquote P(W^{n})1121 parsers.dquote
1122 parsers.lparent = P("")1123 parsers.rparent = P("")<br>1124 parsers.lbracket = P("")1124 parsers.lbracket
1125 parsers.rbracket = P(\lceil \cdot \rceil)<br>1126 parsers.circumflex = P(\lceil \cdot \rceil)1126 parsers.circumflex
1127 parsers.slash = P("/")1128 parsers.equal = P("="")1129 parsers.colon = P(":")1130 parsers.semicolon = P(";")1130 \text{ paryon}<br>1131 \text{ parsers}.exclamation = P("!!")1132 parsers.tilde = P("...")1133 parsers.tab = P("t")1134 parsers.newline = P("n")1135 parsers.tightblocksep = P("001")1136
1137 parsers.digit = R("09")
1138 parsers.hexdigit = R("09", "af", "AF")<br>1139 parsers.letter = R("AZ", "az")1139 parsers.letter = R("AZ", "az")<br>
1140 parsers.alphanumeric = R("AZ", "az", "O9")1140 parsers.alphanumeric
1141 parsers.keyword = parsers.letter
1142 * parsers.alphanumeric<sup>^0</sup>
1143 parsers.internal_punctuation = S("::;,"#$$1144
1145 parsers.doubleasterisks = P("**")<br>1146 parsers.doubleunderscores = P("_ -")<br>1147 parsers.fourspaces = P("_ -")1145 parsers.doubleunderscores
1147 parsers.fourspaces
1148
1149 parsers.any = P(1)1150 parsers.fail = parsers.any -11151
1152 parsers.escapable = S("\\'*_{}[]()+_.!<>#-~:^@;")
1153 parsers.anyescaped = P("\\''') / " " * parsers.escapable1154 + parsers.any
1155
1156 parsers.spacechar = S("t")1157 parsers.spacing = S(" \n\rightharpoonup n\rtimes r)1158 parsers.nonspacechar = parsers.any - parsers.spacing
1159 parsers.optionalspace = parsers.spacechar<sup>\hat{o}</sup>
1160
1161 parsers.specialchar = S("*_'&[]<!\\.@-^")
1162
1163 parsers.normalchar = parsers.any - (parsers.specialchar
1164 + parsers.spacing \uparrow + parsers.spacing
```

```
1165 + parsers.tightblocksep)
1166 parsers.eof = -parsers.any
1167 parsers.nonindentspace = parsers.space\hat{-}3 * - parsers.spacechar
1168 parsers.indent = parsers.space^-3 * parsers.tab
1169 + parsers.fourspaces / ""
1170 parsers.linechar = P(1 - \text{parsemax}.1171
1172 parsers.blankline = parsers.optionalspace
1173 * parsers.newline / "\n"
1174 parsers.blanklines = parsers.blankline<sup>0</sup>
1175 parsers.skipblanklines = (parsers.optionalspace * parsers.newline)\hat{O}1176 parsers.indentedline = parsers.indent /""
1177 * C(parsers.linechar^1 * parsers.newline^-1)
1178 parsers.optionally<br>indentedline = parsers.indent^-1 \,\prime\text{''} "
1179 \text{*} C(parsers.linechar^1 \text{*} parsers.newline^-1)
1180 parsers.sp = parsers.spacing<sup>^0</sup>
1181 parsers.spnl = parsers.optionalspace
1182 * (parsers.newline * parsers.optionalspace)^-1
1183 parsers.line = parsers.linechar\hat{O} * parsers.newline
1184 + parsers.linechar<sup>1</sup> * parsers.eof
1185 parsers.nonemptyline = parsers.line - parsers.blankline
1186
1187 parsers.chunk = parsers.line * (parsers.optionallyindentedline
1188 - parsers.blankline)\degree0
1189
1190 -- block followed by 0 or more optionally
1191 -- indented blocks with first line indented.
1192 parsers.indented_blocks = function(bl)
1193 return Cs( bl
1194 * (parsers.blankline^1 * parsers.indent * -parsers.blankline * bl)^0
1195 * (parsers.blankline<sup>^1</sup> + parsers.eof) )
1196 end
```
## **3.1.4.2 Parsers Used for Markdown Lists**

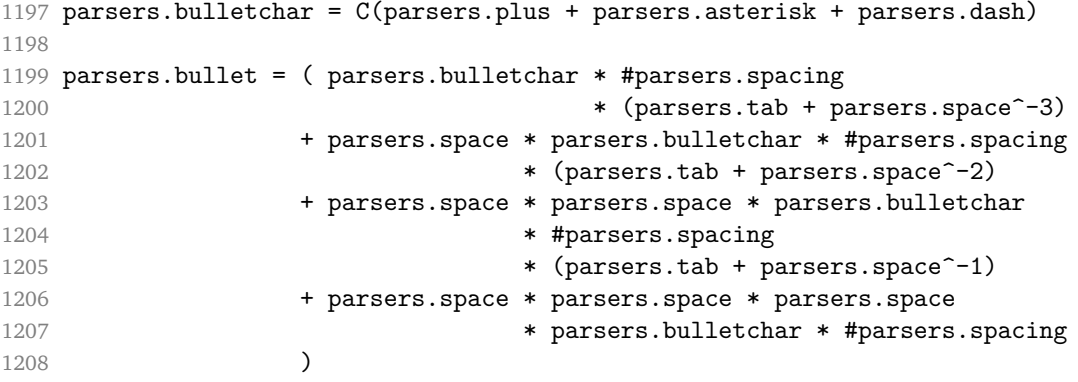

### **3.1.4.3 Parsers Used for Markdown Code Spans**

```
1209 parsers.openticks = Cg(parsers.backtick^1, "ticks")1210
1211 local function captures equal length(s,i,a,b)1212 return #a == #b and i
1213 end
1214
1215 parsers.closeticks = parsers.space<sup>\text{-}1</sup>
1216 * Cmt(C(parsers.backtick<sup>^1</sup>)
1217 * Cb("ticks"), captures_equal_length)
1218
1219 parsers.intickschar = (parsers.any - S(" \n\rightharpoonup n\r'"))
1220 + (parsers.newline * -parsers.blankline)
1221 + (parsers.space - parsers.closeticks)
1222 + (parsers.backtick^1 - parsers.closeticks)
1223
1224 parsers.inticks = parsers.openticks * parsers.space^-1
1225 * C(parsers.intickschar^0) * parsers.closeticks
```
# **3.1.4.4 Parsers Used for Fenced Code Blocks**

```
1226 local function captures geq length(s,i,a,b)1227 return #a >= #b and i
1228 end
1229
1230 parsers.infostring = (parsers.linechar - (parsers.backtick
1231 + parsers.space<sup>1</sup> * (parsers.newline + parsers.eof)))<sup>\degree</sup>
1232
1233 local fenceindent
1234 parsers.fencehead = function(char)
1235 return C(parsers.nonindentspace) / function(s) fenceindent = #s end
1236 * Cg(char^3, "fencelength")1237 * parsers.optionalspace * C(parsers.infostring)
1238 * parsers.optionalspace * (parsers.newline + parsers.eof)
1239 end
1240
1241 parsers.fencetail = function(char)
1242 return parsers.nonindentspace
1243 * Cmt(C(char<sup>^3</sup>) * Cb("fencelength"), captures_geq_length)
1244 * parsers.optionalspace * (parsers.newline + parsers.eof)
1245 + parsers.eof
1246 end
1247
1248 parsers.fencedline = function(char)
1249 return C(parsers .line - parsers.fencetail(char))1250 / function(s)
1251 return s:gsub("<sup>o"</sup> .. string.rep(" ?", fenceindent), "")
```

```
1252 end
1253 end
```

```
3.1.4.5 Parsers Used for Markdown Tags and Links
```

```
1254 parsers.leader = parsers.space<sup>-3</sup>
1255
1256 -- in balanced brackets, parentheses, quotes:
1257 parsers.bracketed = P\{ parsers.lbracket
1258 * ((parsers.anyescaped - (parsers.1bracket
1259 + parsers.rbracket
1260 + parsers.blankline<sup>2</sup>)
1261 ) + V(1) ^{\circ}1262 * parsers.rbracket }
1263
1264 parsers.inparens = P{ parsers.lparent
1265 * ((parsers.anyescaped - (parsers.lparent
1266 + parsers.rparent
1267 + parsers.blankline^2)
1268 ) + V(1) ^{\circ} 0
1269 * parsers.rparent }
1270
1271 parsers.squoted = P\{ parsers.squote * parsers.alphanumeric
1272 * ((parsers.anyescaped - (parsers.squote
1273 + parsers.blankline^2)
1274 ) + V(1) ^{\circ}1275 * parsers.squote }
1276
1277 parsers.dquoted = P\{ parsers.dquote * parsers.alphanumeric
1278 * ((parsers.anyescaped - (parsers.dquote
1279 + parsers.blankline<sup>2</sup>2)
1280 ) + V(1) ^{\circ}1281 * parsers.dquote }
1282
1283 -- bracketed 'tag' for markdown links, allowing nested brackets:
1284 parsers.tag = parsers.1bracket
1285 * Cs((parsers.alphanumeric<sup>^</sup>1
1286 + parsers.bracketed
1287 + parsers.inticks
1288 + (parsers.anyescaped - (parsers.rbracket
1289 + parsers.blankline^2)))^0)
1290 * parsers.rbracket
1291
1292 -- url for markdown links, allowing balanced parentheses:
1293 parsers.url = parsers.less * Cs((parsers.name = parsers . \text{new})^0)1294 * parsers.more
1295 + Cs((parsers.inparens + (parsers.anyescaped
```

```
1296 -parsers.spacing-parsers.rparent) \binom{1}{1}1297
1298 -- quoted text possibly with nested quotes:
1299 parsers.title_s = parsers.squote * Cs(((parsers.anyescaped-parsers.squote)
1300 + parsers.squoted)<sup>^0</sup>)
1301 * parsers.squote
1302
1303 parsers.title_d = parsers.dquote * Cs(((parsers.anyescaped-parsers.dquote)
1304 + parsers.dquoted)<sup>0</sup>0)
1305 * parsers.dquote
1306
1307 parsers.title_p = parsers.lparent
1308 * Cs((parsers.inparens + (parsers.anyescaped-parsers.rparent))^0)
1309 * parsers.rparent
1310
1311 parsers.title = parsers.title_d + parsers.title_s + parsers.title_p
1312
1313 parsers.optionaltitle
1314 = parsers.spnl * parsers.title * parsers.spacechar^0
1315 + Cc("")
```
## **3.1.4.6 Parsers Used for Citations**

```
1316 parsers.citation_name = Cs(parsers.dash^-1) * parsers.at
1317 * Cs(parsers.alphanumeric
1318 * (parsers.alphanumeric + parsers.internal_punctuation
1319 - parsers.comma - parsers.semicolon)<sup>^0</sup>)
1320
1321 parsers.citation_body_prenote
1322 = Cs ((parsers.alphanumeric<sup>\textdegree</sup>1
1323 + parsers.bracketed
1324 + parsers.inticks
1325 + (parsers.anyescaped
1326 - (parsers.rbracket + parsers.blankline^2))
1327 - (parsers.spnl * parsers.dash^-1 * parsers.at))^0)
1328
1329 parsers.citation_body_postnote
1330 = Cs((parsers.alphanumeric<sup>2</sup>11331 + parsers.bracketed
1332 + parsers.inticks
1333 + (parsers.anyescaped
1334 - (parsers.rbracket + parsers.semicolon
1335 + parsers.blankline<sup>~2</sup>))
1336 - (parsers.spnl * parsers.rbracket)
1337
1338 parsers.citation_body_chunk
1339 = parsers.citation_body_prenote
```

```
1340 * parsers.spnl * parsers.citation_name
1341 * (parsers.comma * parsers.spnl)^-1
1342 * parsers.citation_body_postnote
1343
1344 parsers.citation body
1345 = parsers.citation_body_chunk
1346 * (parsers.semicolon * parsers.spnl
1347 * parsers.citation body chunk)<sup>0</sup>
1348
1349 parsers.citation_headless_body_postnote
1350 = Cs((parsers.alphanumeric<sup>1</sup>1))1351 + parsers.bracketed
1352 + parsers.inticks
1353 + (parsers.anyescaped
1354 - (parsers.rbracket + parsers.at
1355 + parsers.semicolon + parsers.blankline<sup>2</sup>))
1356 - (parsers.spnl * parsers.rbracket))<sup>^0</sup>)
1357
1358 parsers.citation headless body
1359 1359 = parsers.citation headless body postnote
1360 * (parsers.sp * parsers.semicolon * parsers.spnl
1361 * parsers.citation body chunk)<sup>^0</sup>
```
#### **3.1.4.7 Parsers Used for Footnotes**

```
1362 local function strip_first_char(s)
1363 return s:sub(2)
1364 end
1365
1366 parsers.RawNoteRef = #(parsers.lbracket * parsers.circumflex)
1367 * parsers.tag / strip_first_char
```
#### **3.1.4.8 Parsers Used for HTML**

```
1368 -- case-insensitive match (we assume s is lowercase). must be single byte encoding
1369 parsers.keyword_exact = function(s)
1370 local parser = P(0)1371 for i=1,#s do
1372 local c = s:sub(i, i)1373 local m = c.. upper(c)
1374 parser = parser * S(m)1375 end
1376 return parser
1377 end
1378
1379 parsers.block_keyword =
1380 parsers.keyword exact("address") + parsers.keyword exact("blockquote") +
1381 parsers.keyword exact("center") + parsers.keyword exact("del") +
```

```
1382 parsers.keyword_exact("dir") + parsers.keyword_exact("div") +
1383 parsers.keyword_exact("p") + parsers.keyword_exact("pre") +
1384 parsers.keyword_exact("li") + parsers.keyword_exact("ol") +
1385 parsers.keyword_exact("ul") + parsers.keyword_exact("dl") +
1386 parsers.keyword_exact("dd") + parsers.keyword_exact("form") +
1387 parsers.keyword_exact("fieldset") + parsers.keyword_exact("isindex") +
1388 parsers.keyword_exact("ins") + parsers.keyword_exact("menu") +
1389 parsers.keyword_exact("noframes") + parsers.keyword_exact("frameset") +
1390 parsers.keyword_exact("h1") + parsers.keyword_exact("h2") +
1391 parsers.keyword_exact("h3") + parsers.keyword_exact("h4") +
1392 parsers.keyword_exact("h5") + parsers.keyword_exact("h6") +
1393 parsers.keyword_exact("hr") + parsers.keyword_exact("script") +
1394 parsers.keyword_exact("noscript") + parsers.keyword_exact("table") +
1395 parsers.keyword_exact("tbody") + parsers.keyword_exact("tfoot") +
1396 parsers.keyword_exact("thead") + parsers.keyword_exact("th") +
1397 parsers.keyword_exact("td") + parsers.keyword_exact("tr")
1398
1399 -- There is no reason to support bad html, so we expect quoted attributes
1400 parsers.htmlattributevalue
1401 Example 28 = parsers.squote * (parsers.any - (parsers.blankline
1402 + parsers.squote))^0
1403 * parsers.squote
1404 + parsers.dquote * (parsers.any - (parsers.blankline
1405 + parsers.dquote))<sup>^0</sup>
1406 * parsers.dquote
1407
1408 parsers.htmlattribute = parsers.spacing<sup>1</sup>
1409 * (parsers.alphanumeric + S("_-"))^1
1410 * parsers.sp * parsers.equal * parsers.sp
1411 * parsers.htmlattributevalue
1412
1413 parsers.htmlcomment = P("<!--"</math>) * (оrsers.any - <math>P("--)>")^0 * P("--)>")
1414
1415 parsers.htmlinstruction = P("<?") * (parsers.any - P("?}>")\cap * P("?>")1416
1417 parsers.openelt_any = parsers.less * parsers.keyword * parsers.htmlattribute<sup>^0</sup>
1418 * parsers.sp * parsers.more
1419
1420 parsers.openelt_exact = function(s)
1421 return parsers.less * parsers.sp * parsers.keyword_exact(s)
1422 * parsers.htmlattribute<sup>\textcircled{\texttt{1}}</sup> * parsers.sp * parsers.more
1423 end
1424
1425 parsers.openelt_block = parsers.sp * parsers.block_keyword
1426 * parsers.htmlattribute<sup>o</sup> * parsers.sp * parsers.more
1427
1428 parsers.closeelt_any = parsers.less * parsers.sp * parsers.slash
```

```
1429 * parsers.keyword * parsers.sp * parsers.more
1430
1431 parsers.closeelt_exact = function(s)
1432 return parsers.less * parsers.sp * parsers.slash * parsers.keyword_exact(s)
1433 * parsers.sp * parsers.more
1434 end
1435
1436 parsers.emptyelt_any = parsers.less * parsers.sp * parsers.keyword
1437 * parsers.htmlattribute<sup>o</sup> * parsers.sp * parsers.slash
1438 * parsers.more
1439
1440 parsers.emptyelt_block = parsers.less * parsers.sp * parsers.block_keyword
1441 * parsers.htmlattribute^0 * parsers.sp * parsers.slash
1442 * parsers.more
1443
1444 parsers.displaytext = (parsers.any - parsers.less)^1
1445
1446 -- return content between two matched HTML tags
1447 parsers.in matched = function(s)
1448 return { parsers.openelt exact(s)
1449 \star (V(1) + parsers.displaytext
1450 + (parsers.less - parsers.closeelt exact(s)))^0
1451 * parsers.closeelt_exact(s) }
1452 end
1453
1454 local function parse_matched_tags(s,pos)
1455 local t = string.lower(lope, match(C(parses.keyword), s, pos))1456 return lpeg.match(parsers.in_matched(t),s,pos-1)
1457 end
1458
1459 parsers.in_matched_block_tags = parsers.less
1460 * Cmt(#parsers.openelt_block, parse_matched_tags)
1461
1462 parsers.displayhtml = parsers.htmlcomment
1463 + parsers.emptyelt_block
1464 + parsers.openelt_exact("hr")
1465 + parsers.in matched block tags
1466 + parsers.htmlinstruction
1467
1468 parsers.inlinehtml = parsers.emptyelt_any
1469 + parsers.htmlcomment
1470 + parsers.htmlinstruction
1471 + parsers.openelt_any
1472 + parsers.closeelt_any
```

```
3.1.4.9 Parsers Used for HTML entities
```

```
1473 parsers.hexentity = parsers.ampersand * parsers.hash * S("Xx")1474 * C(parsers.hexdigit<sup>2</sup>1) * parsers.semicolon
1475 parsers.decentity = parsers.ampersand * parsers.hash
1476 * C(parsers.digit<sup>-1</sup>) * parsers.semicolon
1477 parsers.tagentity = parsers.ampersand * C(parsers.alphanumeric<sup>\text{-}1)</sup>
1478 * parsers.semicolon
```
# **3.1.4.10 Helpers for Links and References**

```
1479 -- parse a reference definition: [foo]: /bar "title"
1480 parsers.define_reference_parser = parsers.leader * parsers.tag * parsers.colon
1481 * parsers.spacechar^0 * parsers.url
1482 * parsers.optionaltitle * parsers.blankline<sup>^1</sup>
```
# **3.1.4.11 Inline Elements**

```
1483 parsers. Inline = V("Inline")1484
1485 -- parse many p between starter and ender
1486 parsers.between = function(p, starter, ender)
1487 local ender2 = B(parsers.nonspacechar) * ender
1488 return (starter * #parsers.nonspacechar * Ct(p * (p - ender2)<sup>\degree</sup>0) * ender2)
1489 end
1490
1491 parsers.urlchar = parsers.anyescaped - parsers.newline - parsers.more
```
### **3.1.4.12 Block Elements**

```
1492 parsers. Block = V("Block")1493
1494 parsers.TildeFencedCode
1495 = parsers.fencehead(parsers.tilde)
1496 * Cs(parsers.fencedline(parsers.tilde)<sup>^0</sup>)
1497 * parsers.fencetail(parsers.tilde)
1498
1499 parsers.BacktickFencedCode
1500 = parsers.fencehead(parsers.backtick)
1501 * Cs(parsers.fencedline(parsers.backtick)<sup>^0</sup>)
1502 * parsers.fencetail(parsers.backtick)
1503
1504 parsers.lineof = function(c)1505 return (parsers.leader * (P(c) * parsers.optionalspace)^3
1506 * (parsers.newline * parsers.blankline<sup>^1</sup>
1507 + parsers.newline<sup>-1</sup> * parsers.eof))
1508 end
```
# **3.1.4.13 Lists**

```
1509 parsers.defstartchar = S("~:~")1510 parsers.defstart = ( parsers.defstartchar * #parsers.spacing
1511 * (parsers.tab + parsers.space<sup>--3)</sup>
1512 + parsers.space * parsers.defstartchar * #parsers.spacing
1513 * (parsers.tab + parsers.space<sup>--</sup>2)
1514 + parsers.space * parsers.space * parsers.defstartchar
1515 * #parsers.spacing
1516 * (parsers.tab + parsers.space<sup>-1</sup>)
1517 + parsers.space * parsers.space * parsers.space
1518 * parsers.defstartchar * #parsers.spacing
1519 )
1520
1521 parsers.dlchunk = Cs(parsers.line * (parsers.indentedline - parsers.blankline)^0)
```
#### **3.1.4.14 Headings**

```
1522 -- parse Atx heading start and return level
1523 parsers.HeadingStart = #parsers.hash * C(parsers.hash\hat{-6})
1524 * -parsers.hash / length
1525
1526 -- parse setext header ending and return level
1527 parsers.HeadingLevel = parsers.equal<sup>1 * Cc(1) +parsers.dash\hat{1} * Cc(2)</sup>
1528
1529 local function strip_atx_end(s)
1530 return s:gsub("[#%s]*\n$","")
1531 end
```
## **3.1.5 Markdown Reader**

This section documents the [reader](#page-32-0) object, which implements the routines for parsing the markdown input. The object corresponds to the markdown reader object that was located in the lunamark/reader/markdown.lua file in the Lunamark Lua module.

Although not specified in the Lua interface (see Section [2.1\)](#page-4-0), the [reader](#page-32-0) object is exported, so that the curious user could easily tinker with the methods of the objects produced by the reader.new method described below. The user should be aware, however, that the implementation may change in a future revision.

The reader.new method creates and returns a new T<sub>F</sub>X reader object associated with the Lua interface options (see Section [2.1.2\)](#page-4-0) options and with a writer object writer. When options are unspecified, it is assumed that an empty table was passed to the method.

The objects produced by the reader.new method expose instance methods and variables of their own. As a convention, I will refer to these *{member}s* as reader->/*member*).

1532 M.reader =  $\{\}$ 

```
1533 function M.reader.new(writer, options)
1534 local self = \{\}1535 options = options or \{\}
```
Make the options table inherit from the [defaultOptions](#page-4-0) table.

```
1536 setmetatable(options, { index = function (, key)
1537 return defaultOptions[key] end })
```
**3.1.5.1 Top-Level Helper Functions** Define normalize\_tag as a function that normalizes a markdown reference tag by lowercasing it, and by collapsing any adjacent whitespace characters.

```
1538 local function normalize tag(tag)
1539 return unicode.utf8.lower(
1540 gsub(util.rope_to_string(tag), "[ \n\r\t]+", " "))
1541 end
```
Define expandtabs either as an identity function, when the [preserveTabs](#page-9-0) Lua inrerface option is true, or to a function that expands tabs into spaces otherwise.

```
1542 local expandtabs
1543 if options.preserveTabs then
1544 expandtabs = function(s) return s end
1545 else
1546 expandtabs = function(s)1547 if s:find("\t') then1548 return s:gsub("[^\n]*", util.expand_tabs_in_line)
1549 else
1550 return s
1551 end
1552 end
1553 end
```
The larsers (as in "local [parsers](#page-49-0)") hash table stores PEG patterns that depend on the received options, which impedes their reuse between different [reader](#page-32-0) objects.

```
1554 local larsers = {}
```
#### **3.1.5.2 Top-Level Parser Functions**

```
1555 local function create parser(name, grammar)
1556 return function(str)
1557 local res = lpeg.match(grammar(), str)
1558 if res == nil then
1559 error(format("%s failed on:\n%s", name, str:sub(1,20)))
1560 else
1561 return res
1562 end
1563 end
1564 end
```

```
1565
1566 local parse_blocks
1567 = create_parser("parse_blocks",
1568 function()
1569 return larsers.blocks
1570 end)
1571
1572 local parse_blocks_toplevel
1573 = create_parser("parse_blocks_toplevel",
1574 function()
1575 return larsers.blocks_toplevel
1576 end)
1577
1578 local parse_inlines
1579 = create parser("parse inlines",
1580 function()
1581 return larsers.inlines
1582 end)
1583
1584 local parse inlines no link
1585 = create_parser("parse_inlines_no_link",
1586 function()
1587 return larsers.inlines_no_link
1588 end)
1589
1590 local parse_inlines_no_inline_note
1591 = create_parser("parse_inlines_no_inline_note",
1592 function()
1593 return larsers.inlines_no_inline_note
1594 end)
1595
1596 local parse_inlines_nbsp
1597 = create_parser("parse_inlines_nbsp",
1598 function()
1599 return larsers.inlines_nbsp
1600 end)
```
#### **3.1.5.3 Parsers Used for Markdown Lists (local)**

```
1601 if options.hashEnumerators then
1602 larsers.dig = parsers.digit + parsers.hash
1603 else
1604 larsers.dig = parsers.digit
1605 end
1606
1607 larsers.enumerator = C(larsers.dig^3 * parsers.period) * #parsers.spacing
1608 + C(larsers.dig^2 * parsers.period) * #parsers.spacing
```
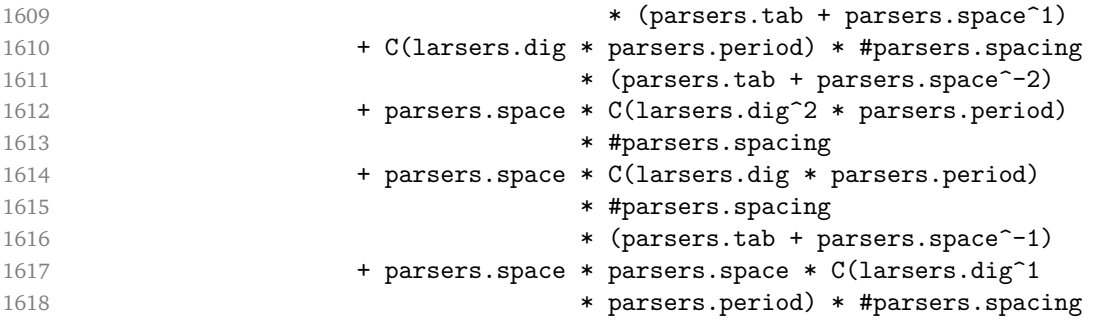

# **3.1.5.4 Parsers Used for Blockquotes (local)**

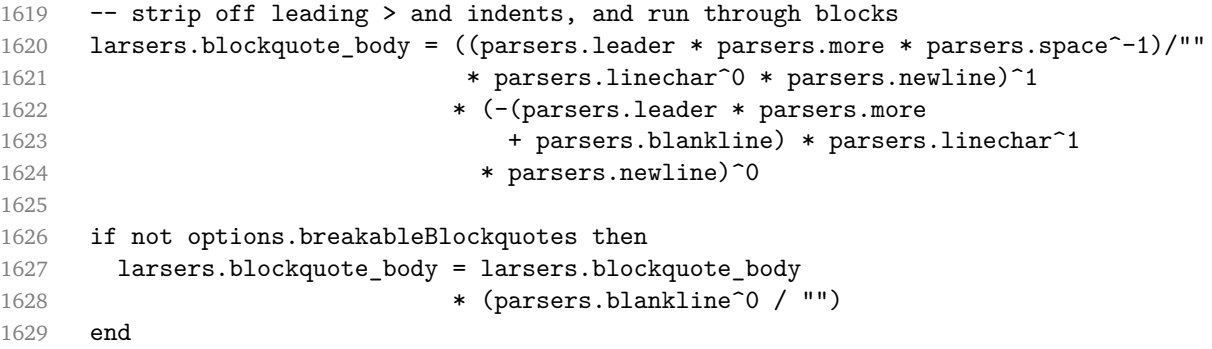

# **3.1.5.5 Parsers Used for Citations (local)**

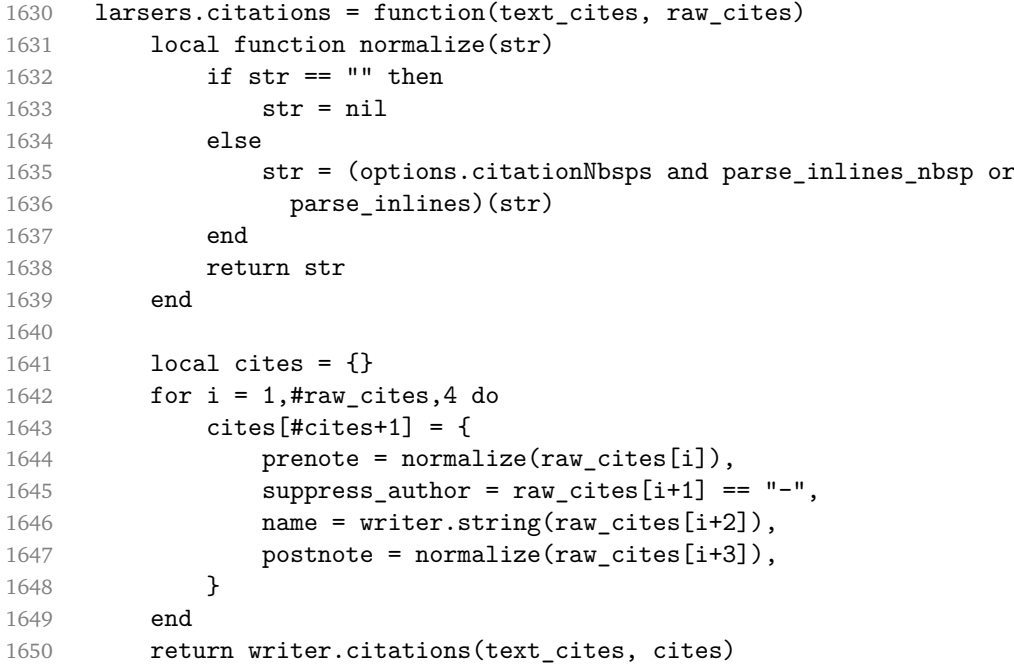

end

#### **3.1.5.6 Parsers Used for Footnotes (local)**

```
1652 local rawnotes = {}
1653
1654 -- like indirect_link
1655 local function lookup note(ref)
1656 return function()
1657 local found = rawnotes[normalize_tag(ref)]
1658 if found then
1659 return writer.note(parse_blocks_toplevel(found))
1660 else
1661 return {"[", parse_inlines("^" .. ref), "]"}
1662 end
1663 end
1664 end
1665
1666 local function register_note(ref,rawnote)
1667 rawnotes[normalize_tag(ref)] = rawnote
1668 return ""
1669 end
1670
1671 larsers.NoteRef = parsers.RawNoteRef / lookup_note
1672
1673
1674 larsers.NoteBlock = parsers.leader * parsers.RawNoteRef * parsers.colon
1675 * parsers.spnl * parsers.indented_blocks(parsers.chunk)
1676 / register_note
1677
1678 larsers.InlineNote = parsers.circumflex
1679 * (parsers.tag / parse_inlines_no_inline_note) -- no notes inside inside
1680 / writer.note
```
#### **3.1.5.7 Helpers for Links and References (local)**

```
1681 -- List of references defined in the document
1682 local references
1683
1684 -- add a reference to the list
1685 local function register_link(tag,url,title)
1686 references[normalize_tag(tag)] = { url = url, title = title }
1687 return ""
1688 end
1689
1690 -- lookup link reference and return either
1691 -- the link or nil and fallback text.
1692 local function lookup reference(label,sps,tag)
```

```
1693 local tagpart
1694 if not tag then
1695 tag = label
1696 tagpart = ""
1697 elseif tag == "" then
1698 tag = label
1699 tagpart = "[]"
1700 else
1701 tagpart = {\texttt{["["}, parse_inlines(tag), "]"}1702 end
1703 if sps then
1704 tagpart = {sps, tagpart}
1705 end
1706 \qquad \qquad local r = references [normalize_tag(tag)]
1707 if r then
1708 return r
1709 else
1710 return nil, {"[", parse inlines(label), "]", tagpart}
1711 end
1712 end
1713
1714 -- lookup link reference and return a link, if the reference is found,
1715 -- or a bracketed label otherwise.
1716 local function indirect_link(label,sps,tag)
1717 return function()
1718 local r,fallback = lookup_reference(label,sps,tag)
1719 if r then
1720 return writer.link(parse_inlines_no_link(label), r.url, r.title)
1721 else
1722 return fallback
1723 end
1724 end
1725 end
1726
1727 -- lookup image reference and return an image, if the reference is found,
1728 -- or a bracketed label otherwise.
1729 local function indirect image(label,sps,tag)
1730 return function()
1731 local r,fallback = lookup_reference(label,sps,tag)
1732 if r then
1733 return writer.image(writer.string(label), r.url, r.title)
1734 else
1735 return {"!", fallback}
1736 end
1737 end
1738 end
```
# **3.1.5.8 Inline Elements (local)**

```
1739 larsers.Str = parsers.normalchar<sup>^1</sup> / writer.string
1740
1741 larsers.Symbol = (parsers.specialchar - parsers.tightblocksep)
1742 / writer.string
1743
1744 larsers.Ellipsis = P("...") / writer.ellipsis
1745
1746 larsers. Smart = larsers. Ellipsis
1747
1748 larsers.Code = parsers.inticks / writer.code
1749
1750 if options.blankBeforeBlockquote then
1751 larsers.bqstart = parsers.fail
1752 else
1753 larsers.bqstart = parsers.more
1754 end
1755
1756 if options.blankBeforeHeading then
1757 larsers.headerstart = parsers.fail
1758 else
1759 larsers.headerstart = parsers.hash
1760 + (parsers.line * (parsers.equal^1 + parsers.dash^1)
1761 * parsers.optionalspace * parsers.newline)
1762 end
1763
1764 if not options.fencedCode or options.blankBeforeCodeFence then
1765 larsers.fencestart = parsers.fail
1766 else
1767 larsers.fencestart = parsers.fencehead(parsers.backtick)
1768 + parsers.fencehead(parsers.tilde)
1769 end
1770
1771 larsers. Endline = parsers. newline * -( -- newline, but not before...
1772 parsers.blankline -- paragraph break
1773 + parsers.tightblocksep -- nested list
1774 + parsers.eof -- end of document
1775 + larsers.bqstart
1776 + larsers.headerstart
1777 + larsers.fencestart
1778 ) * parsers.spacechar<sup>^0</sup> / writer.space
1779
1780 larsers. Space = parsers. spacechar<sup>2 *</sup> larsers. Endline / writer. linebreak
1781 + parsers.spacechar^1 * larsers.Endline^-1 * parsers.eof / ""
1782 + parsers.spacechar^1 * larsers.Endline^-1
1783 * parsers.optionalspace / writer.space
1784
```

```
1785 larsers.NonbreakingEndline
1786 = parsers.newline * -(- newline, but not before...
1787 parsers.blankline -- paragraph break
1788 + parsers.tightblocksep -- nested list
1789 + parsers.eof -- end of document
1790 + larsers.bqstart
1791 + larsers.headerstart
1792 + larsers.fencestart
1793 ) * parsers.spacechar<sup>^0</sup> / writer.nbsp
1794
1795 larsers.NonbreakingSpace
1796 = parsers.spacechar<sup>2</sup> * larsers.Endline / writer.linebreak
1797 + parsers.spacechar^1 * larsers.Endline^-1 * parsers.eof / ""
1798 + parsers.spacechar^1 * larsers.Endline^-1
1799 * parsers.optionalspace / writer.nbsp
1800
1801 larsers.Strong = ( parsers.between(parsers.Inline, parsers.doubleasterisks,
1802 parsers.doubleasterisks)
1803 + parsers.between(parsers.Inline, parsers.doubleunderscores,
1804 parsers.doubleunderscores)
1805 ) / writer.strong
1806
1807 larsers.Emph = ( parsers.between(parsers.Inline, parsers.asterisk,
1808 parsers.asterisk)
1809 + parsers.between(parsers.Inline, parsers.underscore,
1810 parsers.underscore)
1811 (1891) ) / writer.emphasis
1812
1813 larsers.AutoLinkUrl = parsers.less
1814 * C(parsers.alphanumeric<sup>1</sup> * P("://") * parsers.urlchar<sup>1</sup>)
1815 * parsers.more
1816 / function(url)
1817 return writer.link(writer.string(url), url)
1818 end
1819
1820 larsers.AutoLinkEmail = parsers.less
1821 \star C((parsers.alphanumeric + S("-. +"))^1
1822 * P("@") * parsers.urlchar^1)1823 * parsers.more
1824 / function(email)
1825 return writer.link(writer.string(email),
1826 "mailto:"..email)
1827 end
1828
1829 larsers.DirectLink = (parsers.tag / parse_inlines_no_link) -- no links inside lin
1830 * parsers.spnl
1831 * parsers.lparent
```

```
1832 * (parsers.url + Cc("") -- link can be empty [foo]()1833 * parsers.optionaltitle
1834 * parsers.rparent
1835 / writer.link
1836
1837 larsers.IndirectLink = parsers.tag * (C(\text{parsers}.\text{spn1}) * parsers.tag)<sup>-1</sup>
1838 / indirect link
1839
1840 -- parse a link or image (direct or indirect)
1841 larsers.Link = larsers.DirectLink + larsers.IndirectLink
1842
1843 larsers.DirectImage = parsers.exclamation
1844 * (parsers.tag / parse_inlines)
1845 * parsers.spnl
1846 * parsers. lparent
1847 * (parsers.url + Cc("")) -- link can be empty [foo]()
1848 * parsers.optionaltitle
1849 * parsers.rparent
1850 / writer.image
1851
1852 larsers.IndirectImage = parsers.exclamation * parsers.tag
1853 * (C(parsers.spnl) * parsers.tag)^-1 / indirect_image
1854
1855 larsers.Image = larsers.DirectImage + larsers.IndirectImage
1856
1857 larsers.TextCitations = Ct(Cc("")
1858 * parsers.citation name
1859 * ((parsers.spnl)
1860 * parsers.lbracket
1861 * parsers.citation_headless_body
1862 * parsers.rbracket) + Cc("")))
1863 / function(raw_cites)
1864 return larsers.citations(true, raw_cites)
1865 end
1866
1867 larsers.ParenthesizedCitations
1868 = Ct(parsers.lbracket
1869 * parsers.citation body
1870 * parsers.rbracket)
1871 / function(raw cites)
1872 return larsers.citations(false, raw cites)
1873 end
1874
1875 larsers.Citations = larsers.TextCitations + larsers.ParenthesizedCitations
1876
1877 -- avoid parsing long strings of * or _ as emph/strong
1878 larsers.UlOrStarLine = parsers.asterisk^4 + parsers.underscore^4
```

```
1879 / writer.string
1880
1881 larsers.EscapedChar = S("\\'') * C(parsers.escapable) / writer.s</math>1882
1883 larsers.InlineHtml = C(parsers.inlinehtml) / writer.inline.html1884
1885 larsers.HtmlEntity = parsers.hexentity / entities.hex_entity / writer.string
1886 hotal of the set of the set of the set of the set of the set of the set of the set of the set of the set o
1887 + parsers.tagentity / entities.char_entity / writer.string
```
# **3.1.5.9 Block Elements (local)**

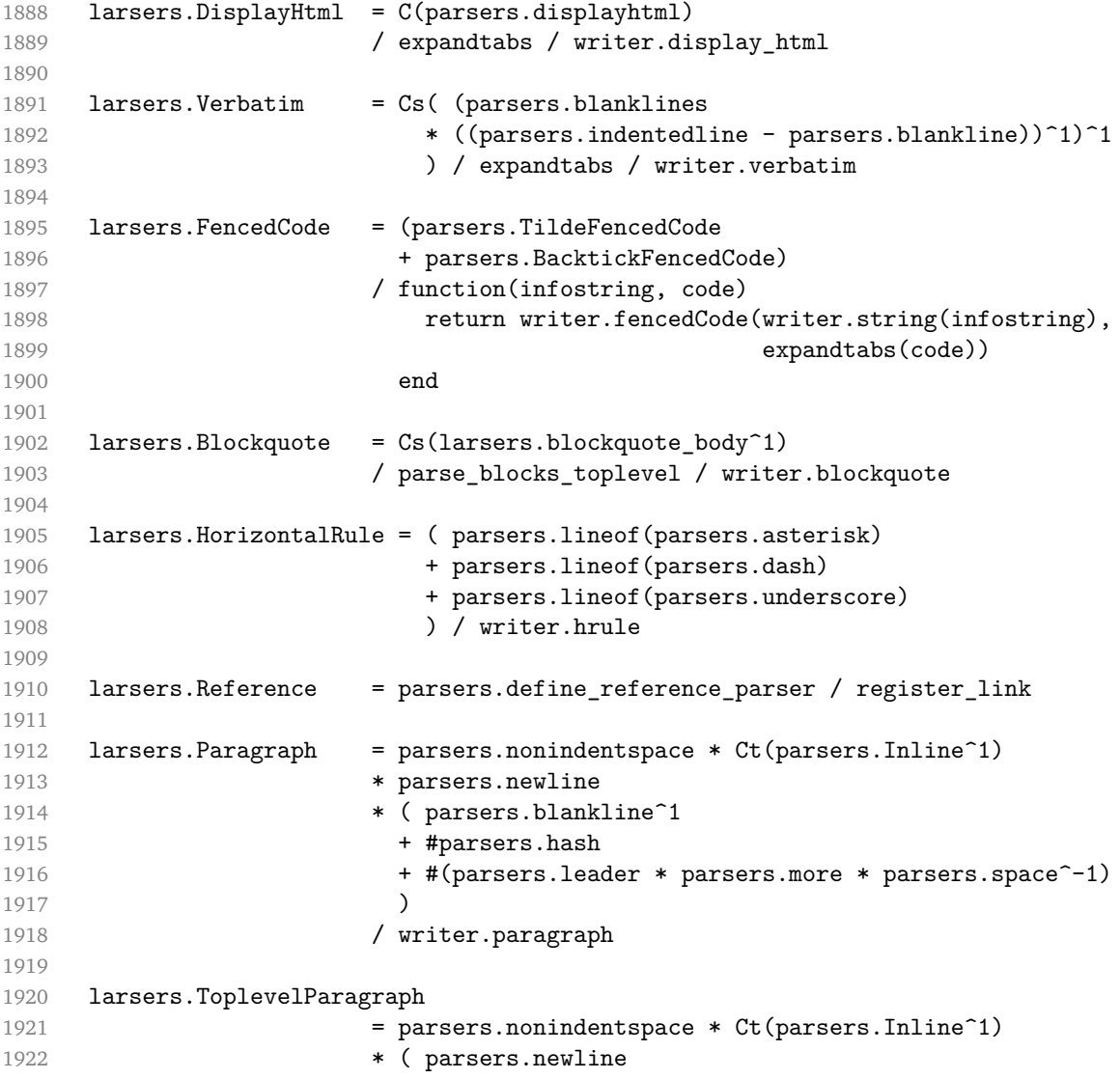

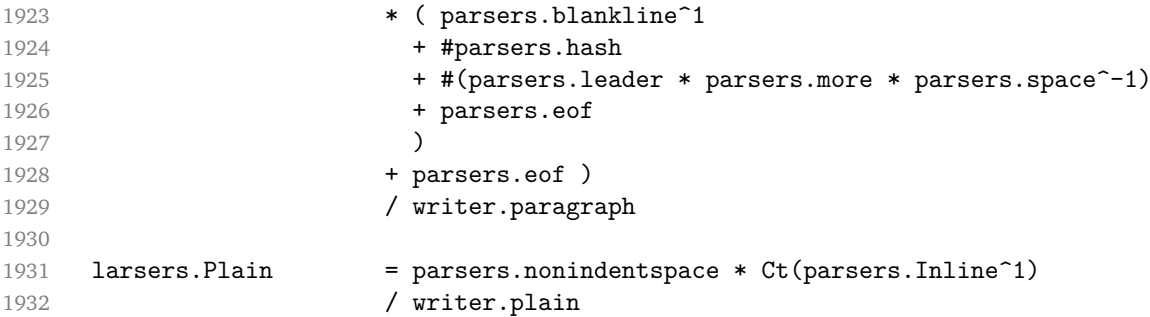

# **3.1.5.10 Lists (local)**

```
1933 larsers.starter = parsers.bullet + larsers.enumerator
1934
1935 -- we use \001 as a separator between a tight list item and a
1936 -- nested list under it.
1937 larsers.NestedList = Cs((parsers.optionallyindentedline
1938 - larsers.starter)^1)
1939 / function(a) return "\001"..a end
1940
1941 larsers.ListBlockLine = parsers.optionallyindentedline
1942 - parsers.blankline - (parsers.indent<sup>-1</sup>
1943 * larsers.starter)
1944
1945 larsers.ListBlock = parsers.line * larsers.ListBlockLine<sup>^0</sup>
1946
1947 larsers.ListContinuationBlock = parsers.blanklines * (parsers.indent / "")
1948 * larsers. ListBlock
1949
1950 larsers.TightListItem = function(starter)
1951 return -larsers.HorizontalRule
1952 * (Cs(starter / "" * larsers.ListBlock * larsers.NestedList^-1)
1953 / parse_blocks)
1954 * -(parsers.blanklines * parsers.indent)
1955 end
1956
1957 larsers.LooseListItem = function(starter)
1958 return -larsers.HorizontalRule
1959 * Cs( starter / "" * larsers. ListBlock * Cc("\n")
1960 * (larsers.NestedList + larsers.ListContinuationBlock^0)
1961 * (parsers.blanklines / "\n\n")
1962 ) / parse_blocks
1963 end
1964
1965 larsers.BulletList = ( Ct(larsers.TightListItem(parsers.bullet)^1) * Cc(true)
1966 * parsers.skipblanklines * -parsers.bullet
```

```
1967 + Ct(larsers.LooseListItem(parsers.bullet)^1) * Cc(false)
1968 * parsers.skipblanklines )
1969 / writer.bulletlist
1970
1971 local function ordered list(items,tight,startNumber)
1972 if options.startNumber then
1973 startNumber = tonumber(startNumber) or 1 -- fallback for '#'
1974 else
1975 startNumber = nil
1976 end
1977 return writer.orderedlist(items,tight,startNumber)
1978 end
1979
1980 larsers.OrderedList = Cg(larsers.enumerator, "listtype") *
1981 ( Ct(larsers.TightListItem(Cb("listtype"))
1982 * larsers.TightListItem(larsers.enumerator)<sup>^0</sup>)
1983 * Cc(true) * parsers.skipblanklines * -larsers.enumerator
1984 + Ct(larsers.LooseListItem(Cb("listtype"))
1985 * larsers.LooseListItem(larsers.enumerator)<sup>^0</sup>)
1986 * Cc(false) * parsers.skipblanklines
1987 ) * Cb("listtype") / ordered list
1988
1989 local function definition_list_item(term, defs, tight)
1990 return { term = parse_inlines(term), definitions = defs }
1991 end
1992
1993 larsers.DefinitionListItemLoose = C(parsers.line) * parsers.skipblanklines
1994 * Ct((parsers.defstart
1995 * parsers.indented_blocks(parsers.dlchunk)
1996 / parse_blocks_toplevel)^1)
1997 \star Cc(false) / definition_list_item
1998
1999 larsers.DefinitionListItemTight = C(parsers.line)
2000 * Ct((parsers.defstart * parsers.dlchunk
2001 / parse_blocks)^1)
2002 * Cc(true) / definition_list_item
2003
2004 larsers.DefinitionList = ( Ct(larsers.DefinitionListItemLoose^1) * Cc(false)
2005 + Ct(larsers.DefinitionListItemTight^1)
2006 * (parsers.skipblanklines
2007 * -larsers.DefinitionListItemLoose * Cc(true))
2008 ) / writer.definitionlist
```
# **3.1.5.11 Blank (local)**

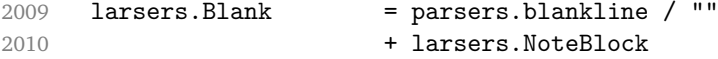

```
2011 + larsers.Reference<br>2012 + (parsers.tightblo
                             + (parsers.tightblocksep / "\n")
```
# **3.1.5.12 Headings (local)**

```
2013 -- parse atx header
2014 larsers.AtxHeading = Cg(parsers.HeadingStart,"level")
2015 * parsers.optionalspace
2016 * (C(parsers.line) / strip_atx_end / parse_inlines)
2017 * Cb("level")
2018 / writer.heading
2019
2020 -- parse setext header
2021 larsers. Setext Heading = #(parsers. line * S("=="))
2022 * Ct(parsers.line / parse_inlines)
2023 * parsers.HeadingLevel<br>2024 * parsers.optionalspace
                       2024 * parsers.optionalspace * parsers.newline
2025 / writer.heading
2026
2027 larsers.Heading = larsers.AtxHeading + larsers.SetextHeading
```
# **3.1.5.13 Syntax Specification**

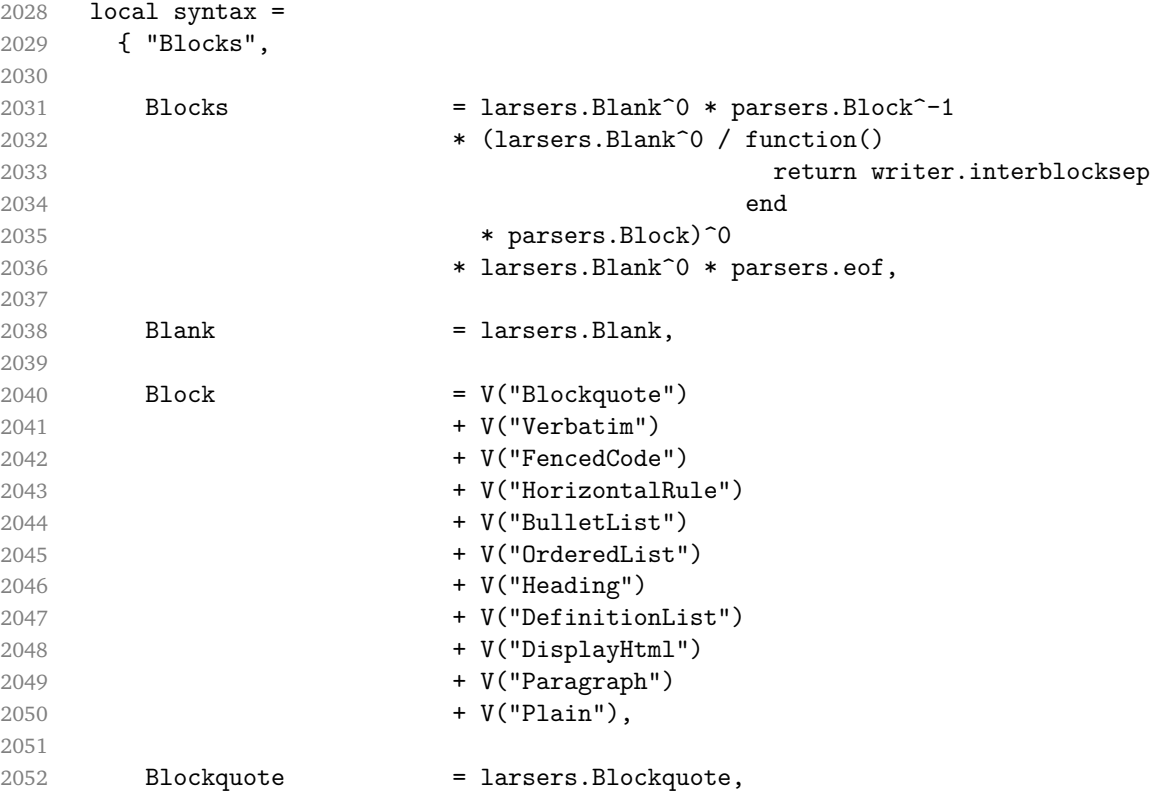
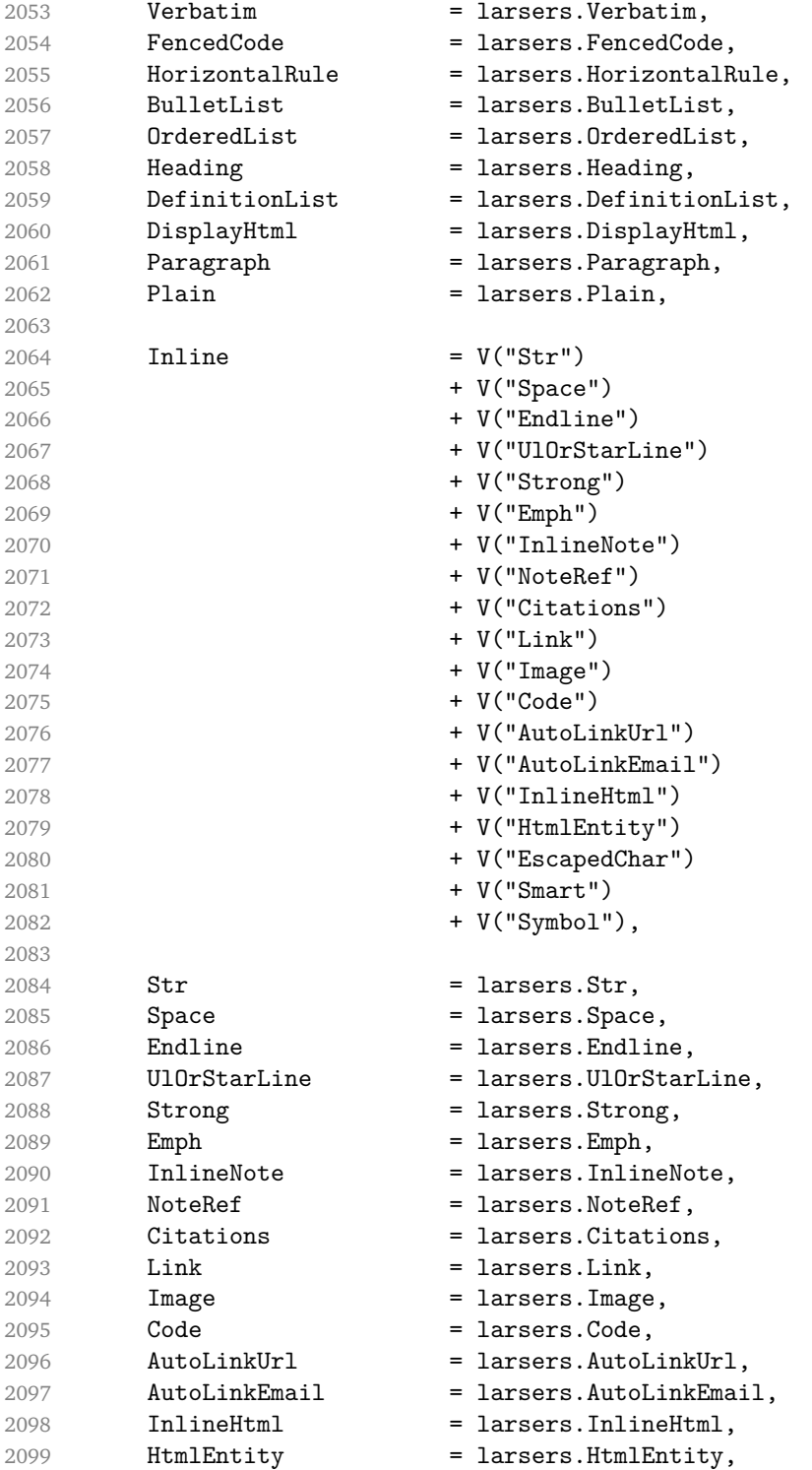

```
2100 EscapedChar = larsers.EscapedChar,<br>2101 Smart = larsers.Smart,
2101 Smart = larsers. Smart,
2102 Symbol = larsers. Symbol,<br>2103 }
2103 }
2104
2105 if not options.definitionLists then
2106 syntax.DefinitionList = parsers.fail
2107 end
2108
2109 if not options.fencedCode then
2110 syntax.FencedCode = parsers.fail
2111 end
2112
2113 if not options.citations then
2114 syntax.Citations = parsers.fail
2115 end
2116
2117 if not options.footnotes then
2118 syntax.NoteRef = parsers.fail
2119 end
2120
2121 if not options.inlineFootnotes then
2122 syntax.InlineNote = parsers.fail
2123 end
2124
2125 if not options.smartEllipses then
2126 syntax.Smart = parsers.fail
2127 end
2128
2129 if not options.html then
2130 syntax.DisplayHtml = parsers.fail
2131 syntax.InlineHtml = parsers.fail
2132 syntax.HtmlEntity = parsers.fail
2133 end
2134
2135 local blocks_toplevel_t = util.table_copy(syntax)
2136 blocks_toplevel_t.Paragraph = larsers.ToplevelParagraph
2137 larsers.blocks toplevel = Ct(blocks toplevel t)
2138
2139 larsers.blocks = Ct(syntax)
2140
2141 local inlines_t = util.table_copy(syntax)
2142 inlines_t[1] = "Inlines"
2143 inlines_t.Inlines = parsers.Inline^0 * (parsers.spacing^0 * parsers.eof / "")
2144 larsers.inlines = Ct(inlines_t)
2145
2146 local inlines_no_link_t = util.table_copy(inlines_t)
```

```
2147 inlines no link t.Link = parsers.fail
2148 larsers.inlines_no_link = Ct(inlines_no_link_t)
2149
2150 local inlines_no_inline_note_t = util.table_copy(inlines_t)
2151 inlines_no_inline_note_t.InlineNote = parsers.fail
2152 larsers.inlines_no_inline_note = Ct(inlines_no_inline_note_t)
2153
2154 local inlines nbsp t = util.table copy(inlines t)2155 inlines_nbsp_t.Endline = larsers.NonbreakingEndline
2156 inlines_nbsp_t.Space = larsers.NonbreakingSpace
2157 larsers.inlines_nbsp = Ct(inlines_nbsp_t)
```
**3.1.5.14 Exported Conversion Function** Define reader->convert as a function that converts markdown string input into a plain T<sub>EX</sub> output and returns it. Note that the converter assumes that the input has UNIX line endings.

```
2158 function self.convert(input)
2159 references = {}
```
When determining the name of the cache file, create salt for the hashing function out of the package version and the passed options recognized by the Lua interface (see Section [2.1.2\)](#page-4-0). The [cacheDir](#page-5-0) option is disregarded.

```
2160 local opt_string = {}
2161 for k,_ in pairs(defaultOptions) do
2162 local v = options [k]2163 if k \sim= "cacheDir" then
2164 opt_string[#opt_string+1] = k .. "=" .. tostring(v)
2165 end
2166 end
2167 table.sort(opt string)
2168 local salt = table.concat(opt_string, ",") .. "," .. metadata.version
```
Produce the cache file, transform its filename via the [writer->pack](#page-43-0) method, and return the result.

```
2169 local name = util.cache(options.cacheDir, input, salt, function(input)
2170 return util.rope to string(parse blocks toplevel(input)) .. writer.eof
2171 end, ".md" .. writer.suffix)
2172 return writer.pack(name)
2173 end
2174 return self
2175 end
```
#### **3.1.6 Conversion from Markdown to Plain TEX**

The [new](#page-4-0) method returns the reader->convert function of a reader object associated with the Lua interface options (see Section [2.1.2\)](#page-4-0) options and with a writer object associated with options.

```
2176 function M.new(options)
2177 local writer = M.writer.new(options)
2178 local reader = M.reader.new(writer, options)
2179 return reader.convert
2180 end
2181
2182 return M
```
# **3.2 Plain T<sub>F</sub>X Implementation**

The plain T<sub>E</sub>X implementation provides macros for the interfacing between T<sub>E</sub>X and Lua and for the buffering of input text. These macros are then used to implement the macros for the conversion from markdown to plain  $T<sub>F</sub>X$  exposed by the plain  $T<sub>F</sub>X$ interface (see Section [2.2\)](#page-10-0).

## **3.2.1 Logging Facilities**

```
2183 \def\markdownInfo#1{%
2184 \message{(l.\the\inputlineno) markdown.tex info: #1.}}%
2185 \def\markdownWarning#1{%
2186 \message{(l.\the\inputlineno) markdown.tex warning: #1}}%
2187 \def\markdownError#1#2{%
2188 \errhelp{#2.}%
2189 \errmessage{(l.\the\inputlineno) markdown.tex error: #1}}%
```
#### **3.2.2 Token Renderer Prototypes**

The following definitions should be considered placeholder.

```
2190 \def\markdownRendererInterblockSeparatorPrototype{\par}%
2191 \def\markdownRendererLineBreakPrototype{\hfil\break}%
2192 \let\markdownRendererEllipsisPrototype\dots
2193 \def\markdownRendererNbspPrototype{~}%
2194 \def\markdownRendererLeftBracePrototype{\char'{}%
2195 \def\markdownRendererRightBracePrototype{\char'}}%
2196 \def\markdownRendererDollarSignPrototype{\char'$}%
2197 \def\markdownRendererPercentSignPrototype{\char'\%}%
2198 \def\markdownRendererAmpersandPrototype{\char'&}%
2199 \def\markdownRendererUnderscorePrototype{\char'_}%
2200 \def\markdownRendererHashPrototype{\char'\#}%
2201 \def\markdownRendererCircumflexPrototype{\char'^}%
2202 \def\markdownRendererBackslashPrototype{\char'\\}%
2203 \def\markdownRendererTildePrototype{\char'~}%
2204 \def\markdownRendererPipePrototype{|}%
2205 \def\markdownRendererCodeSpanPrototype#1{{\tt#1}}%
2206 \def\markdownRendererLinkPrototype#1#2#3#4{#2}%
2207 \def\markdownRendererImagePrototype#1#2#3#4{#2}%
```

```
2208 \def\markdownRendererUlBeginPrototype{}%
2209 \def\markdownRendererUlBeginTightPrototype{}%
2210 \def\markdownRendererUlItemPrototype{}%
2211 \def\markdownRendererUlItemEndPrototype{}%
2212 \def\markdownRendererUlEndPrototype{}%
2213 \def\markdownRendererUlEndTightPrototype{}%
2214 \def\markdownRendererOlBeginPrototype{}%
2215 \def\markdownRendererOlBeginTightPrototype{}%
2216 \def\markdownRendererOlItemPrototype{}%
2217 \def\markdownRendererOlItemWithNumberPrototype#1{}%
2218 \def\markdownRendererOlItemEndPrototype{}%
2219 \def\markdownRendererOlEndPrototype{}%
2220 \def\markdownRendererOlEndTightPrototype{}%
2221 \def\markdownRendererDlBeginPrototype{}%
2222 \def\markdownRendererDlBeginTightPrototype{}%
2223 \def\markdownRendererDlItemPrototype#1{#1}%
2224 \def\markdownRendererDlItemEndPrototype{}%
2225 \def\markdownRendererDlDefinitionBeginPrototype{}%
2226 \def\markdownRendererDlDefinitionEndPrototype{\par}%
2227 \def\markdownRendererDlEndPrototype{}%
2228 \def\markdownRendererDlEndTightPrototype{}%
2229 \def\markdownRendererEmphasisPrototype#1{{\it#1}}%
2230 \def\markdownRendererStrongEmphasisPrototype#1{{\bf#1}}%
2231 \def\markdownRendererBlockQuoteBeginPrototype{\par\begingroup\it}%
2232 \def\markdownRendererBlockQuoteEndPrototype{\endgroup\par}%
2233 \def\markdownRendererInputVerbatimPrototype#1{%
2234 \par{\tt\input"#1"\relax}\par}%
2235 \def\markdownRendererInputFencedCodePrototype#1#2{%
2236 \markdownRendererInputVerbatimPrototype{#1}}%
2237 \def\markdownRendererHeadingOnePrototype#1{#1}%
2238 \def\markdownRendererHeadingTwoPrototype#1{#1}%
2239 \def\markdownRendererHeadingThreePrototype#1{#1}%
2240 \def\markdownRendererHeadingFourPrototype#1{#1}%
2241 \def\markdownRendererHeadingFivePrototype#1{#1}%
2242 \def\markdownRendererHeadingSixPrototype#1{#1}%
2243 \def\markdownRendererHorizontalRulePrototype{}%
2244 \def\markdownRendererFootnotePrototype#1{#1}%
2245 \def\markdownRendererCitePrototype#1{}%
2246 \def\markdownRendererTextCitePrototype#1{}%
```
## **3.2.3 Lua Snippets**

The  $\mathrm{Lual}$  markdownLuaOptions macro expands to a Lua table that contains the plain TrX options (see Section [2.2.2\)](#page-12-0) in a format recognized by Lua (see Section [2.1.2\)](#page-4-0). Note that the boolean options are not sanitized and expect the plain T<sub>EX</sub> option macros to expand to either true or false.

```
2247 \def\markdownLuaOptions{{%
2248 \ifx\markdownOptionBlankBeforeBlockquote\undefined\else
2249 blankBeforeBlockquote = \markdownOptionBlankBeforeBlockquote,
2250 \fi
2251 \ifx\markdownOptionBlankBeforeCodeFence\undefined\else
2252 blankBeforeCodeFence = \markdownOptionBlankBeforeCodeFence,
2253 \fi
2254 \ifx\markdownOptionBlankBeforeHeading\undefined\else
2255 blankBeforeHeading = \markdownOptionBlankBeforeHeading,
2256 \fi
2257 \ifx\markdownOptionBreakableBlockquotes\undefined\else
2258 breakableBlockquotes = \markdownOptionBreakableBlockquotes,
2259 \fi
2260 \ifx\markdownOptionCacheDir\undefined\else
2261 cacheDir = "\markdownOptionCacheDir",
2262 \fi
2263 \ifx\markdownOptionCitations\undefined\else
2264 citations = \markdownOptionCitations,
2265 \fi
2266 \ifx\markdownOptionCitationNbsps\undefined\else
2267 citationNbsps = \markdownOptionCitationNbsps,
2268 \fi
2269 \ifx\markdownOptionDefinitionLists\undefined\else
2270 definitionLists = \markdownOptionDefinitionLists,
2271 \fi
2272 \ifx\markdownOptionFootnotes\undefined\else
2273 footnotes = \markdownOptionFootnotes,
2274 \fi
2275 \ifx\markdownOptionFencedCode\undefined\else
2276 fencedCode = \markdownOptionFencedCode,
2277 \fi
2278 \ifx\markdownOptionHashEnumerators\undefined\else
2279 hashEnumerators = \markdownOptionHashEnumerators,
2280 \fi
2281 \ifx\markdownOptionHtml\undefined\else
2282 html = \markdownOptionHtml,
2283 \fi
2284 \ifx\markdownOptionHybrid\undefined\else
2285 hybrid = \markdownOptionHybrid,
2286 \fi
2287 \ifx\markdownOptionInlineFootnotes\undefined\else
2288 inlineFootnotes = \markdownOptionInlineFootnotes,
2289 \fi
2290 \ifx\markdownOptionPreserveTabs\undefined\else
2291 preserveTabs = \markdownOptionPreserveTabs,
2292 \fi
2293 \ifx\markdownOptionSmartEllipses\undefined\else
```

```
2294 smartEllipses = \markdownOptionSmartEllipses,
2295 \fi
2296 \ifx\markdownOptionStartNumber\undefined\else
2297 startNumber = \markdownOptionStartNumber,
2298 \fi
2299 \ifx\markdownOptionTightLists\undefined\else
2300 tightLists = \markdownOptionTightLists,
2301 \fi}
2302 }%
```
The \markdownPrepare macro contains the Lua code that is executed prior to any conversion from markdown to plain T<sub>E</sub>X. It exposes the convert function for the use by any further Lua code.

2303 \def\markdownPrepare{%

First, ensure that the [\markdownOptionCacheDir](#page-12-0) directory exists.

```
2304 local lfs = require("lfs")
2305 local cacheDir = "\markdownOptionCacheDir"
2306 if lfs.isdir(cacheDir) == true then else
2307 assert(lfs.mkdir(cacheDir))
2308 end
```
Next, load the markdown module and create a converter function using the plain T<sub>E</sub>X options, which were serialized to a Lua table via the [\markdownLuaOptions](#page-76-0) macro.

```
2309 local md = require("markdown")
2310 local convert = md.new(\markdownLuaOptions)
2311 }%
```
#### **3.2.4 Buffering Markdown Input**

The macro \markdownLuaExecuteFileStream contains the number of the output file stream that will be used to store the helper Lua script in the file named [\markdownOptionHelperScriptFileName](#page-12-0) during the expansion of the macro [\markdownLuaExecute](#page-81-0) when the Lua shell escape bridge is in use, and to store the markdown input in the file named [\markdownOptionInputTempFileName](#page-12-0) during the expansion of the macro [\markdownReadAndConvert](#page-21-0).

2312 \csname newwrite\endcsname\markdownLuaExecuteFileStream

The \markdownReadAndConvertTab macro contains the tab character literal.

2313 \begingroup

```
2314 \catcode'\^^I=12%
```

```
2315 \gdef\markdownReadAndConvertTab{^^I}%
```

```
2316 \endgroup
```
The [\markdownReadAndConvert](#page-21-0) macro is largely a rewrite of the *E*T<sub>E</sub>X2<sub>*ε*</sub> \filecontents macro to plain T<sub>F</sub>X.

```
2317 \begingroup
```
<span id="page-79-0"></span>Make the newline and tab characters active and swap the character codes of the backslash symbol  $(\cdot)$  and the pipe symbol  $( \cdot )$ , so that we can use the backslash as an ordinary character inside the macro definition.

2318 \catcode'\^^M=13%

```
2319 \catcode'\^^I=13%
```
2320 \catcode'|=0%

```
2321 \catcode'\\=12%
```

```
2322 |gdef|markdownReadAndConvert#1#2{%
```
2323 |begingroup%

Open the [\markdownOptionInputTempFileName](#page-12-0) file for writing.

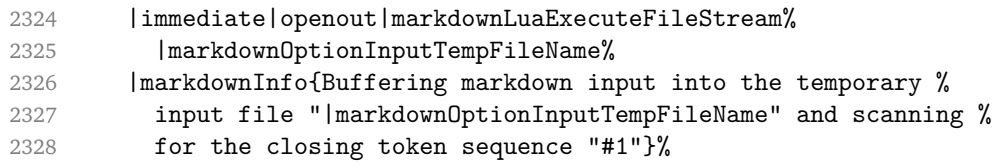

Locally change the category of the special plain T<sub>E</sub>X characters to *other* in order to prevent unwanted interpretation of the input. Change also the category of the space character, so that we can retrieve it unaltered.

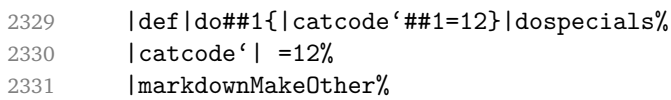

The \markdownReadAndConvertProcessLine macro will process the individual lines of output. Note the use of the comments to ensure that the entire macro is at a single line and therefore no (active) newline symbols are produced.

2332 |def|markdownReadAndConvertProcessLine##1#1##2#1##3|relax{%

When the ending token sequence does not appear in the line, store the line in the [\markdownOptionInputTempFileName](#page-12-0) file.

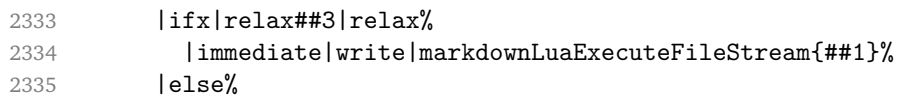

When the ending token sequence appears in the line, make the next newline character close the [\markdownOptionInputTempFileName](#page-12-0) file, return the character categories back to the former state, convert the [\markdownOptionInputTempFileName](#page-12-0) file from markdown to plain T<sub>EX</sub>,  $\infty$  the result of the conversion, and expand the ending control sequence.

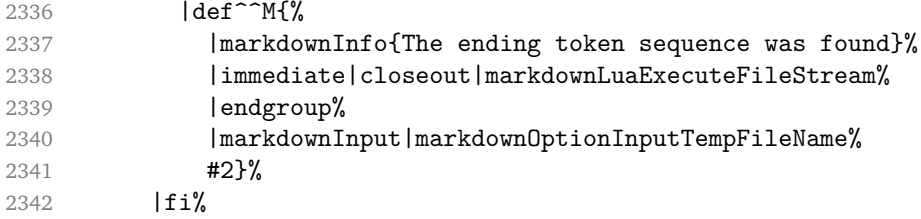

<span id="page-80-0"></span>Repeat with the next line.

 $2343$  <sup> $~$ </sup>M}%

Make the tab character active at expansion time and make it expand to a literal tab character.

2344  $\lceil \text{catcode'} \rceil^{\text{-}}$   $\lceil \text{catcode'} \rceil^{\text{-}}$ 

2345 |def<sup>^^</sup>I{|markdownReadAndConvertTab}%

Make the newline character active at expansion time and make it consume the rest of the line on expansion. Throw away the rest of the first line and pass the second line to the [\markdownReadAndConvertProcessLine](#page-79-0) macro.

```
2346 | catcode' | ^^M=13%
2347 |def<sup>^^</sup>M##1<sup>^^</sup>M{%
2348 |def<sup>^^</sup>M####1^^M{%
2349 |markdownReadAndConvertProcessLine####1#1#1|relax}%
2350 ^^M}%
2351 <sup>^</sup>M}%
```
Reset the character categories back to the former state.

2352 |endgroup

#### **3.2.5 Lua Shell Escape Bridge**

The following T<sub>E</sub>X code is intended for T<sub>E</sub>X engines that do not provide direct access to Lua, but expose the shell of the operating system. This corresponds to the [\markdownMode](#page-22-0) values of 0 and 1.

The [\markdownLuaExecute](#page-81-0) macro defined here and in Section [3.2.6](#page-82-0) are meant to be indistinguishable to the remaining code.

The package assumes that although the user is not using the LuaTEX engine, their TeX distribution contains it, and uses shell access to produce and execute Lua scripts using the T<sub>E</sub>XLua interpreter (see  $[1, Section 3.1.1]$  $[1, Section 3.1.1]$ ).

```
2353 \ifnum\markdownMode<2\relax
```

```
2354 \ifnum\markdownMode=0\relax
```

```
2355 \markdownInfo{Using mode 0: Shell escape via write18}%
```

```
2356 \else
```

```
2357 \markdownInfo{Using mode 1: Shell escape via os.execute}%
2358 \fi
```
The \markdownExecuteShellEscape macro contains the numeric value indicating whether the shell access is enabled (1), disabled (0), or restricted (2).

Inherit the value of the the  $\alpha$  values (LuaTEX, PdfTEX) or the \shellescape (X<sub>T</sub>IFX) commands. If neither of these commands is defined and Lua is available, attempt to access the status.shell\_escape configuration item.

If you cannot detect, whether the shell access is enabled, act as if it were.

```
2359 \ifx\pdfshellescape\undefined
```
2360 \ifx\shellescape\undefined

```
2361 \ifnum\markdownMode=0\relax
2362 \def\markdownExecuteShellEscape{1}%
2363 \else
2364 \def\markdownExecuteShellEscape{%
2365 \directlua{tex.sprint(status.shell escape or "1")}}%
2366 \fi
2367 \else
2368 \let\markdownExecuteShellEscape\shellescape
2369 \fi
2370 \else
2371 \let\markdownExecuteShellEscape\pdfshellescape
```
2372 \fi

The \markdownExecuteDirect macro executes the code it has received as its first argument by writing it to the output file stream 18, if Lua is unavailable, or by using the Lua markdown.execute method otherwise.

2373 \ifnum\markdownMode=0\relax

```
2374 \def\markdownExecuteDirect#1{\immediate\write18{#1}}%
2375 \else
2376 \def\markdownExecuteDirect#1{%
2377 \directlua{os.execute("\luaescapestring{#1}")}}%
2378 \fi
```
The \markdownExecute macro is a wrapper on top of \markdownExecuteDirect that checks the value of [\markdownExecuteShellEscape](#page-80-0) and prints an error message if the shell is inaccessible.

```
2379 \def\markdownExecute#1{%
```

```
2380 \ifnum\markdownExecuteShellEscape=1\relax
2381 \markdownExecuteDirect{#1}%
2382 \else
2383 \markdownError{I can not access the shell}{Either run the TeX
2384 compiler with the --shell-escape or the --enable-write18 flag,
2385 or set shell_escape=t in the texmf.cnf file}%
2386 \fi}%
```
The \markdownLuaExecute macro executes the Lua code it has received as its first argument. The Lua code may not directly interact with the T<sub>E</sub>X engine, but it can use the print function in the same manner it would use the tex.print method.

```
2387 \def\markdownLuaExecute#1{%
```
Create the file [\markdownOptionHelperScriptFileName](#page-12-0) and fill it with the input Lua code prepended with kpathsea initialization, so that Lua modules from the T<sub>E</sub>X distribution are available.

```
2388 \immediate\openout\markdownLuaExecuteFileStream=%
2389 \markdownOptionHelperScriptFileName
2390 \markdownInfo{Writing a helper Lua script to the file
2391 "\markdownOptionHelperScriptFileName"}%
2392 \immediate\write\markdownLuaExecuteFileStream{%
```

```
2393 local kpse = require('kpse')
2394 kpse.set_program_name('luatex') #1}%
2395 \immediate\closeout\markdownLuaExecuteFileStream
```
Execute the generated [\markdownOptionHelperScriptFileName](#page-12-0) Lua script using the TEXLua binary and store the output in the [\markdownOptionOutputTempFileName](#page-12-0) file.

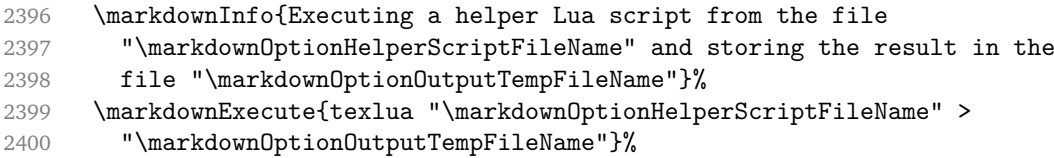

\input the generated [\markdownOptionOutputTempFileName](#page-12-0) file.

```
2401 \input\markdownOptionOutputTempFileName\relax}%
```
#### **3.2.6 Direct Lua Access**

The following T<sub>EX</sub> code is intended for T<sub>EX</sub> engines that provide direct access to Lua (LuaTEX). The macro [\markdownLuaExecute](#page-81-0) defined here and in Section [3.2.5](#page-80-0) are meant to be indistinguishable to the remaining code. This corresponds to the [\markdownMode](#page-22-0) value of 2.

```
2402 \else
```
2403 \markdownInfo{Using mode 2: Direct Lua access}%

The direct Lua access version of the [\markdownLuaExecute](#page-81-0) macro is defined in terms of the  $\div$  directlua primitive. The print function is set as an alias to the  $\text{text}.print$ method in order to mimic the behaviour of the [\markdownLuaExecute](#page-81-0) definition from Section [3.2.5,](#page-80-0)

```
2404 \def\markdownLuaExecute#1{\directlua{local print = tex.print #1}}%
2405 \mathbf{f}
```
## **3.2.7 Typesetting Markdown**

The [\markdownInput](#page-10-0) macro uses an implementation of the [\markdownLuaExecute](#page-81-0) macro to convert the contents of the file whose filename it has received as its single argument from markdown to plain T<sub>F</sub>X.

2406 \begingroup

Swap the category code of the backslash symbol and the pipe symbol, so that we may use the backslash symbol freely inside the Lua code.

```
2407 \catcode'|=0%
2408 \catcode'\\=12%
2409 |gdef|markdownInput#1{%
2410 |markdownInfo{Including markdown document "#1"}%
2411 | markdownLuaExecute{%
```

```
2412 |markdownPrepare
2413 local input = assert(io.open("#1","r")):read("*a")
  Since the Lua converter expects UNIX line endings, normalize the input.
2414 print(convert(input:gsub("\r\n?", "\n")))}}%
```

```
2415 |endgroup
```
# **3.3 LATEX Implementation**

The LATEX implemenation makes use of the fact that, apart from some subtle differences,  $\text{MEx}$  implements the majority of the plain T<sub>E</sub>X format (see [\[4,](#page-92-0) Section 9]). As a consequence, we can directly reuse the existing plain TEX implementation.

```
2416 \input markdown
```
2417 \def\markdownVersionSpace{ }%

```
2418 \ProvidesPackage{markdown}[\markdownLastModified\markdownVersionSpace v%
```
2419 \markdownVersion\markdownVersionSpace markdown renderer]%

# **3.3.1 Logging Facilities**

The  $EIF<sub>K</sub>$  implementation redefines the plain  $Tr<sub>K</sub>$  logging macros (see Section [3.2.1\)](#page-75-0) to use the EIRX \PackageInfo, \PackageWarning, and \PackageError macros.

```
2420 \renewcommand\markdownInfo[1]{\PackageInfo{markdown}{#1}}%
```
2421 \renewcommand\markdownWarning[1]{\PackageWarning{markdown}{#1}}%

2422 \renewcommand\markdownError[2]{\PackageError{markdown}{#1}{#2.}}%

# **3.3.2 Typesetting Markdown**

The  $\text{downInputPlainText}$  macro is used to store the original plain T<sub>EX</sub> implementation of the [\markdownInput](#page-10-0) macro. The [\markdownInput](#page-10-0) is then redefined to accept an optional argument with options recognized by the ETFX interface (see Section [2.3.2\)](#page-24-0).

2423 \let\markdownInputPlainTeX\markdownInput

2424 \renewcommand\markdownInput[2][]{%

```
2425 \begingroup
```

```
2426 \markdownSetup{#1}%
```

```
2427 \markdownInputPlainTeX{#2}%
```
2428 \endgroup}%

The markdown, and markdown\*  $M_{\text{F}}X$  environments are implemented using the [\markdownReadAndConvert](#page-21-0) macro.

```
2429 \renewenvironment{markdown}{%
```

```
2430 \markdownReadAndConvert@markdown{}}\relax
```

```
2431 \renewenvironment{markdown*}[1]{%
```

```
2432 \markdownSetup{#1}%
```

```
2433 \markdownReadAndConvert@markdown*}\relax
```
2434 \begingroup

Locally swap the category code of the backslash symbol with the pipe symbol, and of the left  $({})$  and right brace  $({})$  with the less-than  $({})$  and greater-than  $({})$  signs. This is required in order that all the special symbols that appear in the first argument of the markdownReadAndConvert macro have the category code *other*.

```
2435 \catcode'\|=0\catcode'\<=1\catcode'\>=2%
2436 \catcode'\\=12|catcode'|{=12|catcode'|}=12%
2437 |gdef|markdownReadAndConvert@markdown#1<%
2438 | markdownReadAndConvert<\end{markdown#1}>%
2439 < | end<markdown#1>>>%
2440 |endgroup
```
# **3.3.3 Options**

The supplied package options are processed using the [\markdownSetup](#page-24-0) macro.

```
2441 \DeclareOption*{%
```

```
2442 \expandafter\markdownSetup\expandafter{\CurrentOption}}%
```
2443 \ProcessOptions\relax

After processing the options, activate the renderers and rendererPrototypes keys.

```
2444 \define@key{markdownOptions}{renderers}{%
```

```
2445 \setkeys{markdownRenderers}{#1}%
```

```
2446 \def\KV@prefix{KV@markdownOptions@}}%
```
2447 \define@key{markdownOptions}{rendererPrototypes}{%

```
2448 \setkeys{markdownRendererPrototypes}{#1}%
```
2449 \def\KV@prefix{KV@markdownOptions@}}%

#### **3.3.4 Token Renderer Prototypes**

The following configuration should be considered placeholder.

```
2450 \RequirePackage{url}
```

```
2451 \RequirePackage{graphicx}
```
If the \markdownOptionTightLists macro expands to false, do not load the paralist package. This is necessary for  $\mathbb{E} \mathbb{E} \times \mathbb{E} 2_{\epsilon}$  document classes that do not play nice with paralist, such as beamer. If the \markdownOptionTightLists is undefined and the beamer document class is in use, then do not load the paralist package either.

```
2452 \RequirePackage{ifthen}
2453 \ifx\markdownOptionTightLists\undefined
2454 \@ifclassloaded{beamer}{}{
2455 \RequirePackage{paralist}}
2456 \else
2457 \ifthenelse{\equal{\markdownOptionTightLists}{false}}{}{
2458 \RequirePackage{paralist}}
2459 \fi
```
If we loaded the paralist package, define the respective renderer prototypes to make use of the capabilities of the package. Otherwise, define the renderer prototypes to fall back on the corresponding renderers for the non-tight lists.

```
2460 \@ifpackageloaded{paralist}{
2461 \markdownSetup{rendererPrototypes={
2462 ulBeginTight = {\begin{compactitem}},
2463 ulEndTight = {\end{compactitem}},
2464 olBeginTight = {\begin{compactenum}},
2465 olEndTight = {\end{compactenum}},
2466 dlBeginTight = {\begin{subarray}{c}2467 dlEndTight = {\end{conpar} {\}2468 }{
2469 \markdownSetup{rendererPrototypes={
2470 ulBeginTight = {\markdownRendererUlBegin},
2471 ulEndTight = {\markdownRendererUlEnd},
2472 olBeginTight = {\markdownRendererOlBegin},
2473 olEndTight = {\markdownRendererOlEnd},
2474 dlBeginTight = {\markdownRendererDlBegin},
2475 dlEndTight = {\markdownRendererDlEnd}}}}
2476 \RequirePackage{fancyvrb}
2477 \markdownSetup{rendererPrototypes={
2478 lineBreak = \{\setminus\},
2479 leftBrace = {\textbraceleft},
2480 rightBrace = {\textbraceright},
2481 dollarSign = {\textdollar},
2482 underscore = {\textunderscore},
2483 circumflex = {\textsc{rel}},
2484 backslash = {\textbackslash},
2485 tilde = {\textasciitilde},
2486 pipe = {\textbar},
2487 codeSpan = {\text{#1}},
2488 link = \{ \ifmmode{\ifmmode{\hspace{0.1cm}\text{2488}}\else{thmm}{\hspace{0.1cm}}\else{thmm}{\hspace{0.1cm}}\else{thmm}{\hspace{0.1cm}}\else{thmm}{\hspace{0.1cm}}\else{thmm}{\hspace{0.1cm}}\else{thmm}{\hspace{0.1cm}}\else{thmm}{\hspace{0.1cm}}\else{thmm}{\hspace{0.1cm}}\else{thmm}{\hspace{0.1cm}}\else{thmm}{\hspace{0.1cm}}\else{thmm}{\hspace{0.1cm}}\else{thmm}{\hspace{0.1cm}}\else2489 \fi\texttt<\url{#3}\texttt>}},
2490 image = {\begin{array}{c} 2490 \end{array}}2491 \begin{center}%
2492 \includegraphics{#3}%
2493 \end{center}%
2494 \ifx\empty#4\empty\else
2495 \caption{#4}%
2496 \fi
2497 \label{fig:#1}%
2498 \end{figure}},
2499 ulBegin = {\begin{itemize}},
2500 ulItem = {\line{\},
2501 ulEnd = \{\end{itemize}\},\2502 olBegin = {\begin{enumerate}},
2503 olItem = {\item},
```

```
2504 olItemWithNumber = {\text{#1.}}2505 olEnd = {\end{emmerate}},
2506 dlBegin = {\begin{description}},
2507 dlItem = {\texttt{#1}},2508 dlEnd = \{\end{description}\},\2509 emphasis = {\emptyset},
2510 blockQuoteBegin = {\begin{quotation}},
2511 blockQuoteEnd = {\end{quot},
2512 inputVerbatim = {\VerbatimInput{#1}},
2513 inputFencedCode = {%
2514 \ifx\relax#2\relax
2515 \VerbatimInput{#1}%
2516 \else
2517 \ifx\minted@jobname\undefined
2518 \ifx\lst@version\undefined
2519 \markdownRendererInputFencedCode{#1}{}%
```
When the listings package is loaded, use it for syntax highlighting.

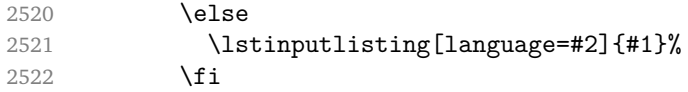

When the minted package is loaded, use it for syntax highlighting. The minted package is preferred over listings.

```
2523 \else
2524 \inputminted{#2}{#1}%
2525 \fi
2526 \fi},
2527 horizontalRule = {\noindent {\rule{0.5ex}{0.5ex}}{\line{\textrm{0.5ex}}{\line{\textrm{1pt}}},2528 footnote = {\footnotesize {\footnotesize \verb|bl|}}Support the nesting of strong emphasis.
2529 \newif\ifmarkdownLATEXStrongEmphasisNested
2530 \markdownLATEXStrongEmphasisNestedfalse
2531 \markdownSetup{rendererPrototypes={
2532 strongEmphasis = {%
2533 \ifmarkdownLATEXStrongEmphasisNested
2534 \markdownLATEXStrongEmphasisNestedfalse
2535 \textmd{#1}%
2536 \markdownLATEXStrongEmphasisNestedtrue
2537 \else
2538 \markdownLATEXStrongEmphasisNestedtrue
2539 \textbf{#1}%
2540 \markdownLATEXStrongEmphasisNestedfalse
2541 \fi}}}
```
Support ETEX document classes that do not provide chapters.

- \ifx\chapter\undefined
- \markdownSetup{rendererPrototypes = {

```
2544 headingOne = {\text{#1}},
2545 headingTwo = {\subsection{#1}},
2546 headingThree = {\substack{#1}},
2547 headingFour = {\partial H_1},2548 headingFive = {\substack{+1}}2549 \else
2550 \markdownSetup{rendererPrototypes = {
2551 headingOne = {\chapter{#1}},
2552 headingTwo = {\text{#1}},
2553 headingThree = {\subsection{#1}},
2554 headingFour = {\subsubselection{#1}},
2555 headingFive = {\partial H_1},2556 headingSix = {\sub{map}}{#1}}2557 \fi
```
There is a basic implementation for citations that uses the  $\mathbb{E} \mathbb{E} \times \text{Cite macro}.$ There is also a more advanced implementation that uses the Bib $\mathbb{E}$ X \autocites

and  $\text{textc}$  macros. This implementation will be used, when BibETEX is loaded. \newcount\markdownLaTeXCitationsCounter

```
2559
2560 % Basic implementation
2561 \def\markdownLaTeXBasicCitations#1#2#3#4{%
2562 \advance\markdownLaTeXCitationsCounter by 1\relax
2563 \ifx\relax#2\relax\else#2~\fi\cite[#3]{#4}%
2564 \ifnum\markdownLaTeXCitationsCounter>\markdownLaTeXCitationsTotal\relax
2565 \expandafter\@gobble
2566 \fi\markdownLaTeXBasicCitations}
2567 \let\markdownLaTeXBasicTextCitations\markdownLaTeXBasicCitations
2568
2569 % BibLaTeX implementation
2570 \def\markdownLaTeXBibLaTeXCitations#1#2#3#4#5{%
2571 \advance\markdownLaTeXCitationsCounter by 1\relax
2572 \ifnum\markdownLaTeXCitationsCounter>\markdownLaTeXCitationsTotal\relax
2573 \autocites#1[#3][#4]{#5}%
2574 \expandafter\@gobbletwo
2575 \fi\markdownLaTeXBibLaTeXCitations{#1[#3][#4]{#5}}}
2576 \def\markdownLaTeXBibLaTeXTextCitations#1#2#3#4#5{%
2577 \advance\markdownLaTeXCitationsCounter by 1\relax
2578 \ifnum\markdownLaTeXCitationsCounter>\markdownLaTeXCitationsTotal\relax
2579 \textcites#1[#3][#4]{#5}%
2580 \expandafter\@gobbletwo
2581 \fi\markdownLaTeXBibLaTeXTextCitations{#1[#3][#4]{#5}}}
2582
2583 \markdownSetup{rendererPrototypes = {
2584 cite = \frac{1}{6}2585 \markdownLaTeXCitationsCounter=1%
2586 \def\markdownLaTeXCitationsTotal{#1}%
```

```
2587 \ifx\autocites\undefined
2588 \expandafter
2589 \markdownLaTeXBasicCitations
2590 \else
2591 \expandafter\expandafter\expandafter
2592 \markdownLaTeXBibLaTeXCitations
2593 \expandafter{\expandafter}%
2594 \fi},
2595 textCite = \frac{1}{6}2596 \markdownLaTeXCitationsCounter=1%
2597 \def\markdownLaTeXCitationsTotal{#1}%
2598 \ifx\textcites\undefined
2599 \expandafter
2600 \markdownLaTeXBasicTextCitations
2601 \else
2602 \expandafter\expandafter\expandafter
2603 \markdownLaTeXBibLaTeXTextCitations
2604 \expandafter{\expandafter}%
2605 \fi}}}
```
# **3.3.5 Miscellanea**

When buffering user input, we should disable the bytes with the high bit set, since these are made active by the inputenc package. We will do this by redefining the [\markdownMakeOther](#page-21-0) macro accordingly. The code is courtesy of Scott Pakin, the creator of the filecontents package.

```
2606 \newcommand\markdownMakeOther{%
2607 \count0=128\relax
2608 \loop
2609 \catcode\count0=11\relax
2610 \advance\count0 by 1\relax
2611 \ifnum\count0<256\repeat}%
```
## **3.4 ConTEXt Implementation**

The ConT<sub>E</sub>Xt implementation makes use of the fact that, apart from some subtle differences, the Mark II and Mark IV ConT<sub>E</sub>Xt formats *seem* to implement (the documentation is scarce) the majority of the plain T<sub>EX</sub> format required by the plain T<sub>EX</sub> implementation. As a consequence, we can directly reuse the existing plain T<sub>EX</sub> implementation after supplying the missing plain T<sub>E</sub>X macros.

```
2612 \def\dospecials{\do\ \do\\\do\{\do\}\do\$\do\&%
```

```
2613 \do\#\do\^\do\_\do\%\do\~}%
```
2614 \input markdown

When buffering user input, we should disable the bytes with the high bit set, since these are made active by the \enableregime macro. We will do this by redefining the [\markdownMakeOther](#page-21-0) macro accordingly. The code is courtesy of Scott Pakin, the creator of the filecontents LaTeX package.

```
2615 \def\markdownMakeOther{%
```

```
2616 \count0=128\relax
2617 \loop
2618 \catcode\count0=11\relax
2619 \advance\count0 by 1\relax
2620 \ifnum\count0<256\repeat
```
On top of that, make the pipe character  $(|)$  inactive during the scanning. This is necessary, since the character is active in ConTEXt.

```
2621 \catcode'|=12}%
```
#### **3.4.1 Logging Facilities**

The ConT<sub>E</sub>Xt implementation redefines the plain T<sub>E</sub>X logging macros (see Section [3.2.1\)](#page-75-0) to use the ConT<sub>E</sub>Xt \writestatus macro.

```
2622 \def\markdownInfo#1{\writestatus{markdown}{#1.}}%
```
2623 \def\markdownWarning#1{\writestatus{markdown\space warn}{#1.}}%

#### **3.4.2 Typesetting Markdown**

The [\startmarkdown](#page-31-0) and [\stopmarkdown](#page-31-0) macros are implemented using the [\markdownReadAndConvert](#page-21-0) macro.

```
2624 \begingroup
```
Locally swap the category code of the backslash symbol with the pipe symbol. This is required in order that all the special symbols that appear in the first argument of the markdownReadAndConvert macro have the category code *other*.

```
2625 \catcode'\|=0%
2626 \catcode'\\=12%
2627 |gdef|startmarkdown{%
2628 |markdownReadAndConvert{\stopmarkdown}%
2629 {|stopmarkdown}}%
2630 |endgroup
```
## **3.4.3 Token Renderer Prototypes**

The following configuration should be considered placeholder.

```
2631 \def\markdownRendererLineBreakPrototype{\blank}%
```

```
2632 \def\markdownRendererLeftBracePrototype{\textbraceleft}%
```

```
2633 \def\markdownRendererRightBracePrototype{\textbraceright}%
```

```
2634 \def\markdownRendererDollarSignPrototype{\textdollar}%
```

```
2635 \def\markdownRendererPercentSignPrototype{\percent}%
```
2636 \def\markdownRendererUnderscorePrototype{\textunderscore}%

```
2637 \def\markdownRendererCircumflexPrototype{\textcircumflex}%
2638 \def\markdownRendererBackslashPrototype{\textbackslash}%
2639 \def\markdownRendererTildePrototype{\textasciitilde}%
2640 \def\markdownRendererPipePrototype{\char'|}%
2641 \def\markdownRendererLinkPrototype#1#2#3#4{%
2642 \useURL[#1][#3][][#4]#1\footnote[#1]{\ifx\empty#4\empty\else#4:
2643 \fi\tt<\hyphenatedurl{#3}>}}%
2644 \def\markdownRendererImagePrototype#1#2#3#4{%
2645 \placefigure[][fig:#1]{#4}{\externalfigure[#3]}}%
2646 \def\markdownRendererUlBeginPrototype{\startitemize}%
2647 \def\markdownRendererUlBeginTightPrototype{\startitemize[packed]}%
2648 \def\markdownRendererUlItemPrototype{\item}%
2649 \def\markdownRendererUlEndPrototype{\stopitemize}%
2650 \def\markdownRendererUlEndTightPrototype{\stopitemize}%
2651 \def\markdownRendererOlBeginPrototype{\startitemize[n]}%
2652 \def\markdownRendererOlBeginTightPrototype{\startitemize[packed,n]}%
2653 \def\markdownRendererOlItemPrototype{\item}%
2654 \def\markdownRendererOlItemWithNumberPrototype#1{\sym{#1.}}%
2655 \def\markdownRendererOlEndPrototype{\stopitemize}%
2656 \def\markdownRendererOlEndTightPrototype{\stopitemize}%
2657 \definedescription
2658 [MarkdownConTeXtDlItemPrototype]
2659 [location=hanging,
2660 margin=standard,
2661 headstyle=bold]%
2662 \definestartstop
2663 [MarkdownConTeXtDlPrototype]
2664 [before=\blank,
2665 after=\blank]%
2666 \definestartstop
2667 [MarkdownConTeXtDlTightPrototype]
2668 [before=\blank\startpacked,
2669 after=\stoppacked\blank]%
2670 \def\markdownRendererDlBeginPrototype{%
2671 \startMarkdownConTeXtDlPrototype}%
2672 \def\markdownRendererDlBeginTightPrototype{%
2673 \startMarkdownConTeXtDlTightPrototype}%
2674 \def\markdownRendererDlItemPrototype#1{%
2675 \startMarkdownConTeXtDlItemPrototype{#1}}%
2676 \def\markdownRendererDlItemEndPrototype{%
2677 \stopMarkdownConTeXtDlItemPrototype}%
2678 \def\markdownRendererDlEndPrototype{%
2679 \stopMarkdownConTeXtDlPrototype}%
2680 \def\markdownRendererDlEndTightPrototype{%
2681 \stopMarkdownConTeXtDlTightPrototype}%
2682 \def\markdownRendererEmphasisPrototype#1{{\em#1}}%
2683 \def\markdownRendererStrongEmphasisPrototype#1{{\bf#1}}%
```

```
2684 \def\markdownRendererBlockQuoteBeginPrototype{\startquotation}%
2685 \def\markdownRendererBlockQuoteEndPrototype{\stopquotation}%
2686 \def\markdownRendererInputVerbatimPrototype#1{\typefile{#1}}%
2687 \def\markdownRendererInputFencedCodePrototype#1#2{%
2688 \ifx\relax#2\relax
2689 \typefile{#1}%
2690 \else
```
The code fence infostring is used as a name from the ConTEXt \definetyping macro. This allows the user to set up code highlighting mapping as follows:

```
% Map the 'TEX' syntax highlighter to the 'latex' infostring.
\definetyping [latex]
\setuptyping [latex] [option=TEX]
\starttext
  \startmarkdown
~~~ latex
\documentclass{article}
\begin{document}
  Hello world!
\end{document}
\sim \sim \sim\stopmarkdown
\stoptext
```

```
2691 \typefile[#2][]{#1}%
2692 \fi}%
2693 \def\markdownRendererHeadingOnePrototype#1{\chapter{#1}}%
2694 \def\markdownRendererHeadingTwoPrototype#1{\section{#1}}%
2695 \def\markdownRendererHeadingThreePrototype#1{\subsection{#1}}%
2696 \def\markdownRendererHeadingFourPrototype#1{\subsubsection{#1}}%
2697 \def\markdownRendererHeadingFivePrototype#1{\subsubsubsection{#1}}%
2698 \def\markdownRendererHeadingSixPrototype#1{\subsubsubsubsection{#1}}%
2699 \def\markdownRendererHorizontalRulePrototype{%
2700 \blackrule[height=1pt, width=\hsize]}%
2701 \def\markdownRendererFootnotePrototype#1{\footnote{#1}}%
2702 \stopmodule\protect
```
# **References**

1. LUATEX DEVELOPMENT TEAM. *LuaTEX reference manual* [online]. 2016 [visited on 2016-11-27]. Available from: [http://www.luatex.org/svn/trunk/manual/](http://www.luatex.org/svn/trunk/manual/luatex.pdf) [luatex.pdf](http://www.luatex.org/svn/trunk/manual/luatex.pdf).

- <span id="page-92-0"></span>2. KNUTH, Donald Ervin. *The TEXbook*. 3rd ed. Addison-Westley, 1986. ISBN 0-201- 13447-0.
- 3. IERUSALIMSCHY, Roberto. *Programming in Lua*. 3rd ed. Rio de Janeiro: PUC-Rio, 2013. ISBN 978-85-903798-5-0.
- 4. BRAAMS, Johannes; CARLISLE, David; JEFFREY, Alan; LAMPORT, Leslie; MITTEL-BACH, Frank; ROWLEY, Chris; SCHÖPF, Rainer. *The EI<sub>E</sub>X2ε Sources* [online]. 2016 [visited on 2016-09-27]. Available from: [http://mirrors.ctan.org/macros/](http://mirrors.ctan.org/macros/latex/base/source2e.pdf) [latex/base/source2e.pdf](http://mirrors.ctan.org/macros/latex/base/source2e.pdf).